# DISEÑO E IMPLEMENTACIÓN DE UN SISTEMA CLASIFICADOR PROTOTIPO DE GRANOS DE CAFÉ POR TAMAÑO Y COLOR

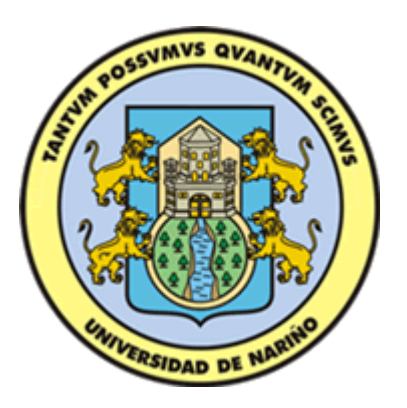

## WILLIAM ANDRES AREVALO TERAN JUAN PABLO BRAVO INSUASTY

UNIVERSIDAD DE NARIÑO FACULTAD DE INGENIERIA DEPARTAMENTO DE INGENIERIA ELECTRONICA SAN JUAN DE PASTO 2009

## DISEÑO E IMPLEMENTACIÓN DE UN SISTEMA CLASIFICADOR PROTOTIPO DE GRANOS DE CAFÉ POR TAMAÑO Y COLOR

Trabajo de Grado presentado como requisito parcial para optar al título de Ingeniero Electrónico

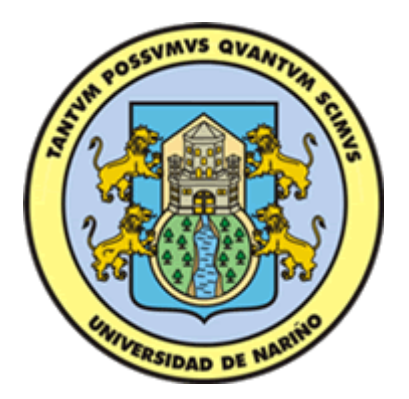

WILLIAM ANDRES AREVALO TERAN JUAN PABLO BRAVO INSUASTY

Director: Ingeniero Darío Fajardo Fajardo

UNIVERSIDAD DE NARIÑO FACULTAD DE INGENIERIA DEPARTAMENTO DE INGENIERIA ELECTRONICA SAN JUAN DE PASTO 2009

### RESPONSABILIDAD

―Las ideas y conclusiones aportadas en el proyecto de grado son responsabilidad exclusiva de sus autores"

Artículo Primero del Acuerdo No. 324 de octubre 11 de 1966, emanado del Honorable Consejo Directivo de la Universidad de Nariño.

Nota de aceptación

<u> 1980 - Johann Barbara, martxa amerikan personal (h. 1980).</u> 

Jurado

Jurado

Asesor

San Juan de Pasto

Fecha de sustentación

# **CONTENIDO**

Pág.

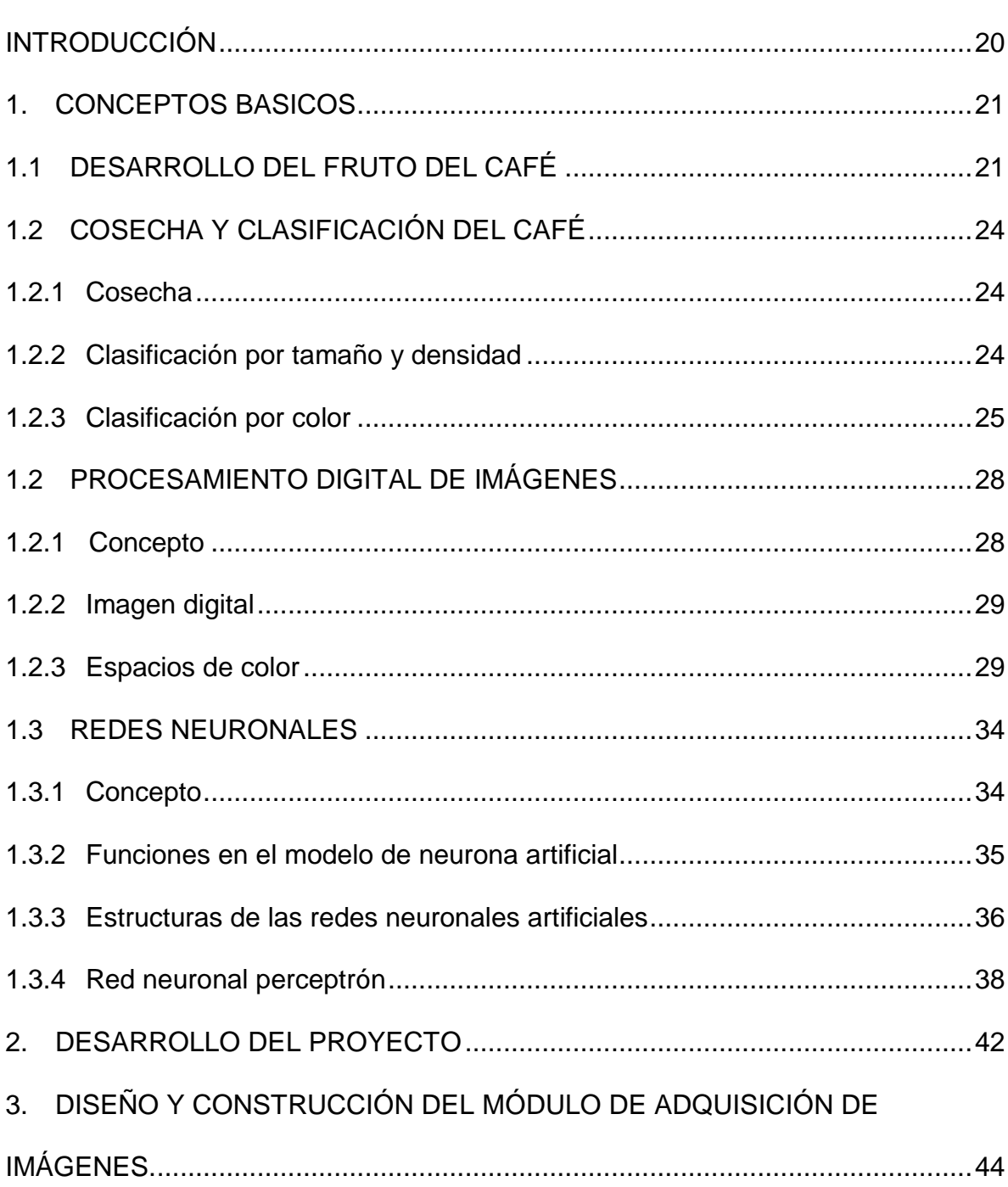

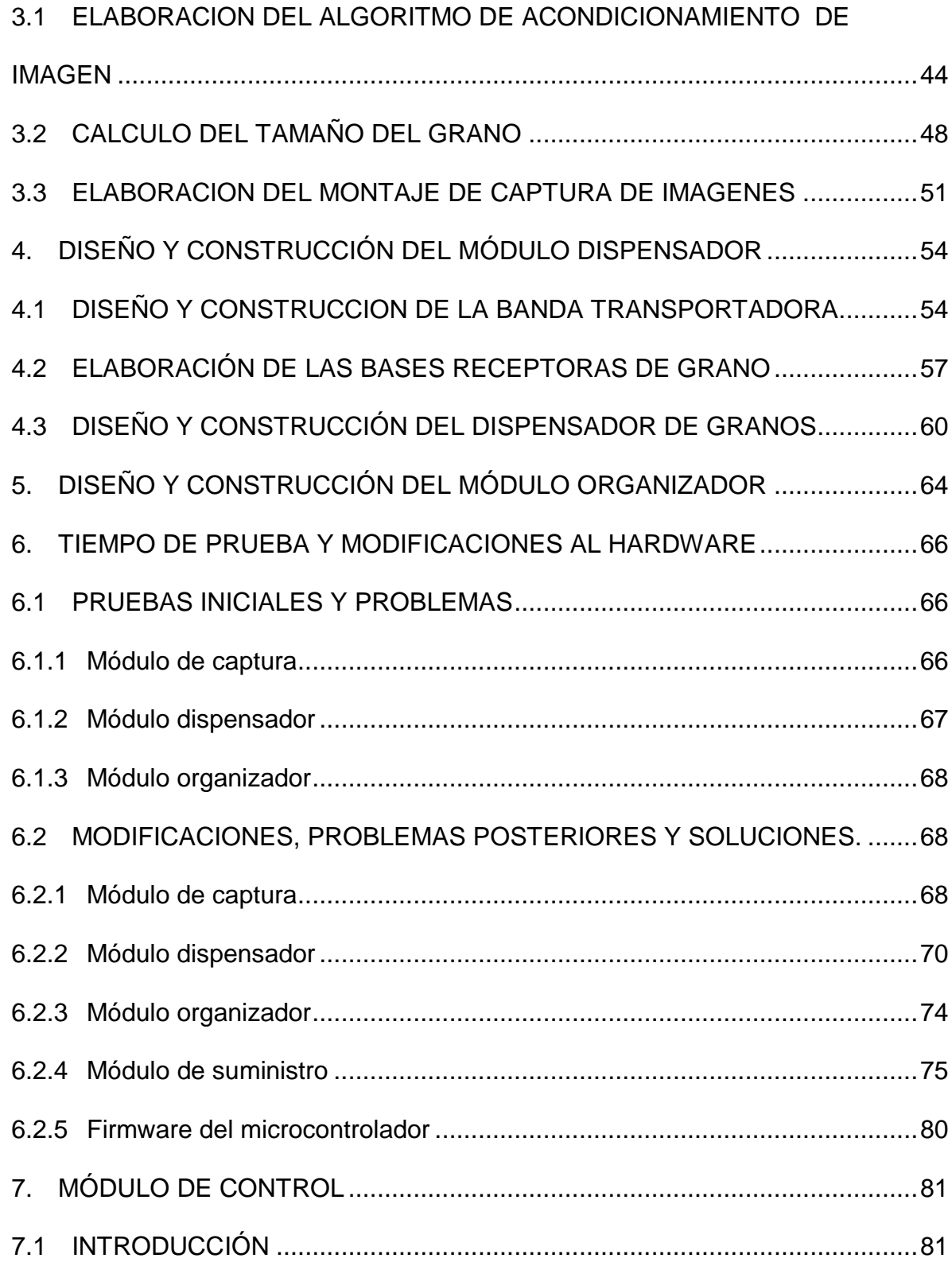

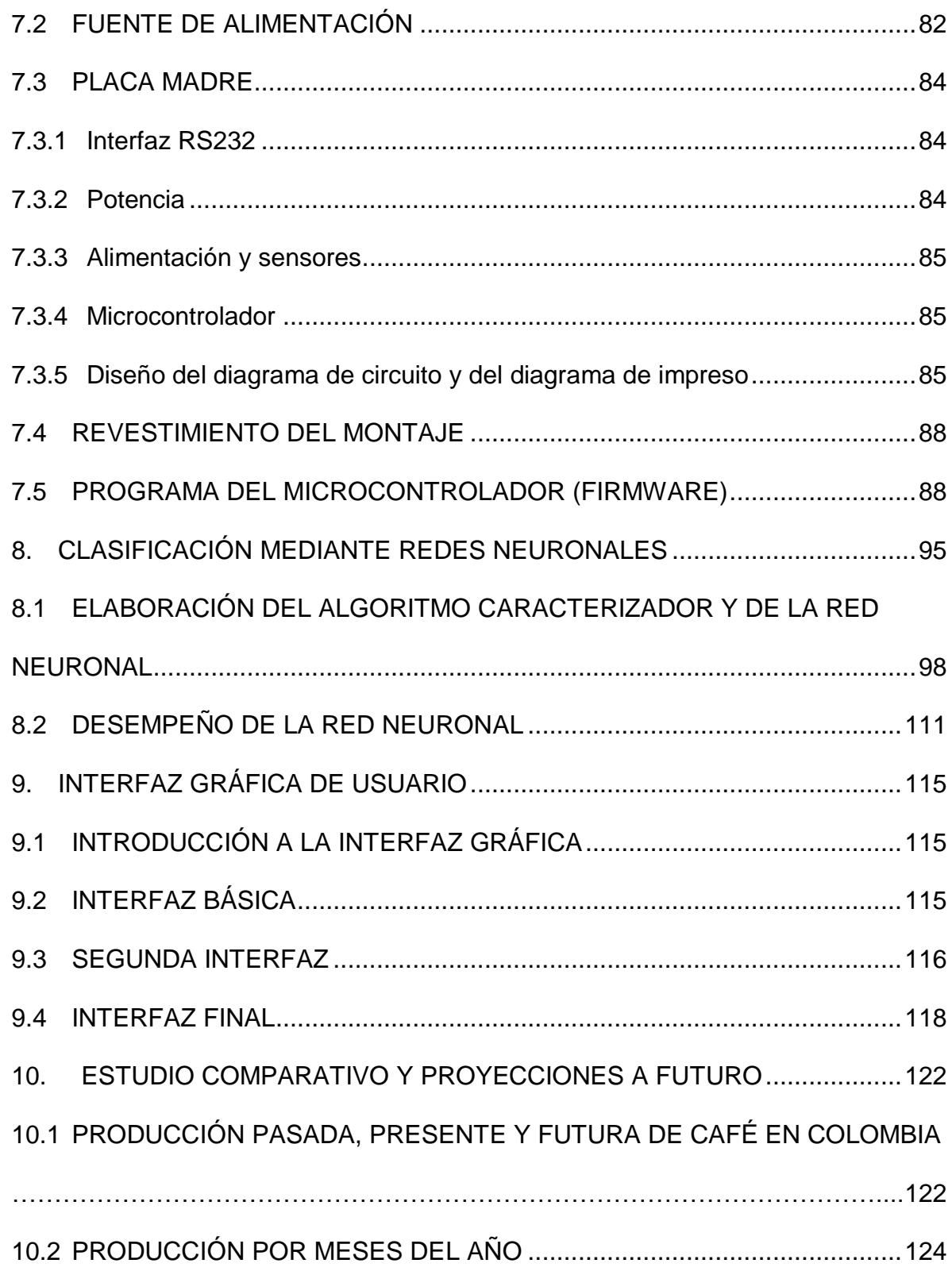

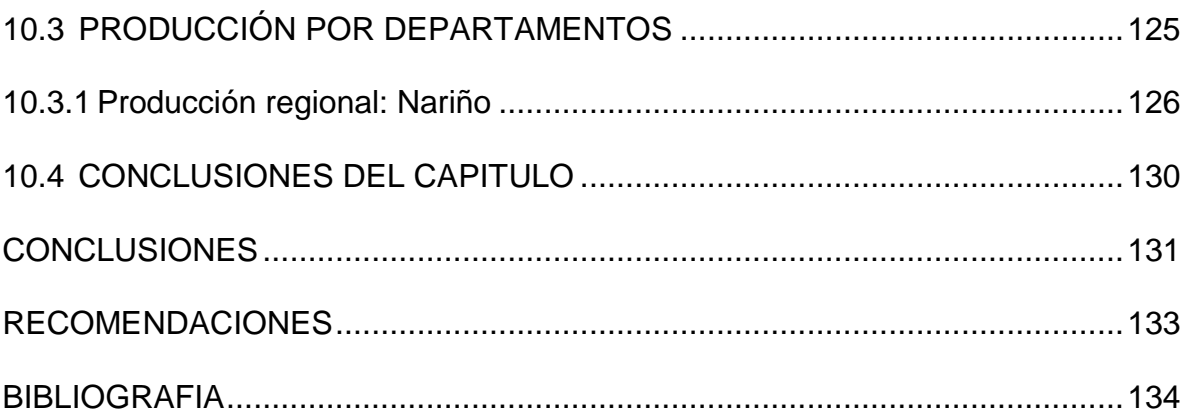

# LISTA DE TABLAS

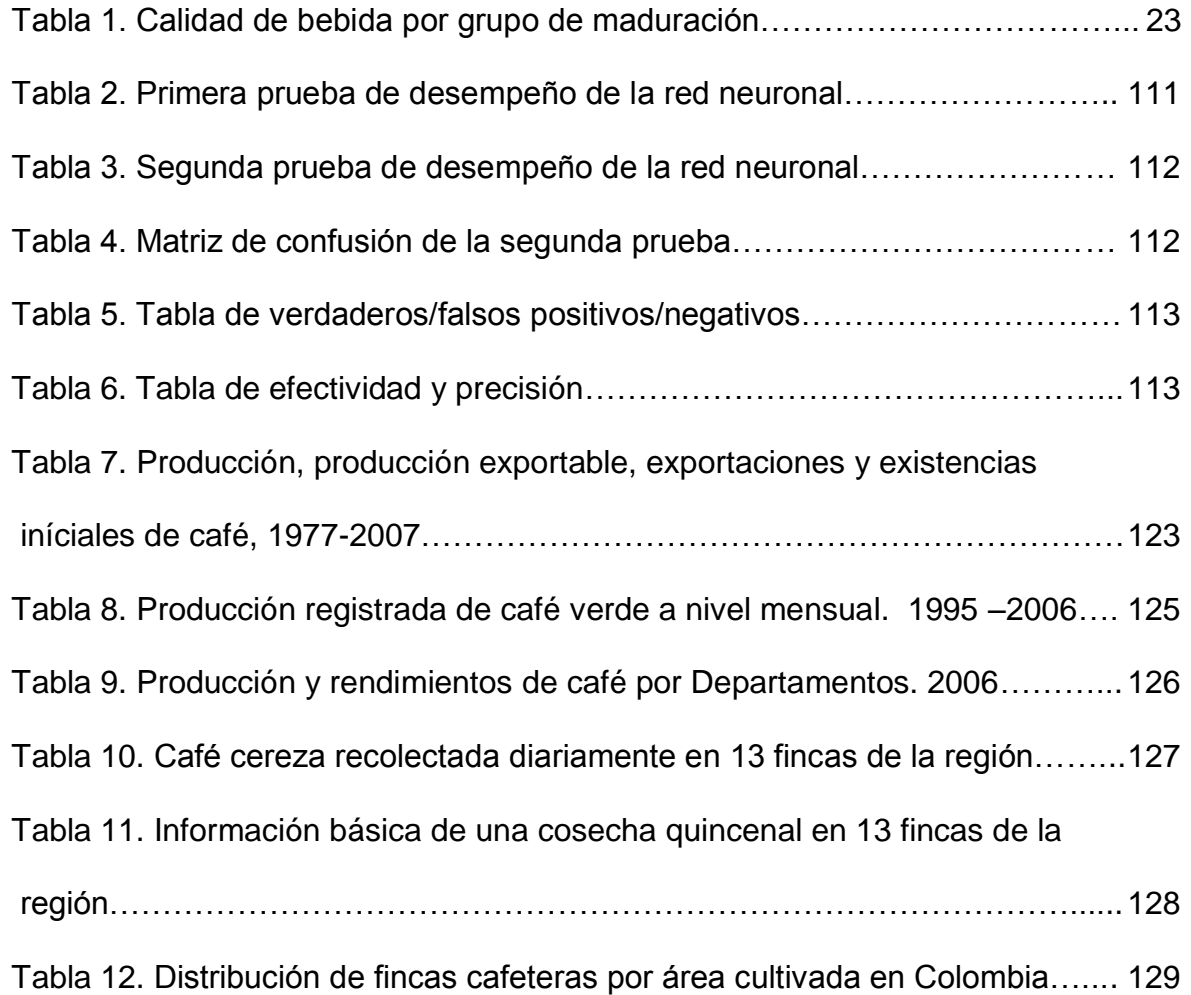

# LISTA DE FIGURAS

Pág.

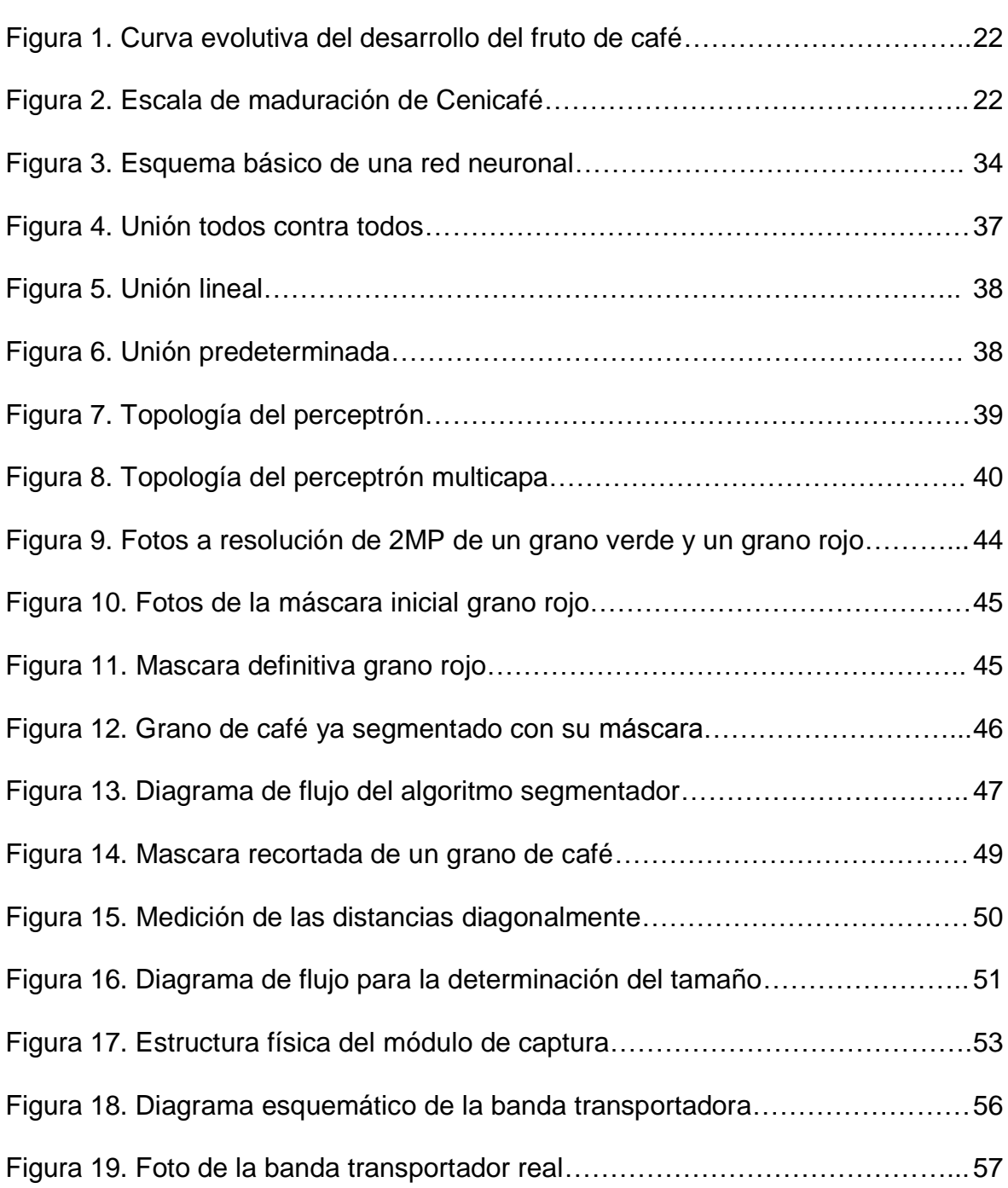

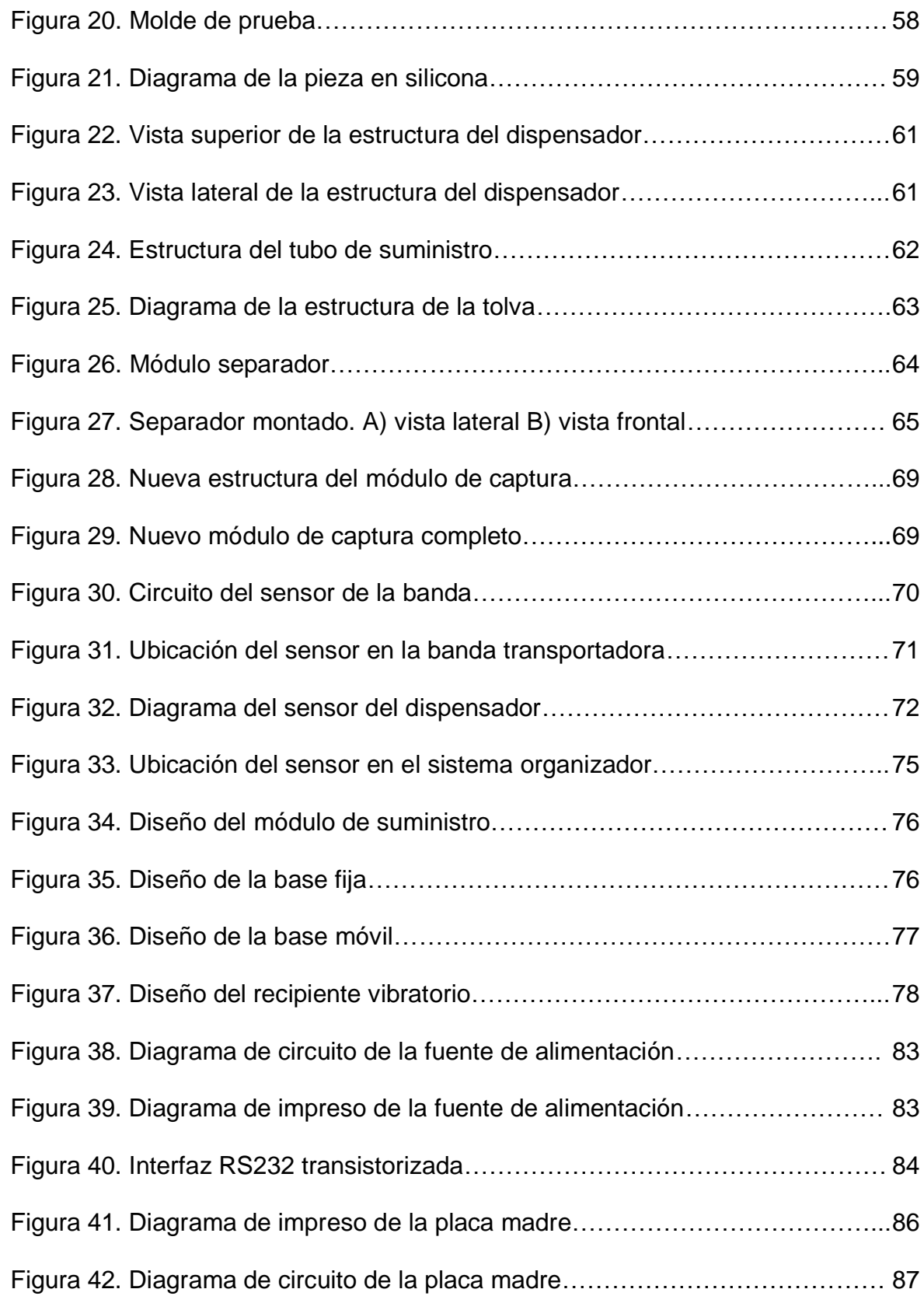

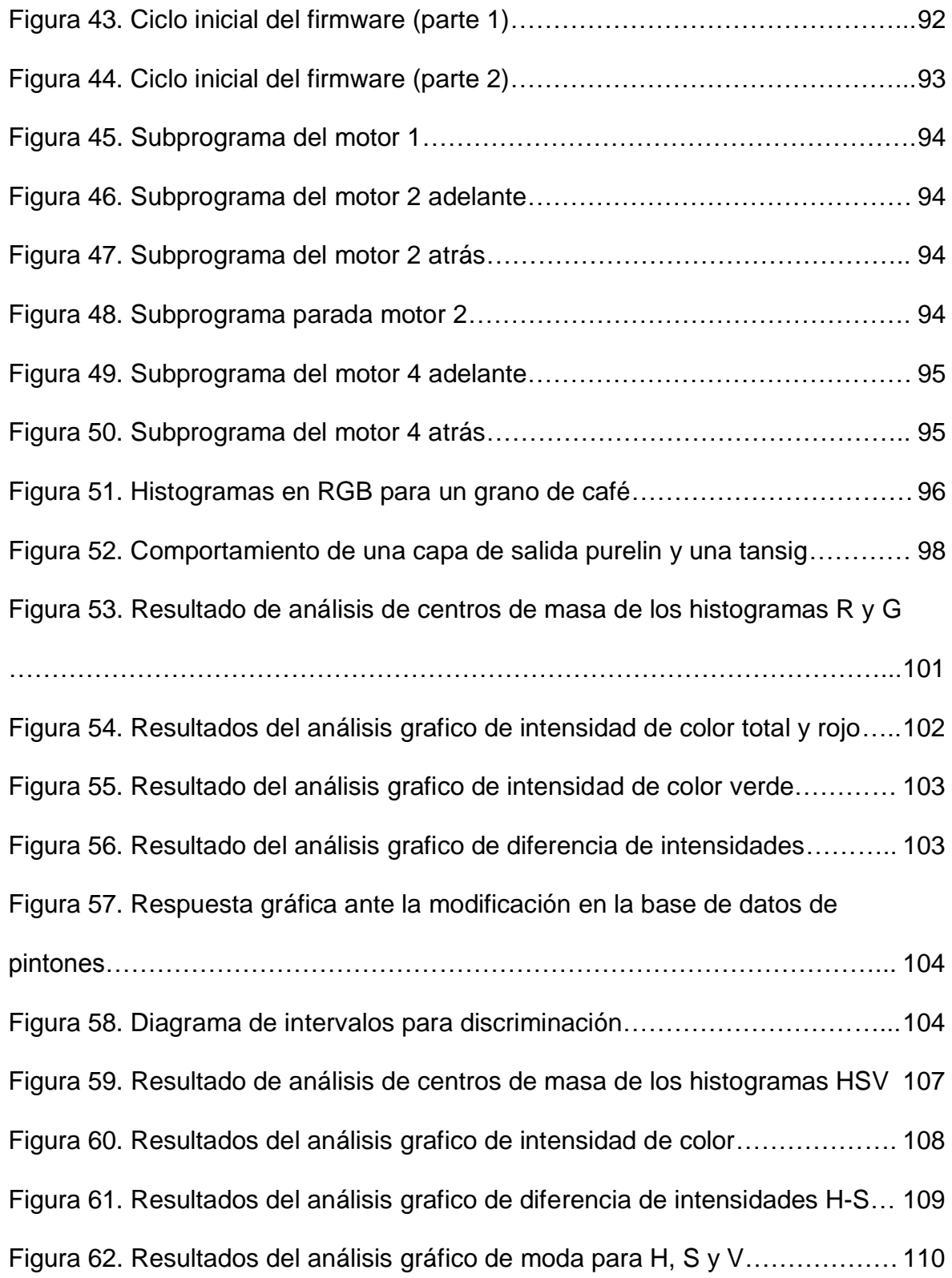

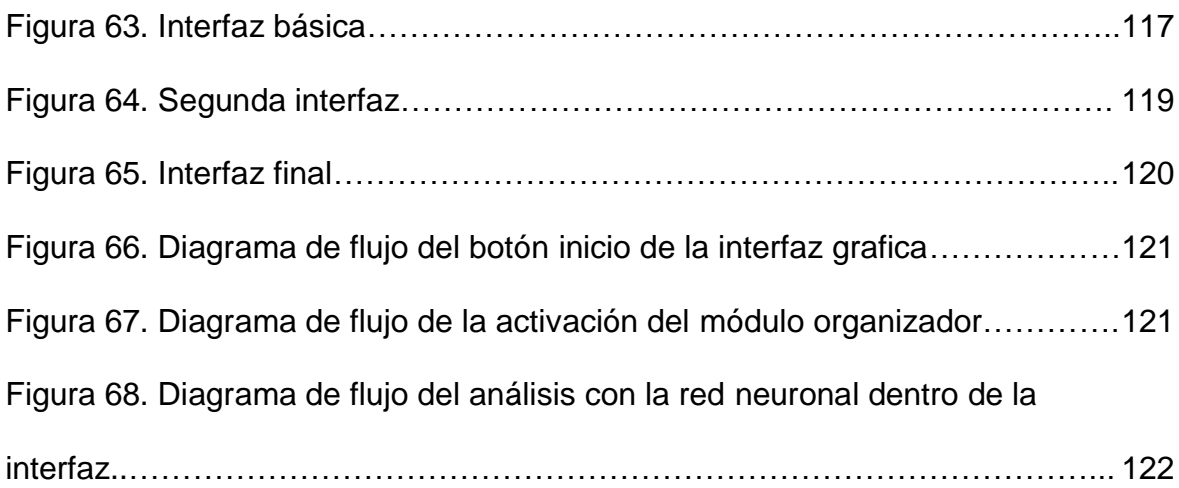

# LISTA DE ANEXOS

Pág.

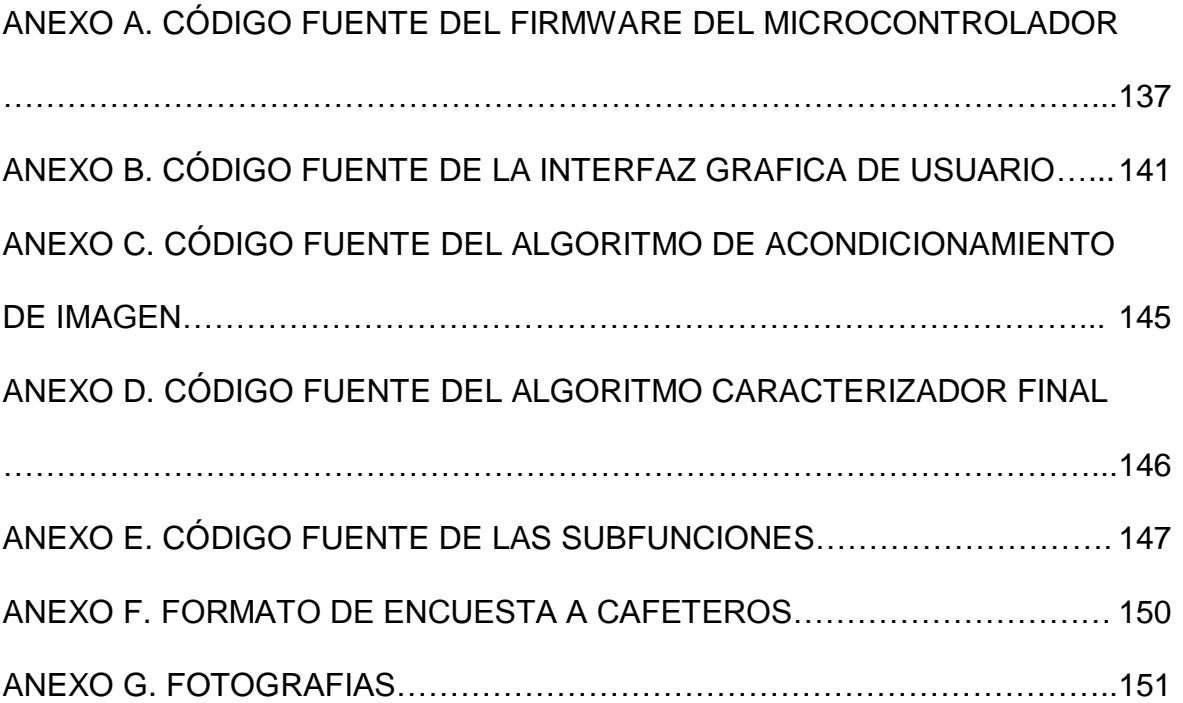

### GLOSARIO

CAFÉ CEREZA: Café en estado de fruto, se denomina así cuando aun está en la planta y cuando está recién recolectado pero no procesado.

CAFÉ PERGAMINO: Café despulpado, se denomina así cuando ha pasado por un proceso de secado y eliminación de la pulpa y cascara y solo queda la almendra interna al descubierto.

ALMENDRA: Se denomina así al grano interno del fruto de café y es la que realmente se usa en la producción de la bebida.

CÁMARA CCD: Es una cámara digital que contiene como sensor de captura un circuito integrado que contiene un número determinado de condensadores enlazados o acoplados. En la actualidad los CCD son mucho más populares en aplicaciones profesionales y en cámaras digitales.

PIXEL: Es la mínima unidad que compone una imagen digital, cada imagen se compone de una multitud de estos "puntos".

MICROCONTROLADOR: Dispositivo electrónico que incorpora un procesador, memoria y puertos en un solo integrado, capaz de ejecutar múltiples acciones e interacciones (léase comunicación mediante puertos) que son programadas en el mediante un computador y un lenguaje de programación.

OSCILADOR: Dispositivo que cambia el estado de su salida entre diferentes valores a lo largo del tiempo, puede ser digital cambiando entre dos estados o analógico cambiando en múltiples valores que siguen una función matemática.

ALGORITMO: Secuencia de pasos para obtener un resultado.

ALGINATO: El alginato es una sustancia química purificada obtenida de algas marinas pardas. Estas sustancias corresponden a polímeros orgánicos derivados del ácido algínico que es un polisacárido usado en farmacia y alimentación.

FIRMWARE: Programa que se incluye en dispositivos electrónicos como microcontroladores y que controlan de manera básica el funcionamiento del mismo.

DEBUGGING: Es el proceso de eliminar errores e inconsistencias en un programa, denominados bugs en inglés, de ahí viene el termino.

ENABLE: Es una función disponible en muchos circuitos integrados accesible mediante uno de sus pines y que permite la desactivación y activación del dispositivo de manera remota por medio de una señal alta o baja dependiendo del caso.

HISTOGRAMA: Es un conjunto de datos más comúnmente observados mediante una grafica que muestran la distribución de pixeles por intensidad de la variable de la capa que se esté observando, un color si es RGB o tono, saturación y valor si es HSV.

EPOCAS: Es la cantidad de veces que se presentan patrones de entrenamiento a una red neuronal para su aprendizaje, normalmente se entrena hasta que el error se reduce al mínimo.

MODA ESTADISTICA: Es el valor que se presenta con mayor frecuencia en una distribución de datos.

PROMEDIO ESTADISTICO: Expresada de forma intuitiva se puede decir que el promedio es la cantidad total de la variable distribuida a partes iguales entre cada observación.

CENTRO DE MASA: Es la representación que define el punto central del sector de mayor concentración en una serie de datos.

INTENSIDAD DE COLOR: Un valor numérico definido por el logaritmo del cociente entre el promedio de pixeles rojos y el promedio de pixeles verdes en una imagen y que representa la fuerza del color de la misma.

# LISTA DE ACRÓNIMOS

CCD: Acrónimo de Charged-Coupled Device, en ingles dispositivo de cargas interconectadas. Es un tipo de sensor usado en cámaras.

RGB: Acrónimo de Red-Green-Blue, en inglés rojo, verde, azul. Es un espacio de color que divide una imagen en estas componentes.

HSV: Acrónimo de Hue-Saturation-Value, en inglés tono, saturación, valor. Es un espacio de color que divide una imagen en estas componentes.

FPGA: Acrónimo de Field Programmable Gate Array, en inglés arreglo de puertas programables en campo. Es un dispositivo capaz de adoptar cualquier función lógica que se programe en el.

USB: Acrónimo de Universal Serial Bus, en inglés bus serial universal. Es un puerto de comunicaciones disponible en muchos dispositivos electrónicos.

GUI: Acrónimo de Graphic User Interface, en inglés interfaz gráfica de usuario. Es el método con el que la mayoría de programas computacionales se presentan a los usuarios para entrada y salida de datos, debe ser un entorno amigable y fácil de usar.

EEPROM: Electrically Erasable Programmable Read-Only Memory, en ingles memoria de solo lectura programable y borrable eléctricamente. Es un tipo de memoria común en muchos dispositivos electrónicos para almacenar datos sin riesgo de perdidas ante fallas en la alimentación.

USART: Universal Synchronous/Asynchronous Receiver/Transmitter, en inglés receptor/transmisor síncrono/asíncrono universal. Es un módulo contenido en dispositivos que permite el envió y recepción de datos por protocolo RS232.

BPS: Bits Per Second, en inglés bits por segundo. Es una medida para representar la velocidad de transmisión en una comunicación digital.

#### RESUMEN

EL PRESENTE DOCUMENTO ES EL INFORME FINAL DE LAS ACTIVIDADES REALIZADAS DURANTE EL DESARROLLO DEL PROYECTO DE GRADO: ―DISEÑO E IMPLEMENTACIÓN DE UN SISTEMA CLASIFICADOR PROTOTIPO DE GRANOS DE CAFÉ POR TAMAÑO Y COLOR".

MEDIANTE ESTE PROYECTO SE CONSIGUE ELABORAR EL PROTOTIPO BASICO DE UN SISTEMA DE CLASIFICACIÓN AUTOMATICO DE GRANOS DE CAFÉ CEREZA CON LO QUE SE HA DEMOSTRADO NO SOLO LA EFECTIVIDAD DE LAS REDES NEURONALES EN EL ANALISIS Y DETERMINACIÓN DE CARACTERISTICAS DE UN OBJETO SINO TAMBIEN QUE ES POSIBLE INCORPORAR UN SISTEMA DE ESTE TIPO DENTRO DE LA CADENA DE PRODUCCIÓN DE CAFÉ PARA AUTOMATIZAR EL PROCESO DE CLASIFICACIÓN INICIAL QUE ACTUALMENTE SE REALIZA DE FORMA MANUAL Y REQUIERE DE SUPERVISIÓN HUMANA.

DENTRO DE ESTE PROTOTIPO SE INCORPORAN VARIOS SISTEMAS NECESARIOS PARA LLEVAR A CABO EL PROCESO DE CLASIFICACIÓN COMO SON: UN SISTEMA DISPENSADOR CAPAZ DE SUMINISTRAR GRANOS AUTOMATICAMENTE A MEDIDA QUE SE REQUIERAN Y DE TRANSPORTARLOS ORDENADAMENTE POR MEDIO DE UNA BANDA HACIA LA SIGUIENTE ETAPA; UN SISTEMA DE CAPTURA QUE UNE HARDWARE Y SOFTWARE Y ES CAPAZ DE TOMAR UNA FOTO DEL GRANO A CLASIFICAR Y REALIZAR EL ANALISIS CORRESPONDIENTE DEL COLOR Y LA DETERMINACIÓN DEL TAMAÑO Y FINALMENTE UN SISTEMA DE CLASIFICACIÓN QUE RECIBE LA ORDEN DEL MÓDULO ANTERIOR Y ORGANIZA LOS GRANOS EN CONJUNTOS DE ACUERDO A SU COLOR. DICHOS MÓDULOS SE REALIZARON DE MANERA FISICA Y SE CONTROLAN EN CONJUNTO POR MEDIO DE UN MICROCONTROLADOR Y UN COMPUTADOR CON EL SOFTWARE CREADO EN LENGUAJE MATLAB.

#### ABSTRACT

THE PRESENT DOCUMENT IS THE CLOSING REPORT OF THE ACTIVITIES MADE DURING THE DEVELOPMENT OF THE DEGREE PROJECT: "DESIGN AND IMPLEMENTATION OF A PROTOTYPE CLASSIFICATION SYSTEM FOR COFFEE BEANS BY SIZE AND COLOR‖.

UNDER THE DEVELOPMENT OF THIS PROYECT IT WAS POSSIBLE TO ELABORATE A BASIC PROTOYPE OF AN AUTOMATIC CLASSIFICATION SYSTEM FOR CHERRY COFFEE BEANS THAT DEMONSTRATED NOT ONLY THE EFFECTIVENESS OF NEURAL NETWORKS IN THE ANALISIS AND DETERMINATION OF AN OBJECT CHARACTERISTICS BUT ALSO THAT IT IS POSSIBLE TO INCORPORATE THIS KIND OF SYSTEM WITHIN THE COFFEE PRODUCTION CHAIN TO AUTOMATE THE INITIAL CLASSIFICATION PROCESS THAT AT THE MOMENT IS MADE MANUALLY AND REQUIRES OF HUMAN SUPERVISION.

THERE ARE VARIOUS SYSTEMS INCORPORATED IN THIS PROTOTYPE NECESSARY TO ACHIEVE THE CLASSIFICATION PROCESS AND THESE ARE: A SUPPLY SYSTEM CAPABLE OF SUPPLYING BEANS AUTOMATICALLY AS THEY ARE REQUIRED AND TO TRANSPORT THEM ON A CONVEYOR BELT TOWARDS THE NEXT STAGE; A CAPTURE SYSTEM THAT UNITES BOTH HARDWARE AND SOFTWARE AND IS CAPABLE OF TAKING A PHOTO OF THE BEAN TO CLASSIFY AND MAKE THE CORRESPONDING ANALISYS OF COLOR AND THE DETERMINATION OF SIZE AND FINALLY A CLASSIFICATION SYSTEM THAT RECIEVES THE ORDER OF THE PREVIOUS STAGE AND ORGANIZES THE BEANS IN GROUPS ACCORDING TO THEIR COLOR. THOSE MODULES WHERE BUILT AND ARE CONTROLLED BY BOTH A MICROCONTROLLER AND A COMPUTER WITH THE SOFTWARE UNDER MATLAB LANGUAGE.

#### INTRODUCCIÓN

En la actualidad la clasificación de los granos de café cereza después de su recolección se realiza en gran parte de manera manual lo cual implica costos tanto en el personal requerido como en la eficacia del proceso que se ve afectado por errores producto de la falta de homogeneidad en los criterios de clasificación y a la percepción del personal durante el proceso, esto conlleva a que en muchos casos se reduzca la calidad y el sabor del café por la presencia de granos verdes, sobremaduros o dañados que no deberían haber entrado en el producto final; de igual manera como este proceso depende de la intervención humana también se encuentra sujeto a paradas o retrasos inesperados.

Actualmente existen sistemas automáticos de clasificación los cuales utilizan diferentes métodos para realizar su trabajo entre los cuales los más utilizados son los basados en principios de reflexión de luz, y el reconocimiento de color utilizando visión artificial y redes neuronales. Por otra parte, este tipo de mecanismos de separación de grano no son muy difundidos en la industria tanto por su costo como por su complejidad e incluso porque entre los cafeteros se considera que este proceso debe conservarse manual más que todo por tradición, lo que genera cierto rechazo hacia los sistemas automáticos.

Pero aun así los métodos manuales la mayoría de las veces no cumplen con los requerimientos de selección necesarios para alcanzar los más altos estándares de calidad requeridos para un producto de exportación como es el café, en el cual la calidad depende en gran medida de que los granos usados estén en su momento más óptimo de madurez.

En este punto es donde la investigación y el desarrollo adquieren importancia para buscar soluciones y alternativas de mejora a los problemas que se presentan. El diseño e implementación del sistema propuesto en este proyecto busca precisamente solucionar este problema, haciendo uso de las funcionalidad que tienen las redes neuronales como herramienta de reconocimiento y clasificación, generando así una alternativa práctica y mucho más accesible, que permita eventualmente mejorar este proceso.

### 1. CONCEPTOS BASICOS

### 1.1 DESARROLLO DEL FRUTO DEL CAFÉ

Han sido varios los estudios realizados concernientes al desarrollo y crecimiento que experimenta el fruto de café hasta alcanzar la etapa de maduración. Con base en dichos estudios se encontró que el fruto de café alcanza su madurez de cosecha, en promedio, a las 32 semanas después de ocurrida la floración en el árbol de café. Este período se ve afectado por la altitud, el clima, entre otros factores externos.

Dicho proceso de maduración se puede dividir en tres etapas (figura 1), según cambios en los rasgos físicos del fruto de café:

Etapa 1: Este período va desde la floración hasta la octava semana y se caracteriza por un crecimiento muy lento de los frutos los cuales en su apariencia externa son de color verde y se asemejan a la cabeza de un fósforo. En su interior los frutos son de consistencia acuosa y todavía no hay formación del endoesperma (semilla).

Etapa 2: Comprende desde la novena hasta la vigésima sexta semana, se caracteriza por un crecimiento rápido de los frutos en sus dimensiones como su peso fresco. En su interior, el contenido es muy acuoso (85 % de agua) hasta la semana 17 (120 días aproximadamente), a partir de este momento empieza a perder el agua y ocurre el endurecimiento del endoesperma o formación de la semilla propiamente dicha.

Etapa 3: Comprende desde la vigésima séptima hasta la trigésima segunda semana. Durante esta fase el fruto cambia de color verde a rojo amarillo y adquiere su madurez fisiológica, hasta quedar listo para la cosecha.<sup>1</sup>

 $\overline{a}$ 

<sup>&</sup>lt;sup>1</sup> SALAZAR G., M.R.; CHAVEZ C., B.; RIAÑO H., ARCILA P., J. JARAMILLO R., Crecimiento del fruto de Coffea arabica var. Colombia. Cenicafé. Págs. 45-50

Por supuesto la etapa óptima para cosecha y uso del grano es la tercera ya que es la que proporciona las mejores características de sabor y acidez así como de facilidad de despulpado que evita daños a la almendra obteniendo un porcentaje de café sano entre 77% y 94,6%, antes de esta etapa se obtienen menor cantidad de semillas sanas, mayores porcentajes de frutos sin despulpar, almendras peladas, almendras defectuosas y con pulpa adherida.

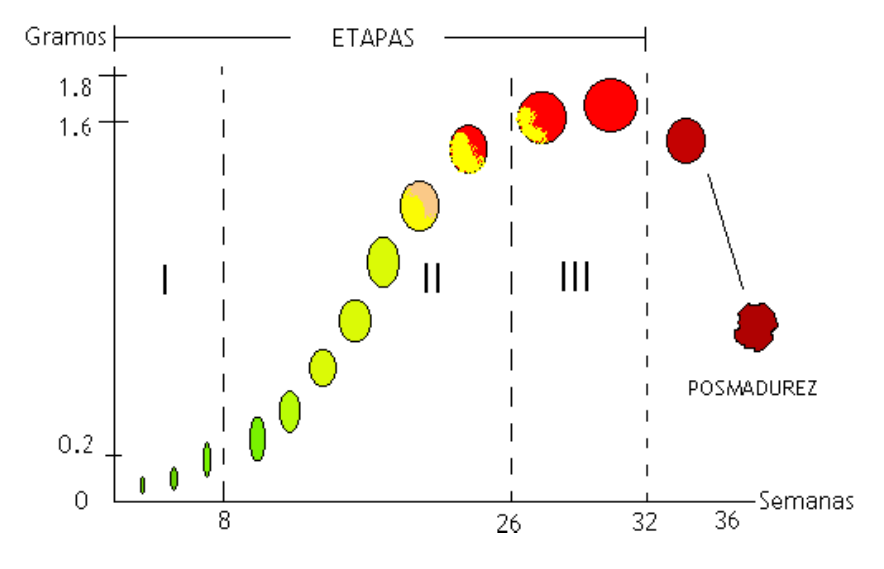

Figura 1. Curva evolutiva del desarrollo del fruto de café

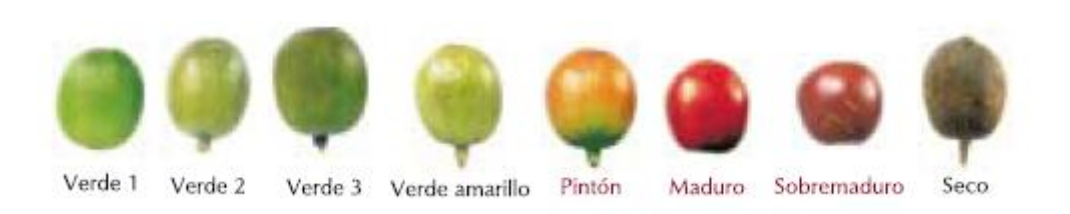

Figura 2. Escala de maduración de Cenicafé

|                |                   |              |               |               |               | <b>IMPRESIÓN</b> |
|----------------|-------------------|--------------|---------------|---------------|---------------|------------------|
| <b>COLOR</b>   | <b>INTENSIDAD</b> | <b>AROMA</b> | <b>ACIDEZ</b> | <b>AMARGO</b> | <b>CUERPO</b> | <b>GLOBAL</b>    |
| Verde 1        | 3,92              | 4,17         | 2,92          | 2,92          | 2,92          | 2,92             |
| Verde 2        | 3                 | 3            | 2,5           | 2,33          | 2,33          | 2,33             |
| Verde 3        | 3                 | 3            | 3             | 3             | 3             | 3                |
| Verde amarillo | 3                 | 3            | 2,92          | 2,92          | 2,92          | 2,92             |
| Pintón         | 6,58              | 6,5          |               |               |               |                  |
| Maduro         | 6,92              | 6,83         | 7,25          | 7,42          | 7,17          | 7,17             |
| Sobremaduro    | 6,75              | 7            | 7             |               | 6,92          | 6,92             |
| Seco           | 5,83              | 5,33         | 2,92          | 2,83          | 2,83          | 2,83             |

Tabla 1. Calidad de bebida por grupo de maduración

En la figura 2, se clasifican los colores de las diferentes etapas en 8 grupos acorde a la escala de maduración de Cenicafé $2$  y se muestran fotografías reales para cada uno. Los grupos de verde amarillo en adelante se han nombrado así acorde a su característica de color que se puede apreciar fácilmente en las fotografías y los grupos verde 1, 2 y 3 se diferencia por la tonalidad de este color, siendo más oscuro en el grupo 1 y más claro en el grupo 3. Por otra parte en la tabla 1 se puede apreciar la calidad de la bebida (mediante exploración sensorial) para cada grupo de color expresada en escala de 1 a 9 donde 1 es muy malo y 9 es muy bueno, como se ve existen marcados defectos en las tazas para los grupos verde 1, verde 2, verde 3 y verde amarillo de los cuales se resalta el reposo debido a la alta proporción de almendras con daños físicos ocasionados por la inmadurez del fruto y para las tazas de frutos secos se haya defectos de metal y reposo. Solamente las tazas obtenidas con granos de los grupos pintón, maduro y sobremaduro presentaron buena calidad en la bebida.

De esto se concluye la importancia de la clasificación del grano recolectado para impedir que la calidad del producto final disminuya por la filtración de cafés inmaduros o secos en etapas posteriores.

 $\overline{a}$ 

<sup>2</sup> AVANCES TECNICOS No. 315. ESCALA DE MADURACIÓN PARA LOS FRUTOS DEL CAFETO. Cenicafé, Septiembre de 2003.

# 1.2 COSECHA Y CLASIFICACIÓN DEL CAFÉ

1.2.1 Cosecha**.** Cuando los frutos llegan a la madurez, de 6 a 8 meses después de la floración para la variedad arabica y de 9 a 11 meses para la robusta puede comenzar la cosecha del café. Se emplean dos métodos: la recolección o el despalillado.

La recolección consiste en recoger manualmente sólo los frutos maduros en su punto. Es la técnica más costosa, que obliga a pasar durante días varias veces sin interrupción por el mismo arbusto pero que obtiene las mejores calidades de café. El despalillado consiste en raspar la rama de los frutos. Este método puede ser mecanizado. Se recoge por esta técnica expeditiva una mezcla heterogénea de frutos más o menos maduros y es el origen de cafés más ácidos (debido a los frutos aún verdes).

1.2.2 Clasificación por tamaño y densidad**.** La clasificación por tamaño en etapa cereza no es usada en la actualidad debido a que se encontró que no siempre el café cereza grande corresponde con un grano de café pergamino igualmente grande por lo que se adoptó la densidad como una técnica más efectiva para determinar la utilidad del grano recién recolectado, sin embargo aun se usa en menor medida para la clasificación del café en etapa pergamino (siendo reemplazado en esta etapa también por el método de densidad), en este proceso la mayoría del café fino pasa a través de una batería de máquinas que clasifican el café por densidad del grano y por tamaño, al tiempo que suprimen palos, piedras, clavos, y diversos desechos que hayan pasado a ser mezclado con el café durante el secado.

En primer lugar la maquina eleva los granos en el aire los que caen cerca a la fuente de aire son más pesados y más grandes; el más ligero (y probablemente defectuoso) es soplado lejos. Otras máquinas agitan los granos de café a través de una serie de rejillas clasificándolos por tamaño. Por último, una máquina llamada separador de gravedad sacude los granos en una mesa inclinada, de modo que los más pesados y más densos van a un lado de la mesa y los más ligeros al otro.

1.2.3 Clasificación por color**.** El paso final en la limpieza y la clasificación se denomina procedimiento de selección por color y se efectúa cuando el café ya ha sido despulpado (café pergamino) y consiste en la separación del grano defectuoso del bueno sobre la base de color en lugar de la densidad o el tamaño, se utiliza con frecuencia para eliminar los granos de café que no fueron removidos durante el pelado. La selección por color es el más delicado y quizás el más importante de todos los pasos de clasificación y limpieza. Con los cafés de más alta calidad la clasificación se hace en la forma más simple posible: con la mano. Equipos de trabajadores escogen granos descoloridos y otros granos defectuosos de los buenos. Los mejores cafés pueden ser limpiados a mano en dos ocasiones o incluso tres veces. La mayoría de cafés especiales han sido limpiados y ordenados de esta forma al igual que se hace en países en desarrollo.

Esta selección también puede hacerse por medio de máquinas y respecto a esto se puede decir que los sistemas de visión artificial han sido utilizados en gran cantidad de sistemas de cosecha de productos agrícolas debido a que las imágenes pueden ofrecer información de color, forma, tamaño, textura entre otros, esta información y tecnologías hacen parte integral de la clasificación de frutos, control de calidad o cosecha mecanizada en procesos automatizados. Esto se ha venido aplicando en diferentes países para realizar la recolección de distintos productos agrícolas, entre los cuales se encuentran los cultivos de manzanas, tomates y naranjas.<sup>3</sup> Estas tecnologías hacen parte integral de sistemas que realizan tanto la recolección de estos productos, como el control en varias etapas del proceso.

La cosecha mecanizada ha logrado reducir los tiempos de cosecha en un 250% y los costos en un 55% a los agricultores en Estados Unidos, donde esta técnica es ampliamente utilizada debido a la alta demanda que tienen los productos tanto frescos como industrializados. Los diseños y tecnología de la cosecha mecanizada han tenido un gran avance con el pasar del tiempo, lo que se traduce en un menor daño a la planta y en una mejor calidad del fruto. Cabe destacar que también ha contribuido a todo el proceso, el desarrollo de variedades y sistemas de producción que se adaptan a la cosecha mecanizada de muchos productos.

 $\overline{a}$ 

<sup>3</sup> MONTES Nubia. DESARROLLO DE ALGORITMOS DE SEGMENTACIÓN DE FRUTOS MADUROS Y VERDES DE CAFÉ EN IMÁGENES TOMADAS EN CONDICIONES CONTROLADAS, BASADOS EN LAS PROPIEDADES DE COLOR.

Universidad Nacional de Colombia sede Manizales, 2001.

Los sistemas de visión pueden formar parte de la cosecha mecanizada realizando diferentes tareas, por ejemplo determinar las condiciones óptimas para utilizar un cosechador mecánico específico, detectar frutos verdes en el proceso de beneficio, y localizar espacialmente los frutos maduros para cosecha selectiva. En el caso de café la técnica de clasificación a nivel industrial más utilizada consiste en que flujos de granos caen rápidamente, uno a la vez, pasado sensores que se configuran de acuerdo a parámetros que identifican el grano defectuoso por valor (oscuro o claro) o por color; el color de cada grano de café se mide utilizando un sistema de cámara CCD y dependiendo de la medición de la longitud de onda del grano se le permite continuar o es rechazado. Las maquinas de clasificación monocromáticas separan únicamente el grano blanco del negro ya que es el único rango que pueden detectar, las maquinas a color por su parte pueden detectar y eliminar los granos de café que son de color blanco, sin madurar, roto, dañado por insectos, y negro. Un pequeño, soplo de aire comprimido expulsa cada grano defectuoso de la corriente de granos en el instante que la máquina detecta una anomalía.

Todo esto muestra que la clasificación por color se usa desde hace bastante tiempo pero en la etapa de café pergamino, sin embargo poco o nada se ha implementado en la industria en cuanto a la clasificación por color previa al despulpado, es decir en el café cereza que contribuye significativamente a la calidad del producto obtenido como se expuso anteriormente en el apartado de etapas de maduración. Dentro del ámbito nacional se han realizado varios trabajos de investigación sobre este tema utilizando sistemas de visión artificial como parte de la cosecha mecanizada realizando diferentes tareas como detectar frutos verdes en el proceso de recolección y localizar espacialmente los frutos maduros. Estos sistemas se han basado en analizar las imágenes mediante algoritmos que efectúan la caracterización de frutos de café aislados empleando el análisis de tamaño y de histogramas, calculando la media, desviación y simetría de las componentes en los espacios de color RGB y HSV. La discriminación entre clases es realizada a partir de la información ofrecida por la media del histograma de la componente en tono y el tamaño de los frutos de café, este clasificador presento un desempeño superior al 60% que se mantiene por debajo del clasificador estadístico Bayesiano que es de amplio uso en el reconocimiento de formas para lo cual se planteó como solución estudiar la influencia que tiene la iluminación en el momento de la adquisición para el cálculo de histogramas.<sup>4</sup>

l <sup>4</sup> MAYA Carolina. DESARROLLO DE UN ALGORITMO PARA LA CARACTERIZACION Y CLASIFICACION DE GRANOS DE CAFÉ EMPLEANDO TÉCNICAS DE VISIÓN ARTIFICIAL. Universidad Nacional de Colombia sede Manizales, 2001.

Otros trabajos realizados en la segmentación de las imágenes mediante filtros Gaussianos y Laplacianos mostró que se obtuvieron los mejores resultados con las imágenes adquiridas en condiciones de laboratorio con fondo blanco, ya que poseían características de bordes más definidos, es decir existe más contraste entre los granos y el fondo. De igual manera se hizo un estudio aplicando un algoritmo denominado SCT/Center con el cual se encuentran las regiones de color de interés y este brindó buenos resultados con imágenes obtenidas en condiciones de laboratorio, pero se concluyó que se deben considerar nuevas alternativas para realizar el análisis de color, con el fin de mejorar el proceso de segmentación tanto con la imágenes mencionadas como con imágenes obtenidas en campo. Los algoritmos de segmentación que se desarrollaron durante estas investigaciones, permitieron detectar los frutos maduros cuando no aparecen solapes que oculten información. Además se encontró que el proceso de segmentación es fuertemente dependiente de la calidad de la imagen de bordes y que el color es una característica que no brinda información suficiente para discriminar entre el fondo de estas imágenes y los granos.<sup>5</sup>

Por último se ha trabajado también con redes neuronales de tipo perceptrón multicapa para la clasificación por color de los granos a partir de la información obtenida por la componente de brillo del espacio RGB mostrando una efectividad del 80% e incluso pudiendo eliminar la etapa de preprocesamiento de las imágenes y obteniendo ventajas como la capacidad para aprender de los patrones, separación de clases que no son linealmente separables, adaptabilidad, procesamiento paralelo, entre otras que mejoraron significativamente el desempeño y la velocidad del sistema clasificador, la cual incluso fue mejorada mediante la implementación del sistema dentro de una FPGA que agregó mayor capacidad de proceso aunque generó perdida de la efectividad debido a dificultad en la utilización de coma flotante para los pesos de la red.<sup>6</sup>

Sin embargo a pesar de los constantes avances que se presentan, estas máquinas no son actualmente ampliamente utilizadas en la industria del café por dos razones. En primer lugar, la inversión de capital para instalar estas delicadas máquinas y el apoyo técnico para mantenerlas es grande. En segundo lugar, la clasificación de café a mano proporciona trabajo a pequeñas comunidades rurales

 $\overline{a}$ 

<sup>5</sup> MONTES Nubia. DESARROLLO DE ALGORITMOS DE SEGMENTACIÓN DE FRUTOS MADUROS Y VERDES DE CAFÉ EN IMÁGENES TOMADAS EN CONDICIONES CONTROLADAS, BASADOS EN LAS PROPIEDADES DE COLOR.

Universidad Nacional de Colombia sede Manizales, 2001.

<sup>6</sup> HERNANDEZ Jorge. CLASIFICACION DE FRUTOS DE CAFÉ SEGUN SU ETAPA DE MADURACION BASADA EN REDES NEURONALES ARTIFICIALES. Universidad Nacional de Colombia sede Manizales, 2004.

que a menudo se disponen alrededor de molinos de café. Sin embargo los clasificadores por color computarizados son esenciales para las industrias del café en las regiones con relativamente alto nivel de vida. '

# 1.2 PROCESAMIENTO DIGITAL DE IMÁGENES

1.2.1 Concepto. Es el proceso mediante el cual a partir de una imagen se obtiene una medición, interpretación o decisión y es un es el conjunto de técnicas que se aplican a las imágenes digitales con el objetivo de mejorar la calidad o facilitar la búsqueda de información. Ejemplos de análisis de imágenes abundan en los procesos de control de inspección visual automática, en los que a partir de una imagen se pretende saber si un producto tiene fallas.

Otro ejemplo es en el área de la industria de alimentos, en donde se analizan imágenes a color con el fin de detectar grados de calidad o anomalías en los alimentos.

El análisis consiste en cinco etapas:

- Adquisición de la imagen: se obtiene la imagen adecuada del objeto de estudio. Dependiendo de la aplicación, la imagen puede ser una fotografía, radiografía, termografía, etc.
- Preprocesamiento: con el fin de mejorar la calidad de la imagen obtenida se emplean ciertos filtros digitales que eliminan el ruido en la imagen o bien aumentan el contraste.
- Segmentación: Identifica los objetos de estudio en la imagen.
- Medición (extracción de características): se realiza una medición objetiva de ciertos atributos de interés del objeto de estudio.

 $\overline{a}$  $^7$  COFFEE REFERENCE SECTION, COFFEE REVIEW

http://www.coffeereview.com/reference.cfm?ID=136

Interpretación (clasificación): de acuerdo a los valores obtenidos en las mediciones se lleva a cabo una interpretación del objeto".<sup>8</sup>

1.2.2 Imagen digital. Una imagen digital en escala de grises es un matriz de MxN elementos numéricos cuyos valores posibles van del 0 (negro) al 255 (blanco), siendo este número la intensidad luminosa en el determinado punto o pixel, por convención el origen de la imagen se encuentra en el extremo izquierdo superior.

Una imagen digital a colores está formada por 3 matrices de MxN elementos numéricos cuyos valores posibles en el caso del espacio de color RGB que es el más común van del 0 (negro) al 255 (blanco), siendo este número la intensidad luminosa en cada una de las bandas espectrales rojo, verde y azul, de cada punto o pixel, a diferencia de las imágenes en escala de grises, las imágenes a color requieren de la combinación de las 3 bandas de color, para representar el color de un pixel. Por ejemplo, un determinado punto blanco de una imagen en escala de grises se describiría:  $P(x,y) = 255$ , sin embargo en una imagen a colores para describir el color del mismo punto se realizaría así:  $P(x,y) = (255,255,255)$ , esto debido a que el (0,0,0) corresponde al negro absoluto y el (255,255,255) al blanco absoluto. Existen muchos espacios de color que pueden usar una representación similar o diferente a esta, a continuación se explica que es un espacio de color y se describen los dos más comunes en sistemas computacionales.

1.2.3 Espacios de color. El espacio de color es la forma en que se representan los colores en una imagen, existen múltiples espacios pero los dos más comunes son:

RGB (red, green, blue): Esta descripción de un color hace referencia a la composición del color en términos de la intensidad de los colores primarios con que se forma: el rojo, el verde y el azul. Es un modelo de color basado en la síntesis aditiva, con el que es posible representar un color mediante la mezcla por adición de los tres colores luz primarios. Indicar que el modelo de color RGB no define por sí mismo lo que significa exactamente rojo, verde o azul, razón por la cual los mismos valores RGB pueden mostrar colores notablemente diferentes en diferentes dispositivos que usen este modelo de color. Aunque utilicen un mismo modelo de color, sus espacios de color pueden variar considerablemente.

 $\overline{a}$ <sup>8</sup> MERY, Domingo. VISION POR COMPUTADOR. Págs. 3,4. Pontifica Universidad Católica de Chile. 2005

Para indicar con qué proporción mezclamos cada color, se asigna un valor a cada uno de los colores primarios, de manera, por ejemplo, que el valor 0 significa que no interviene en la mezcla y, a medida que ese valor aumenta, se entiende que aporta más intensidad a la mezcla. Aunque el intervalo de valores podría ser cualquiera (valores reales entre 0 y 1, valores enteros entre 0 y 37, etc.), es frecuente que cada color primario se codifique con un byte (8 bits). Así, de manera usual, la intensidad de cada una de las componentes se mide según una escala que va del 0 al 255.

Por lo tanto, el rojo se obtiene con (255,0,0), el verde con (0,255,0) y el azul con (0,0,255), obteniendo, en cada caso un color resultante monocromático. La ausencia de color —lo que nosotros conocemos como color negro— se obtiene cuando las tres componentes son 0, (0,0,0). La combinación de dos colores a nivel 255 con un tercero en nivel 0 da lugar a tres colores intermedios. De esta forma el amarillo es (255,255,0), el cian (0,255,255) y el magenta (255,0,255). Obviamente, el color blanco se forma con los tres colores primarios a su máximo nivel (255,255,255).

HSV (hue, saturation, value): Este modelo define el color en términos de sus componentes constituyentes en coordenadas cilíndricas:

- Tonalidad: el tipo de color (como rojo, azul o amarillo), se representa como un grado de ángulo cuyos valores posibles van de 0 a 360° (aunque para algunas aplicaciones se normalizan del 0 al 100%). Cada valor corresponde a un color. Ejemplos: 0 es rojo, 60 es amarillo y 120 es verde.
- Saturación: Se representa como la distancia al eje de brillo negro-blanco. Los valores posibles van del 0 al 100%. A este parámetro también se le suele llamar "pureza" por la analogía con la pureza de excitación y la pureza colorimétrica de la colorimetría. Cuanto menor sea la saturación de un color, mayor tonalidad grisácea habrá y más decolorado estará.
- Valor del color: el brillo del color. Representa la altura en el eje blanconegro. Los valores posibles van del 0 al 100%. 0 siempre es negro. Dependiendo de la saturación, 100 podría ser blanco o un color más o menos saturado.

La representación en HSV es similar al RGB asignando a cada pixel tres valores por ejemplo (160,0,0) que es el color negro. Este modelo fue creado en 1978 por Alvy Ray Smith y ya que se trata de una transformación no lineal del espacio de color RGB se pueden hacer cambios entre estas dos representaciones. Sean "max" y "min" los valores máximo y mínimo de las componentes R, G, B; se calcula el valor de cada pixel así:

$$
h = \begin{cases} 0 & \text{max} = \min \\ (60^{\circ} \times \frac{g-b}{\max - \min} + 360^{\circ}) \mod 360^{\circ}, & \text{max} = r \\ 60^{\circ} \times \frac{b-r}{\max - \min} + 120^{\circ}, & \text{max} = g \\ 60^{\circ} \times \frac{r-g}{\max - \min} + 240^{\circ}, & \text{max} = b \end{cases}
$$

$$
s = \begin{cases} 0, & \text{max} = 0 \\ \frac{\max - \min}{\max} = 1 - \frac{\min}{\max}, & \text{ofro} \end{cases}
$$

1.2.4 Filtros. Los filtros se utilizan para la modificación de imágenes ya sea para detectar los bordes de una escena, para cambiar el aspecto o para la eliminación de ruido de la imagen, mayormente son utilizados para hacer correcciones en los colores de las imágenes, aunque existe una variedad realmente amplia de ellos. Hay filtros de textura, de efectos como pintura, entre muchos otros.

Al hablar de un filtro se refiere a realizar una convolución de una matriz con respecto a un pixel y la vecindad de este, esto quiere decir, si la imagen es de 200x300 pixeles y el filtro con el cual se va a realizar la convolución es una matriz de 3x3 entonces se irá desplazando el filtro pixel a pixel iniciando en la posición (1,1) hasta llegar a la (199,299). La magnitud del gradiente es entonces calculada con la siguiente fórmula:

$$
|G| = \sqrt{Gx^2 + Gy^2}
$$

Algunos de los filtros más comunes, son:

- Brillo y contraste: Este filtro permite corregir irregularidades en imágenes claras u obscuras, así como también realzar los colores de las mismas mediante el contraste. Es ideal para solventar problemas de iluminación. Además puede ser muy útil para crear efectos de gran dramatismo en algunas fotografías.
- Ajuste de curvas de colores: Muy útil a la hora de solventar problemas de color en fotografías en las cuales un color predomina sobre el resto, normalmente por una iluminación inapropiada. Por ejemplo, la mayoría de las imágenes sacadas en interior donde hay luz incandescente tienden a ser amarillentas. Este filtro permite corregir la intensidad de los colores y de esta manera equilibrar la imagen.
- Tono, saturación e luminosidad: Este filtro sirve para corregir las imágenes que por una u otra razón presentan exceso o falta de color, así como tintes de colores que no son correctos. Así mismo, también se lo puede utilizar para cambiar completamente el rango de color y así generan un efecto llamativo.
- Balance de color: Esta herramienta es muy similar en funcionamiento y función a las curvas de color, pero su forma de uso difiere bastante. Es ideal para corregir rápidamente tintes de color tanto en la luz, tonos medios y sombra de manera independiente entre si y entre cada uno de los canales ya que permite aumentar y disminuir o aumentar la presencia de cada color.
- Niveles de Color: Su funcionamiento aunque similar al balance de color, difiere de este último porque permite regular no solo la fuerza de cada color, sino su luminosidad y gama en la imagen en general o en cada uno de los canales que la conforman. Es ideal para corregir imágenes muy oscuras o muy claras que además tengan problemas con el tinte en general.
- Colonización: Este filtro es ideal para dar un tinte general a toda la imagen. Ya sea para hacer una imagen sepiada o de cualquier otro color. Puede utilizarse, por ejemplo, si la imagen original es un campo de césped (casi en su totalidad de un color determinado), pero posee zonas donde hay colores no deseados como lo podría ser el pasto seco, etc.
- Umbral: Este filtro trabaja separando la imagen en 2 colores plenos (negro y blanco) y gracias a la utilización del punto medio se puede definir donde está

el umbral de separación de ambos con respecto a la luminosidad original de la imagen. Es muy útil a la hora de limpiar (por ejemplo) dibujos hechos a lápiz, ya que realza los bordes y genera una imagen de alto contraste. También puede utilizarse en unión a otros filtros para generar distintos efectos.

Realzantes: El objetivo principal de estos filtros es destacar los detalles finos de una imagen. Gracias a esta característica, una de sus aplicaciones más importante es la detección de bordes.

Un filtro para la detección de bordes que es un clásico es el de Sobel el cual utiliza dos mascaras o filtros los cuales uno detecta los bordes verticales y el otro los horizontales, para obtener los bordes completos se realiza la suma de las imágenes que nos resultaron con los bordes verticales y horizontales. Otro filtro para la detección de bordes es Prewitt, el cual consta de 8 matrices, que se aplican pixel a pixel en la imagen y luego se suman las imágenes para obtener los bordes bien marcados. El filtro de Prewitt, marca muy bien los bordes, ya que sus matrices atacan estos de seis lados diferentes, en general cada matriz toma el nombre de un punto cardinal: Norte, Sur, Este, Oeste, Noroeste, Noreste, Suroeste, Sureste.

- Suavizantes: Estos filtros atenúan las componentes de alta frecuencia presentes en la imagen las cuales son responsables de los bordes y los detalles finos, por este motivo son utilizados para la reducción de ruido El efecto de aplicar un filtro suavizante sobre una imagen, es el de hacerla más borrosa.
- Segmentación: En un sistema de visión artificial, la segmentación es una etapa determinante en el procesamiento de imágenes. El objetivo de esta etapa es aislar los objetos de interés, para luego realizar el análisis de sus características. Existen una gran cantidad de algoritmos para realizar la segmentación de objetos en una imagen, pero su utilización depende de la aplicación específica.

#### 1.3 REDES NEURONALES

1.3.1 Concepto. El cerebro es una de las cumbres de la evolución biológica, ya que es un gran procesador de información. Entre sus características podemos destacar, que es capaz de procesar a gran velocidad grandes cantidades de información procedentes de los sentidos, combinarla o compararla con la información almacenada y dar respuestas adecuadas. Además es de destacar su capacidad para aprender a representar la información necesaria para desarrollar tales habilidades, sin instrucciones explícitas para ello.

Las neuronas artificiales son modelos que tratan de simular el comportamiento de las neuronas ya descritas. Cada neurona se representa como una unidad de proceso que forma parte de una entidad mayor, la red neuronal. Como se ve en la ilustración, dicha unidad de proceso consta de una serie de Entradas Xi, que equivalen a las dendritas de donde reciben la estimulación, ponderadas por unos pesos Wi, que representan como los impulsos entrantes son evaluados y se combinan con la función de red que nos dará el nivel de potencial de la neurona.

La salida de la función de red es evaluada en la función de activación que da lugar a la salida de la unidad de proceso. Como se puede ver en la figura 1, La neurona artificial se comporta como la neurona biológica pero de una forma muy simplificada.

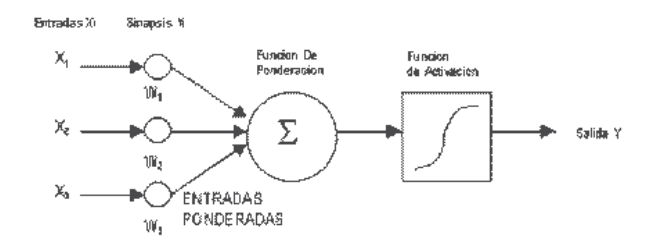

Figura 3. Esquema básico de una red neuronal

Por las entradas Xi llegan unos valores que pueden ser enteros, reales o binarios. Estos valores equivalen a las señales provenientes de otras neuronas las cuales se conectan a través de las dendritas.

Los pesos que hay en las sinapsis Wi, equivaldrían en la neurona biológica a los mecanismos que existen en las sinapsis para transmitir la señal. De forma que la unión de estos valores (Xi y Wi) equivalen a las señales químicas inhibitorias y excitadoras que se dan en las sinapsis y que inducen a la neurona a cambiar su comportamiento. Estos valores son la entrada de la función de ponderación o red que convierte estos valores en uno solo llamado típicamente el potencial que en la neurona biológica equivaldría al total de las señales que le llegan a la neurona por sus dendritas. La función de ponderación suele ser una la suma ponderada de las entradas y los pesos sinápticos.

La salida de la función de ponderación llega a la función de activación que transforma este valor en otro en el dominio que trabajen las salidas de las neuronas, esta suele ser una función no lineal como la función escalón o sigmoidea aunque también se usa funciones lineales. El valor de salida cumpliría la función de la tasa de disparo en las neuronas biológicas.

1.3.2 Funciones en el modelo de neurona artificial. El modelo de neurona artificial que se ha expuesto, modela la neurona como una serie de funciones que se componen entre ellas siendo los resultados de unas los parámetros de otras. A continuación se especifican con más detalle las diferentes las funciones que participan en el modelo.

Función de propagación o ponderación: Esta función se encarga de transformar las diferentes entradas que provienen de la sinapsis en el potencial de la neurona. Normalmente se usa como función de propagación la suma ponderada de las entradas multiplicadas por los pesos. En esta función se interpreta como un regulador de las señales que se emiten entre neuronas al ponderar las salidas que entran a la neurona.

Otra regla de propagación usada es la distancia elucídela. Usada en los mapas de kohonen y algunas redes competitivas. En ella, los pesos sinápticos funcionan de manera distinta al anterior ya que lo que hacen es aproximarse lo máximo posible al vector de entrada. Es utilizada en redes no supervisadas para que se ajuste a los patrones. Existe una versión de esta función similar pero con la distancia de Manhattan esto es en vez de usar el cuadrado se usa el valor absoluto. En esta regla de propagación los pesos tienen la misma interpretación que la anterior, da la medida del parecido entre el patrón de entrada X y los pesos W.

Función de activación: La función de activación combina el potencial postsinaptico, que nos proporciona la función de propagación, con el estado actual de la neurona para conseguir el estado futuro de activación de la neurona. Sin embargo, es muy común que las redes neuronales no tomen su propio estado como un parámetro y que por tanto no se considere. Esta función es normalmente creciente monótona y se puede citar las funciones más comunes:

- Lineal: Algunas redes neuronales usan esta función de activación por su eficiencia y facilidad.
- Escalón: Esta función es la más usada para redes neuronales binarias ya que no es lineal y es muy simple. Algunas redes que usan esta función son el Perceptrón y Hopfield. Para redes que trabajan en el rango [-1,1] se usa la función signo.
- Hiperbólicas o tangenciales: Las redes con salidas continuas, como el perceptrón multicapa con retropropagación, usan esta función ya que su algoritmo de aprendizaje necesita una función derivable.

Función de Salida: Esta función convierte el estado de la neurona en la salida hacia la siguiente neurona que se transmite por las sinapsis. Usualmente no se considera y se toma la identidad, esto es, de manera que la salida es el propio estado de activación de la neurona. Existen algunas redes que transforman su estado de activación en una salida binaria y para eso usan la función escalón antes mostrada como salida.

Otra opción, consiste en usar funciones probabilísticas como en la máquina de Boltzman. Las redes con este tipo de salidas no tienen un comportamiento determinista.

1.3.3 Estructuras de las redes neuronales artificiales. Las redes neuronales típicamente están formadas por una serie de capas de neuronas que están unidas entre sí mediante sinapsis. Las neuronas artificiales como unidades independientes no son muy eficaces para el tratamiento de la información y se agrupan en estructuras más grandes, las redes de neuronas artificiales o redes neuronales.
Niveles de Neuronas: La distribución de neuronas dentro de la red se realiza formando niveles o capas de un número determinado de neuronas cada una. A partir de su situación dentro de la red se pueden distinguir tres tipos de capas:

- De entrada: estas capas reciben la información desde el exterior. puede tomarse esta capa como sensores.
- De salida*:* estas envían la información hacia el exterior.
- Ocultas*:* son capas que solo sirven para procesar información y comunicar otras capas.

Forma de Conexión de las Capas: Las neuronas se conectan unas a las otras usando sinapsis. Si miramos más detenidamente observamos que estas uniones a nivel de capa forman distintas estructuras. Se puede distinguir varias como:

Unión Todos con Todos: Consiste en unir cada neurona de una capa con todas las neuronas de la otra capa. Este tipo de conexionado es el más usado en las redes neuronales y se observa a continuación:

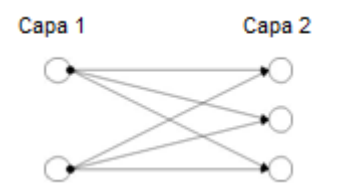

Figura 4. Unión todos contra todos

Unión Lineal: Consiste en unir cada neurona con otra neurona de la otra capa. Este tipo de unión se usa menos que el anterior y suele usarse para unir la capa de entrada con la capa procesamiento, si la capa de entrada se usa como sensor. También se usa en algunas redes de aprendizaje competitivo. Se puede observar en la figura 5.

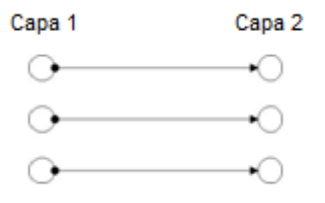

Figura 5. Unión lineal

Predeterminado: Este tipo de conexionado aparece en redes que tienen la propiedad de agregar o eliminar neuronas de sus capas y de eliminar también conexiones y es el siguiente:

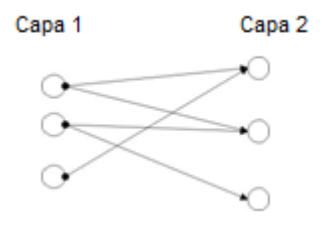

Figura 6. Unión predeterminada

Si se establece un orden en las capas se puede establecer conexiones hacia delante, hacia atrás o conexiones laterales. Esto sirve para clasificar las redes; en feedforward o hacia delante no existe ninguna conexión hacia atrás mientras que feedback o hacia atrás si permite este tipo de conexiones. Las conexiones laterales son conexiones entre neuronas de la misma capa, este tipo de conexión son muy comunes en las redes mono capa. Si la red admite que las neuronas tengan conexiones a sí mismas se dice que la red es autorecurrente.

1.3.4 Red neuronal perceptrón. El perceptrón es una red de alimentación directa, esto es la información fluye desde la capa de entrada hacia la capa de salida. Fue desarrollado por F. Rosenblatt hacia final de la década de los cincuenta basándose en la regla de aprendizaje de Hebb y de los modelos de neuronas biológicas de McCulloch y Pitts.

El Perceptrón es un clasificador, asigna a un vector de N valores un valor binario, usando una transformación no lineal. Así cada vector pertenece a una de las particiones que crea el perceptrón. De igual manera es una máquina de computación universal y tiene la expresividad equivalente a la lógica binaria ya que podemos crear un perceptrón que tenga el mismo comportamiento que una función booleana NAND y a partir de esta función se puede crear cualquier otra función booleana.

El perceptrón simple es una red que consta de dos capas de neuronas. Esta red admite valores binarios o bipolares como entrada para los sensores y los valores de su salida están en el mismo rango que los de entrada. La función de la primera capa es hacer de sensor, por ella entran las señales a la red. La segunda capa realiza todo el procesamiento. La manera de interconectar ambas capas es todas con todas esto es, cada neurona de la primera capa esta unida con todas las de la segunda capa.

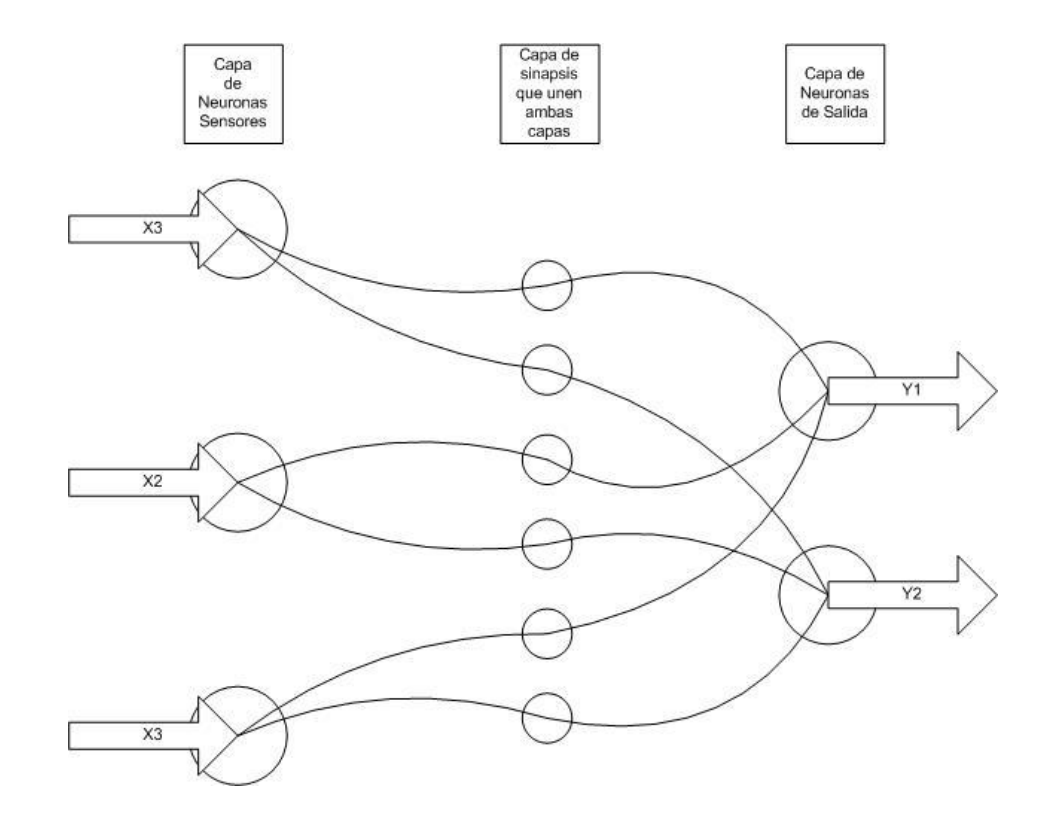

Figura 7. Topología del perceptrón

Perceptrón multicapa: El perceptrón simple tiene una serie de limitaciones muy importantes. La más importante es su incapacidad para clasificar conjuntos que no son linealmente independientes. Esto está consignado en la obra Perceptrón que en 1969 demostró que un perceptrón es incapaz de aprender una función tan fácil como la XOR.

Este modelo es una ampliación del perceptrón a la cual añade una serie de capas que, básicamente, hacen una transformación sobre las variables de entrada, que permiten eludir el problema anterior, esto acaba con el problema del perceptrón,

convirtiendo las funciones linealmente no independientes en linealmente independientes gracias a la transformación de la capa oculta además el perceptrón multicapa admite valores reales. Podemos decir que el perceptrón multicapa es un modelador de funciones universal.

Arquitectura del Perceptrón Multicapa: El perceptrón multicapa consta de una  $\bullet$ capa de entrada y una capa de salida y una o más capas ocultas. Dichas capas se unen de forma total hacia delante, esto es, la capa entrada se une con la primera capa oculta y esta con la siguiente y la última capa oculta se une con la capa de salida. Los valores que el perceptrón multicapa acepta son reales. En la figura se tiene un perceptrón multicapa con tres neuronas de entrada, dos ocultas y dos de salida.

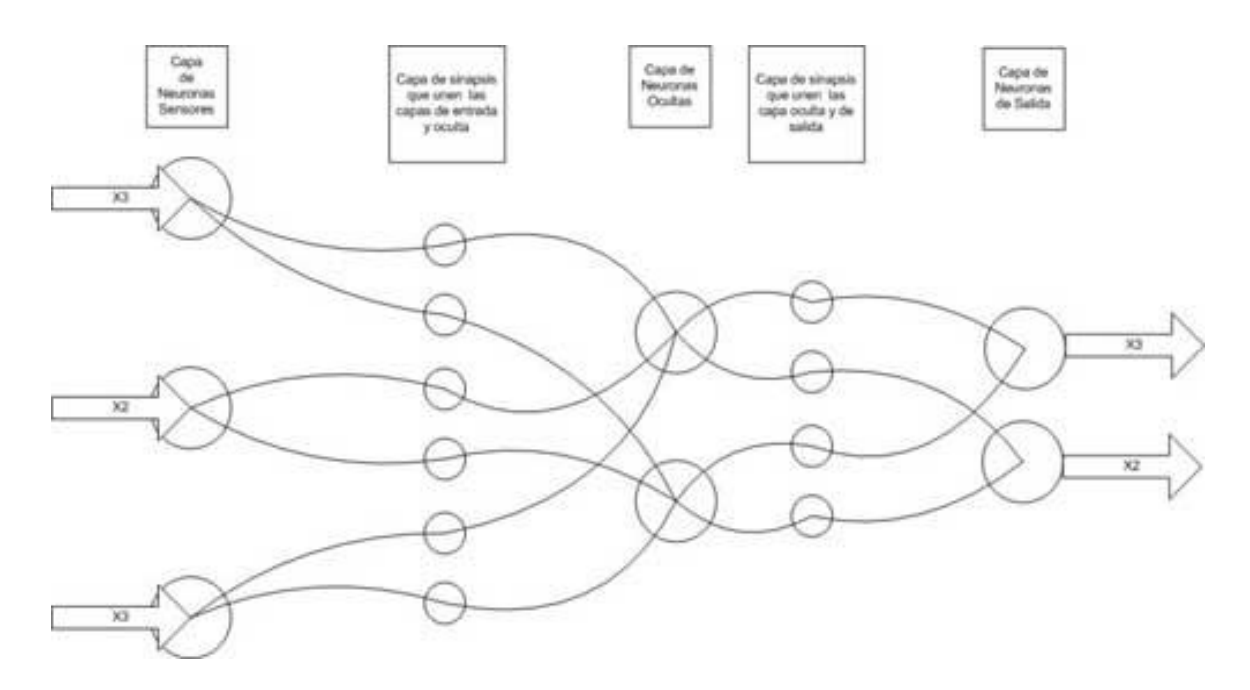

Figura 8. Topología del perceptrón multicapa

Alcances de los tipos de perceptrones: El Perceptrón básico de dos capas (entrada con neuronas lineales, analógicas, y la de salida con función de activación de tipo escalón, digital) solo pude establecer dos regiones separadas por una frontera lineal en el espacio de patrones de entrada, donde se tendría un hiperplano.

Un Perceptrón con tres niveles de neuronas puede formar cualquier región convexa en este espacio. Las regiones convexas se forman mediante la

intelección entre las regiones formadas por cada neurona de la segunda capa, cada uno de estos elementos se comporta como un Perceptrón simple, activándose su salida para los patrones de un lado del hiperplano.

Un Perceptrón con cuatro capas puede generar regiones de decisión arbitrariamente complejas. El proceso de separación en clases que se lleva a cabo consiste en la partición de la región deseada en pequeños hipercubos. Cada hipercubo requiere 2n neuronas en la segunda capa (siendo n el número de entradas a la red), una por cada lado del hipercubo, y otra en la tercera capa, que lleva a cabo el AND lógico de la salida de los nodos del nivel anterior. La salida de los nodos de este tercer nivel se activará solo para las entradas de cada hipercubo. Los hipercubos se asignan a la región de decisión adecuada mediante la conexión de la salida de cada nodo del tercer nivel solo con la neurona de salida (cuarta capa) correspondiente a la región de decisión en la que este comprendido el hipercubo llevándose a cabo una operación lógica OR en cada nodo de salida. Este procedimiento se pude generalizar de manera que la forma de las regiones convexas sea arbitraria, en lugar de hipercubos.

En teoría, el Perceptrón de 4 capas puede resuelve una gran variedad de problemas cuyas entradas sean analógicas, la salida sea digital y sea linealmente separable. El problema práctico radica en el numero de neuronas, en el numero idóneo de capas ocultas, la extensión de la función de activación, el tiempo de entrenamiento de la red, las implicaciones en la generación de ruido (al tener un número excesivo de neuronas) en contraparte con la ventaja de tener un sistema tolerante a fallas al tener un numero de neuronas redundante.

Aplicaciones del perceptrón: El rango de tareas que el Perceptrón puede manejar es mucho mayor que simples decisiones y reconocimiento de patrones. Por ejemplo, se puede entrenar una red para formar el tiempo pasado de los verbos en ingles, leer texto en inglés y manuscrito. El Perceptrón multicapa (MLP) puede ser usado para la predicción de una serie de datos en el tiempo; tal ha sido su éxito en la medición de la demanda de gas y electricidad, además de la predicción de cambios en el valor de los instrumentos financieros.

Predicción de mercados financieros, diagnósticos médicos, el Perceptrón como una red codificadora, el Perceptrón aprende a sumar enteros. NETtalk es un Perceptrón que es capaz de transformar texto en inglés en sonido individual (representaciones fonéticas) y la pronunciación con la utilización de un sintetizador de voz; cuenta con aproximadamente 300 nodos de neuronas (siendo 80 en la capa escondida) y 20000 conexiones individuales.

## 2. DESARROLLO DEL PROYECTO

Como etapa inicial, la elaboración de un plan de trabajo a seguir es primordial al momento de abordar un problema a solucionar; la creación de esta herramienta encamina el desarrollo del proyecto de tal forma que toda tarea se haga de manera ordenada permitiendo controlar mejor el tiempo y los recursos necesarios para la elaboración del proyecto, sin mencionar que brinda una guía a seguir que permite analizar mejor los inconvenientes que aparezcan en el camino y solucionarlos de manera eficiente sin que peligre el desarrollo normal del proyecto.

Teniendo en cuenta esto se plantea un primer bosquejo de las tareas que se debían realizar de manera clara y puntual. Este plan de trabajo aborda las necesidades que se generan al tratar de solucionar el problema de clasificación de granos de café cereza, de tal forma que agrupa todas las ideas prácticas de solución, evalúa su probabilidad de diseño e implementación para finalmente genera una bosquejo general de la tarea a realizar a modo de guía; este procesos se realiza con las necesidades generales del sistema, generando así el siguiente plan de trabajo.

- Investigar sobre captura y tratamiento de imágenes, redes neuronales y antecedentes de maquinas y métodos de clasificación de café.
- Diseñar e implementar el módulo de captura de imágenes de los granos de café y los algoritmos necesarios para el procesamiento básico de las mismas.
- Construir el módulo dispensador de los granos de café de acuerdo a los requerimientos de tiempo de suministro y posición de los granos que requiera el sistema de captura de imágenes.
- Diseñar en base a los datos ya obtenidos del procesamiento de imágenes los algoritmos capaces de identificar los colores de los granos de café y clasificarlos bajo los parámetros requeridos utilizando redes neuronales.
- Construir el módulo separador de los granos capaz de responder a la información que entrega el sistema.
- Unificar los tres módulos realizados en un sistema completo.
- Realizar pruebas del sistema completo, validar los resultados y efectuar los ajustes necesarios.

Es conveniente aclarar que este proyecto se enfoca en el diseño e implementación de la estructura básica de un sistema clasificador de granos de café, que mediante procesamiento digital de imágenes y redes neuronales es capaz de identificar y diferenciar ciertas características físicas de granos de café cereza y controlar a su vez un actuador que se encarga de separarlos en grupos acorde a estas características.

Debido a que este sistema podría ser usado en muchas áreas que requieran de un mecanismo automático de clasificación de materiales o a una gran cantidad de características para el proceso de separación este proyecto se enfocará únicamente al problema de clasificación de granos de café por color y a la determinación del tamaño.

El volumen de trabajo de este sistema no se ajustará al manejado por la industria cafetera ya que solo se pretende hacer una demostración del funcionamiento del método de clasificación con redes neuronales mediante un prototipo a pequeña escala, debido al injustificado costo del sistema completo y a la complejidad de la implementación de un actuador adecuado para el manejo de altos volúmenes de grano en esta etapa de desarrollo del proyecto.

Es así como luego de tener estructurado el plan de trabajo, se prosigue a la fase de investigación, generando las bases necesarias para iniciar con el proceso de construcción y programación del sistema. La documentación y las bases teóricas que se utilizaron en esta fase de investigación se encuentran consignadas en el capitulo uno de este documento. Siguiendo el plan de trabajo y para un mayor entendimiento del desarrollo del proyecto, se explica dicho proceso en los siguientes capítulos.

### 3. DISEÑO Y CONSTRUCCIÓN DEL MÓDULO DE ADQUISICIÓN DE IMÁGENES.

Esta primera etapa del proyecto se divide en dos partes, la primera es la elaboración de un algoritmo para el tratamiento básico de las fotografías que se toman y la segunda la construcción del soporte para la cámara y la iluminación.

#### 3.1 ELABORACION DEL ALGORITMO DE ACONDICIONAMIENTO DE IMAGEN

Inicialmente se realizó la toma de fotos de granos de café utilizando un celular equipado con una cámara de 2 Megapixeles (MP) y con iluminación por medio de flash. Para un mejor contraste en la foto se decidió utilizar un fondo blanco para que los colores resalten mucho mas; la calidad de imagen que se obtuvo se indica en las siguientes fotos.

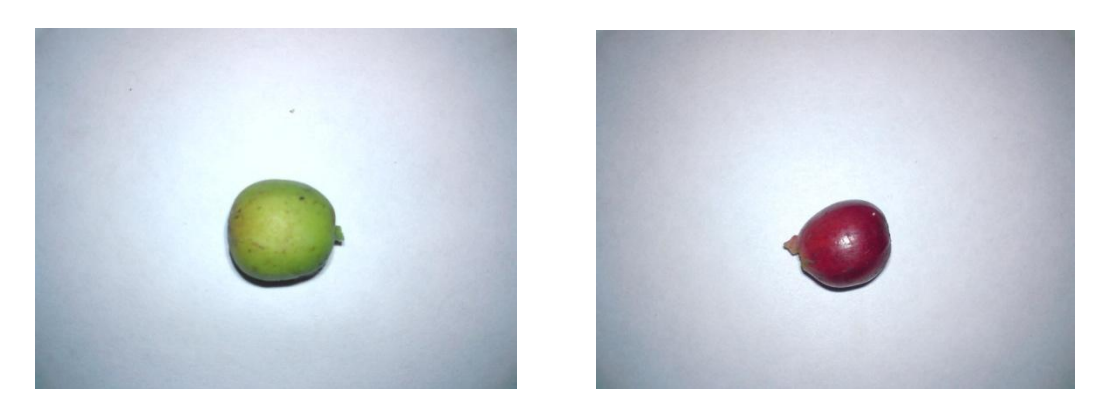

Figura 9. Fotos a una resolución de 2MP de un grano verde y un grano rojo

Tomando fotos de este estilo, se procedió a la adquisición de la imagen con MATLAB con el propósito de realizar un tratamiento básico mediante el cual se pudiera identificar el grano en cada foto.

En primera instancia se buscaba eliminar el fondo del grano por lo cual se requería la generación de una máscara (figura en blanco y negro que cubre las zonas no deseadas de una foto y extrae la parte útil), se probaron distintas funciones bajo el

entorno MATLAB encargadas de esta labor pero la mejor respuesta se obtuvo con la función *im2bw* (conversión de imagen a blanco y negro), la cual genera una imagen binaria en blanco y negro en la cual los colores muy claros son tomados como blancos, y los que no como negros; esta imagen binaria logra delimitar el grano de manera apropiada, pero en esta instancia el grano se muestra en un tono negro y el fondo en blanco, y para que la máscara sea útil el grano debe estar en blanco y el fondo en negro, para esto de utiliza una instrucción de negación tal como "=~" para cambiar la información de esta primera mascara de tal forma que los unos sean ahora ceros y viceversa, con esto se obtiene ya una máscara inicial útil. La naturaleza de la imagen generada con estas funciones se indica en la siguiente foto

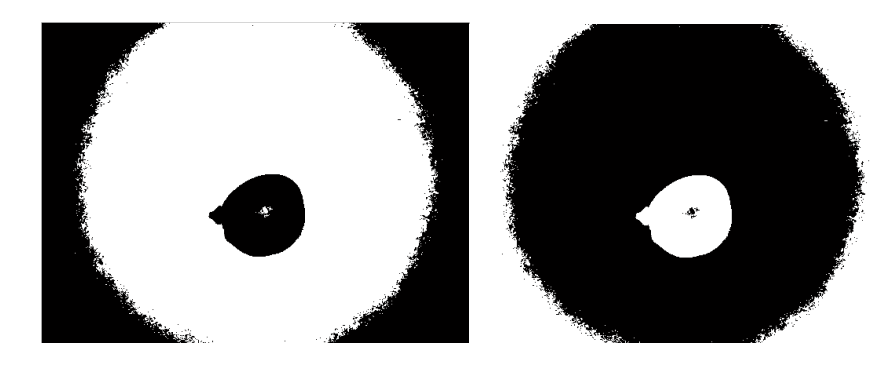

Figura 10. Fotos de la máscara inicial grano rojo

Como se observa, aunque la delimitación es la correcta aun aparecen conjuntos de puntos y espacios dentro y fuera de la máscara, para eliminar esto se empleó una función de relleno de huecos llamada *imfill*, una de suavizado de imagen mediante filtrado por iluminación denominada *imopen(disk)* y una de eliminación de objetos ligados al borde de la imagen llamada *imclearborder*, con lo que logró que la máscara delimitará únicamente el grano dejando en color negro el fondo y en color blanco el grano. Esta máscara definitiva se indica en la siguiente figura.

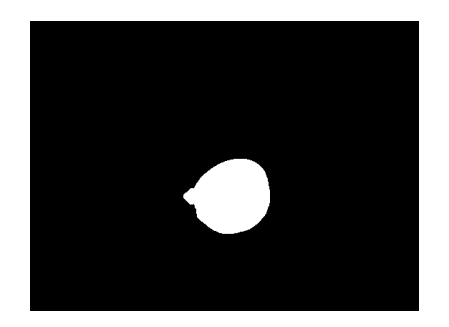

Figura 11. Máscara definitiva grano rojo

En segundo lugar para la extracción del grano de la foto había que determinar su ubicación dentro de la imagen, con ayuda de un ejemplo hecho en MATLAB para encontrar objetos específicos dentro de una foto, se empleó un algoritmo que detectaba cambios de blanco a negro en la máscara definitiva y permitía obtener la posición del grano en X y Y, permitiendo de esta manera ubicar un rectángulo a ras de los limites de ancho y largo del grano, con estas coordenadas se procede a recortar la imagen del grano, dejando únicamente el área útil.

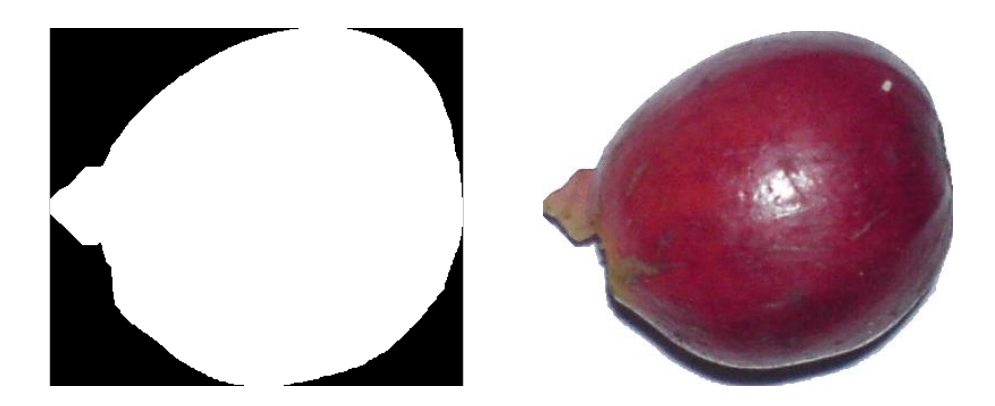

Figura 12. Grano de Café ya segmentado con su mascara

El problema con este algoritmo era el alto tiempo de ejecución para lo cual se tomaron dos medidas, la primera reducir la resolución de las imágenes a 0.3 Megapixeles ya no era necesario un alto nivel de detalle en las fotos, incluso se realizaron análisis de histogramas y se comprobó que no había cambios significativos en el color entre ambas resoluciones si las condiciones de luz eran apropiadas, de manera que se ahorró mucho tiempo en ejecución con esta medida. Esta reducción permitió el uso de una webcam convencional para la toma de las imágenes lo cual fue muy útil tanto por costos como por funcionalidad.

La segunda medida fue un cambio en el algoritmo; si se mejoraban las condiciones de luz se eliminaban totalmente las perturbaciones que aparecían en la máscara inicial, por lo cual ya no era necesario usar las funciones de relleno (*imfill*) y suavizado (*imopen(disk)*) las cuales tenían un tiempo de ejecución muy alto, reduciendo así el tiempo del procesamiento básico de 6 segundos a 0.3 segundos.

El diagrama de flujo que explica el funcionamiento de este proceso de segmentación se indica a continuación y el código fuente del algoritmo definitivo de esta sección se indica en el Anexo C.

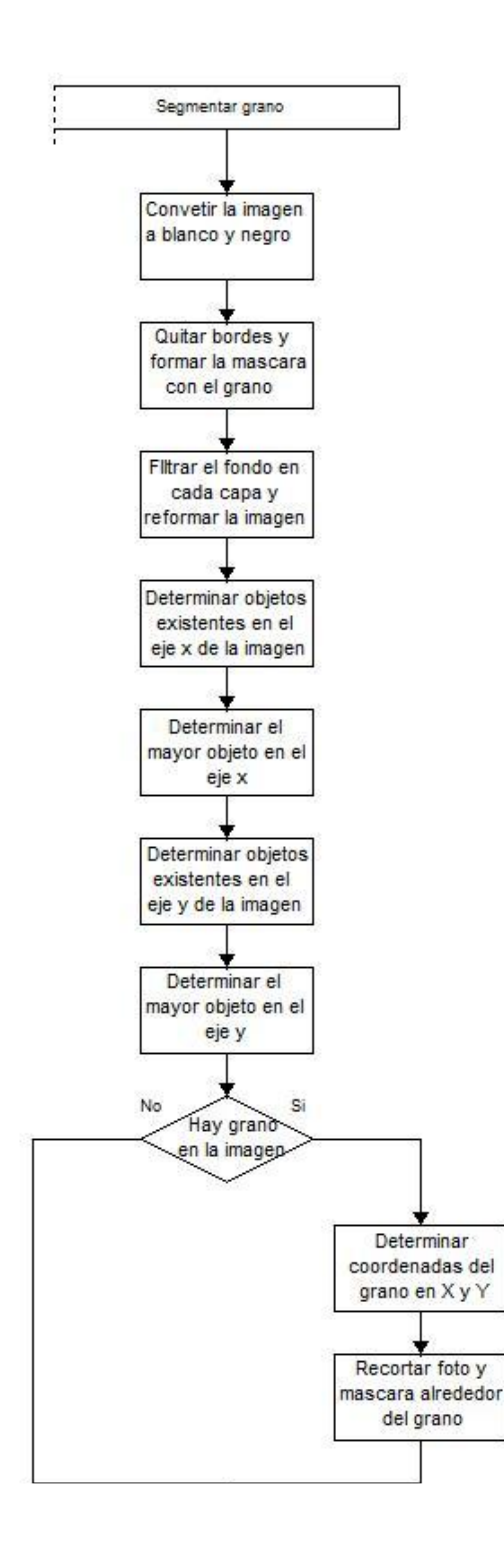

Figura 13. Diagrama de flujo del algoritmo segmentador

### 3.2 CALCULO DEL TAMAÑO DEL GRANO

Para medir el tamaño de los granos, información que se entregará a manera de estadística únicamente ya que como se ha expresado anteriormente la clasificación de granos por tamaño ya no se usa sino únicamente como información; se procede a buscar la manera de medir un objeto dentro de la imagen. Como anteriormente se ha detallado, en el proceso de segmentación se crea una máscara que contiene la delimitación del grano entonces se decide aprovecharla para la medición del tamaño por dos razones, la primera que lo único que aparece en ella es el grano de café y la segunda es que esta máscara es una imagen binaria, lo que quiere decir que solo hay dos tipos de información posible en ella "1" o "0"; en este caso "1" corresponde al lugar donde se encuentra el grano y "0" al fondo de la imagen. Para simplificar la tarea se toma la máscara ya recortada alrededor del grano con lo que se reduce el área en la que se debe buscar e identificar el tamaño.

La medición se realizará simplemente identificando las coordenadas de la imagen en donde "comienza" el grano y en donde "termina" para luego realizar una medición aproximada de la longitud de estos dos puntos mediante la siguiente formula simple de distancia euclidiana:

$$
d(X,Y) = \sqrt{(x_2 - x_1)^2 + (y_2 - y_1)^2}
$$

Este método es empleado incluso por MATLAB con las funciones *pixval* e *imdistline* que permiten medir distancias en la imagen escogiendo entre qué puntos hacerlo así que su uso tiene validez. Sin embargo se debía analizar en qué dirección empezar a buscar el principio y el fin del grano, esto es de gran importancia ya que los granos de café poseen una forma ovalada lo que significa que su tamaño está determinado por el lado más largo y la correcta determinación de este depende de hacia dónde se esté midiendo puesto que los granos no siempre caen en la misma posición pudiendo estar verticales, horizontales o en algún ángulo respecto a la horizontal de la fotografía. Después de analizar las fotos que se tenían almacenadas se identifica que la mayor probabilidad de caída de los granos está en las posiciones horizontal, vertical y en ángulos de  $\pm$ 45° respecto a la horizontal, por lo que se decide tomar estás como las direcciones a medir y de ellas la que tenga el máximo valor será la que represente el largo del grano. Así que en el análisis de cada fotografía se medirá el comienzo y fin del grano horizontalmente, verticalmente, en la diagonal de 45° y en la diagonal de - 45° para abarcar la mayoría de formas en que un grano puede aparecer en la imagen; por supuesto esto supone un margen de error en caso de que el grano no

se alinee con ninguna de las direcciones de medida pero dado el tamaño de los granos (generalmente menos de 2cm) el fallo en la medición será de unos pocos milímetros.

El proceso utilizado para medir es como se describió anteriormente, ubicar el punto de inicio y el punto de fin para luego determinar la distancia entre esos dos puntos, en el caso de las mediciones horizontal y vertical no es necesario hacer esto ya que como se dijo anteriormente se está empleando la mascara recortada la cual está ceñida por los cuatro lados al grano como se aprecia en la siguiente figura por tanto las longitudes horizontal y vertical corresponderan al valor real de la longitud del grano en dicha dirección en pixeles.

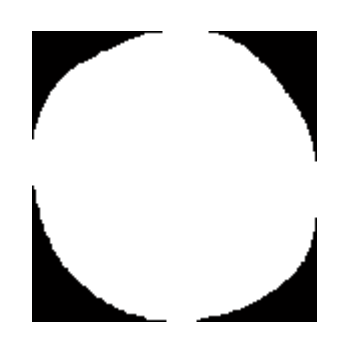

Figura 14. Mascara recortada de un grano de café

Para el caso en que se mide en angulos de 45° se parte de la esquina superior izquierda leyendo los pixeles con las direcciones (1,1), (2,2), (3,3) y asi sucesivamente hasta encontrar el primer pixel con valor "1" el cual representa el inicio del grano, se guarda esta posición y se procede en el lado opuesto, es decir desde la esquina inferior derecha, suponiendo que fuera una imagen de 20x10 pixeles (filas x columnas) se partiria de (20,10) luego (19,9), (18,8), etcetera hasta encontrar el primer pixel de valor "1" y guardar su posición. Posteriormente se toma la diagonal contraria, tomando el mismo ejemplo anterior se partiria de la esquina superior derecha desde (1,10) luego (2,9), (3,8) y asi sucesivamente, luego se toma la esquina inferior izquierda desde la posición (20,1) y se sigue con (19,2), (18,3), etcetera. En la siguiente imagen se aprecia las direcciones como se efectua la medición en un grano ubicado diagonalmente.

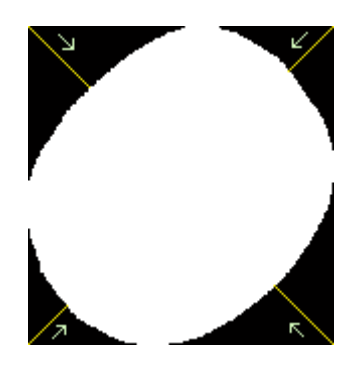

Figura 15. Medición de las distancias diagonalmente.

Una vez se tienen las coordenadas de estos cuatro puntos se efectua el calculo de las longitudes en cada dirección usando la distancia euclidiana mostrada anteriormente, en el caso del grano de la figura obtenemos los siguientes valores:

Dirección -45°: 134.4173 pixeles.

Dirección 45°: 159.8624 pixeles.

Verticalmente: 157 pixeles.

Horizontalmente: 153 pixeles.

Aquí se aprecia que la mayor medida se da en la dirección de 45° es decir desde la esquina superior derecha hasta la esquina inferior izquierda que concuerda con lo que se puede apreciar en la imagen, que el grano está orientado en esa misma dirección por tanto esa es la longitud del grano y su tamaño como tal. Sin embargo una medida en pixeles no es representativa en el mundo real asi que hay que realizar una conversión a centimetros, para esto se tomó una foto de una regla en la misma posición relativa a la camara en la que se encontraran los granos obteniendo que 1cm equivale a 117 pixeles, luego de esto la conversión es simple, en este caso el tamaño del grano seria de 1.36cm.

Las medidas de todos los granos se consignan en una matriz y se exhiben por medio de la interfaz grafica de usuario como se explicará más adelante. El diagrama de flujo de este proceso se muestra a continuación y el codigo fuente se encuentra dentro del Anexo E de la interfaz grafica de usuario.

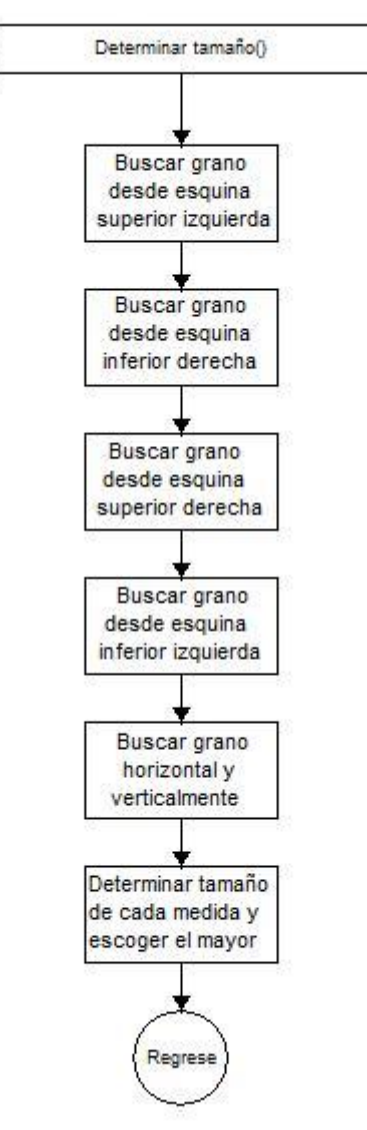

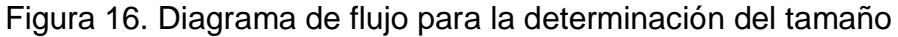

### 3.3 ELABORACION DEL MONTAJE DE CAPTURA DE IMAGENES

Ya elaborado un software útil con el cual trabajar, el siguiente paso en el desarrollo de esta primera etapa fue la elaboración del hardware necesario basado en los requerimientos de tamaño de la imagen útil y de su correspondiente iluminación; de esta manera se da inicio al la construcción de un soporte para el sistema de captura de imagen.

El proceso consistió en realizar pruebas con los granos de café que se tenían tomando diferentes fotos de estos a diferentes alturas y a diferentes condiciones de luz, con el fin de determinar las condiciones óptimas para el posicionamiento de la cámara web y el foco de iluminación. Se decide tomar como patrón de iluminación el flash del celular, el cual era ideal por su intensidad y homogeneidad de luz blanca, y en este ambiente se procede a realizar pruebas de toma de imágenes, de este proceso se concluye que la cámara web debe estar ubicada a 5.5 cm sobre el grano para obtener una foto de buen tamaño. Ya determinado el parámetro de altura de la cámara, era hora de buscar una alternativa más práctica para emular las condiciones de luz del flash del celular; para esto se probaron opciones tales como:

- Iluminación con leds de chorro grandes de luz blanca. La intensidad era la correcta pero no era homogénea, la imagen evidenciaba círculos luminosos de mayor intensidad los cuales al momento de pasar por la etapa de segmentación generaban manchas que hacían que el algoritmo fuera poco útil.
- Iluminación con leds pequeños de luz blanca. Aunque la distribución era mejor seguían apareciendo círculos de mayor intensidad luminosa, mientras que la intensidad decreció considerablemente con respecto a los leds de chorro.
- Lámpara de luz blanca ahorradora. Con estas se obtuvo una intensidad y homogeneidad de luz adecuada, no presentaba concentraciones de luz, y presentaba un comportamiento incluso mejor al del flash de celular, porque la distribución de luz no se hacia desde un punto en forma radial, sino que era mas uniforme, este hecho genero mejores condiciones de luz ya que no producía bordes oscuros en las fotos tomadas.

Posteriormente se hacen pruebas de la posición de la lámpara en relación a la cámara para obtener la mejor calidad de fotos posible, obteniendo que la lámpara debiera estar por encima de la cámara a una distancia pequeña ya que así casi no genera sombra e ilumina muy bien al grano. Ya teniendo estos parámetros definidos se construyó la estructura fija de captura de imagen, se adquiere una webcam marca Genius modelo Messenger 310 la cual cuenta con un sensor CMOS de 0.3 Megapixeles reales (VGA) que era la resolución que se necesitaba, la estructura se realizó con un tubo de aluminio de ¼ de pulgada, creando una estructura liviana y practica que se ajusto eficientemente a los requerimientos

anteriormente mencionados. La estructura de este montaje se puede apreciar en el siguiente diagrama esquemático.

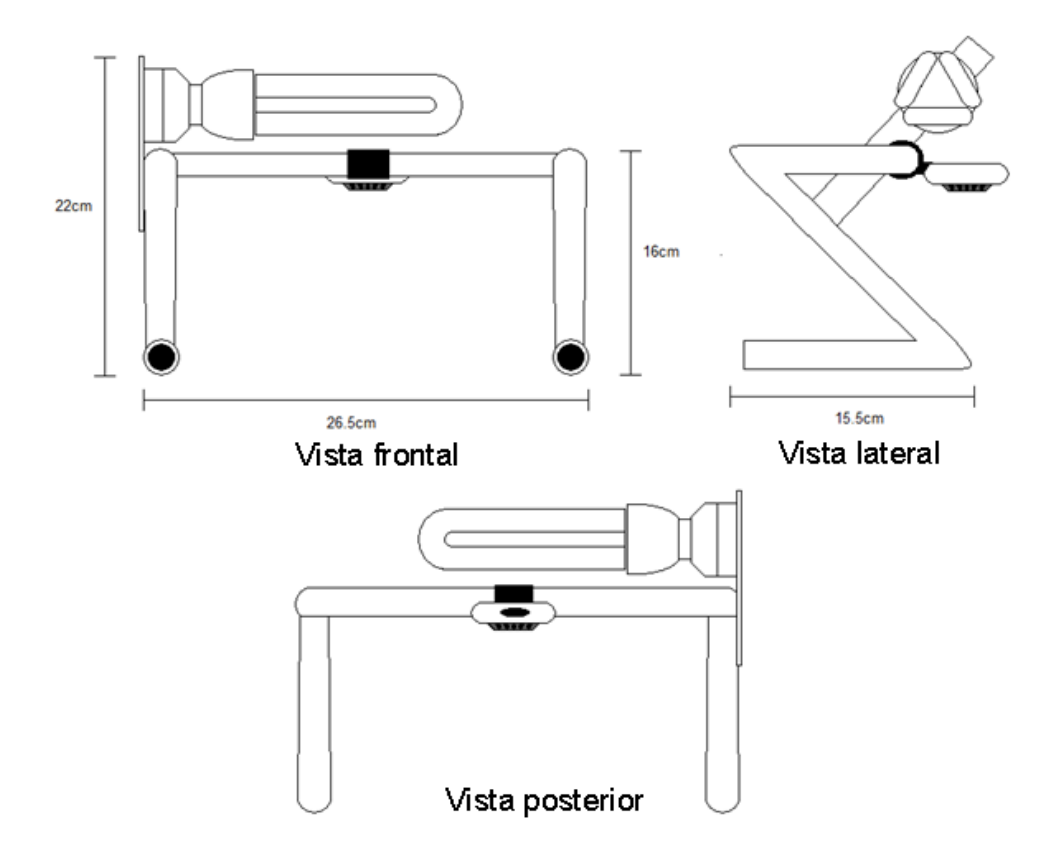

Figura 17. Estructura física el módulo de captura

# 4. DISEÑO Y CONSTRUCCIÓN DEL MÓDULO DISPENSADOR

Luego de un conjunto de pruebas, tomado diferentes fotos de granos bajo la estructura de la cámara y analizando el efecto de la posición del grano bajo el foco, se llega a la conclusión de que el grano para que produzca una imagen clara y lo más útil posible, debía estar ubicado exactamente bajo el eje del foco de iluminación para que la sombra que se genera alrededor del grano sea la mínima. En adición a esto, como la idea era analizar varios granos de la manera consecutiva y al mismo tiempo poder controlar la posición del grano en un lugar especifico bajo la cámara, la opción más practica era construir una banda transportadora en la cual se fueran ubicando los granos de manera individual utilizando una especie de dispensador para posteriormente ser dispuestos bajo la cámara de manera óptima.

Con estas consideraciones esta parte del proyecto se dedica a la fabricación del módulo dispensador dividiendo el trabajo en tres partes, el diseño y construcción de la banda transportadora, la elaboración de las piezas encargadas de recibir y ubicar el grano en una posición exacta sobre la banda, y por último el diseño y la construcción del dispensador de granos.

### 4.1 DISEÑO Y CONSTRUCCION DE LA BANDA TRANSPORTADORA

Para la construcción de la banda transportadora en primer lugar se hizo un diseño básico con medidas acordes a los parámetros de posicionamiento de la cámara en relación al grano que del sistema de captura ya determinó, el proceso de construcción comienza con una estructura inicial de 6 rodillos de 6cm de largo y 3cm de diámetro con ejes alineados que se sostienen en dos laminas paralelas de triplex de 11cm de altura y 41cm de largo.

Al momento de montar los rodillos, se evalúan diferentes alternativas de montaje para lo ejes, de tal menara que todos los rodillos trabajarán de forma adecuada, girando con la suficiente libertad para mover la banda.

Inicialmente se pensó en montar un segmento de eje metálico a cada lado de los rodillos y posteriormente montar el rodillo sobre la base de madera, pero dicho diseño falló por problemas de alineación ya que no se tenía un método

de posicionamiento exacto que asegurara que los dos ejes estaban completamente alineados, sin mencionar que el mismo peso del rodillo, que la verdad no era un peso significativo, producía problemas al desalinear los eies.

Ya que la anterior idea no muestra buenos resultados, se opta por introducir tuercas en los rodillos para que los ejes queden fijos en las láminas paralelas de triplex que forman la base de madera, pero persiste el problema de alineación defectuosa, así que se recurre a un tercer diseño en el cual se pasa un eje metálico total de lado a lado del rodillo, en este caso un tornillo liso y que se utiliza las tuercas incrustadas anteriormente como refuerzos de eje, evitando que el rozamiento del eje metálico desgaste el rodillo de madera, además el hecho de haber un contacto de metal contra metal permite suministrar un lubricante para que el desempeño giratorio sea mayor. Con este ultimo diseño se soluciona el problema de alineación de los ejes y los rodillos giran libremente.

Para que la banda se mueva es necesario que uno de los rodillos de los extremos del montaje sea movido por la acción de un motor, y así aparece un segundo problema de diseño, esta vez la manera de adecuar un motor capaz de mover el rodillo y a su vez la banda con todo el peso que debe mover. Como primera acción de implementación, se fija el eje fuertemente al rodillo que se pensaba mover, para poder acoplar el motor de alguna forma fuera de las laminas de triplex; paso siguiente se evalúan alternativas de diseño para acoplar un motor a este primer rodillo.

Se prueba una primer montaje, utilizando un motor DC a 5 voltios equipado con un sistema sencillo de polea de una etapa para transmitir el movimiento del motor al eje al rodillo, dicho modelo funcionó pero no logró mover mucho peso y era muy susceptible a roses mínimos de la banda, es así como se opta por montar un motor DC con una caja reductora, acoplado directamente al eje del rodillo; esto resulta ser una idea muy práctica y obtiene resultados excelentes, el movimiento de la banda es constante, el peso a mover gracias a la caja reductora es algo que no tiene problema y la velocidad de movimiento es la adecuada para la necesidad que se tiene.

De manera paralela se hicieron pruebas con respecto a la elección del material adecuado para la banda como tal; se utilizaron materiales como caucho, lona, caucho poroso y finalmente cuerina (material utilizado para tapicería de autos) la cual poseía las características de textura y peso adecuadas para el buen funcionamiento de los rodillos. Cuando se monta la banda sobre los rodillos y se prueba la banda en conjunto, ésta presentó un problema de pérdida de alineación

mientras rotaba, la banda con el constante movimiento tendía a ubicarse hacia un lado de los rodillos generando gran fricción dando pie a inconvenientes como disminución de velocidad, atascamientos y mayor esfuerzo para mover la banda por parte del motor; en vista de esto se optó por colocar unas guías de silicona en los rodillos de los extremos las cuales detienen la banda en su lugar y evitan el desplazamiento. Con estos ajustes la banda transportadora queda lista; la apariencia de la misma se puede observar a continuación.

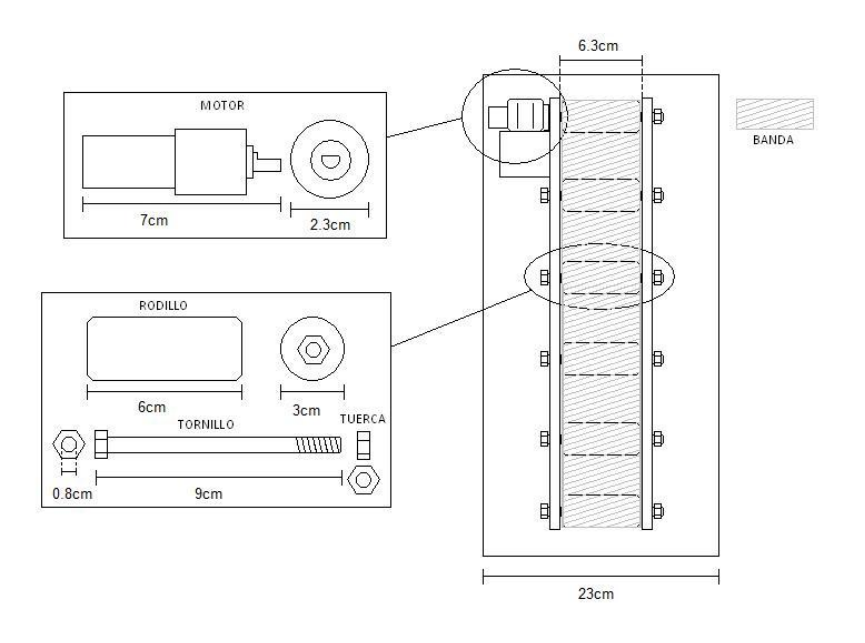

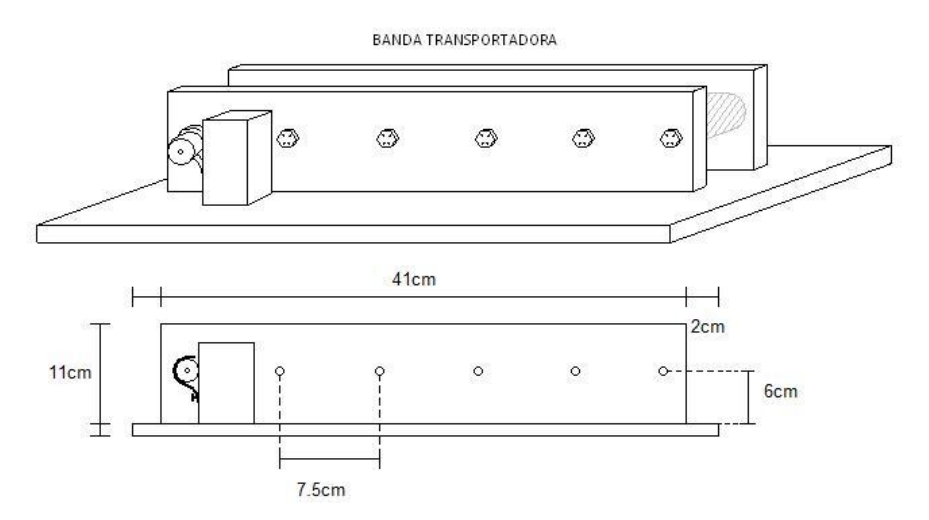

Figura 18. Diagrama esquemático de la banda transportadora

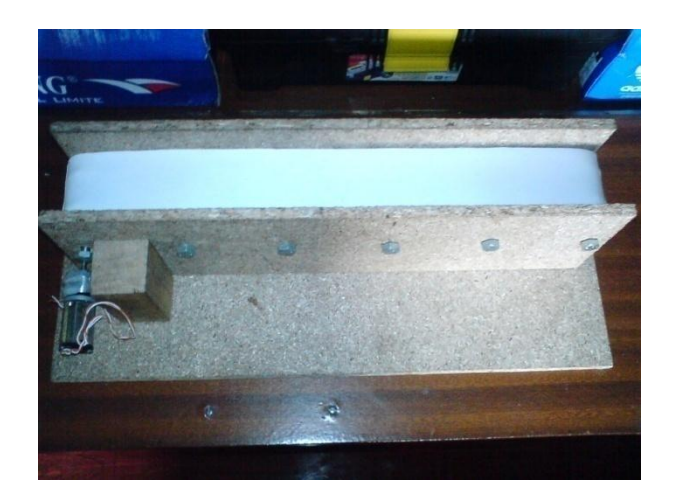

Figura 19. Foto de la banda transportadora real

### 4.2 ELABORACIÓN DE LAS BASES RECEPTORAS DE GRANO

Teniendo lista la banda transportadora, se prosigue con el proceso de diseño de las piezas que servirán como bases receptoras de grano; la importancia de estas piezas radica en que de ellas depende la buena recepción, transporte y posicionamiento del grano sobre la banda al momento de ser fotografiado.

Para la elaboración de estas bases, se evaluaron varias alternativas de diseño entre las cuales se considero las siguientes.

- Base con orificio en color blanco. Fija la posición del grano efectivamente pero al momento de fotografiar el grano de café, los bordes de la base receptora genera mucha sombra innecesaria alrededor del grano, lo que la convierte en una opción no muy buena.
- Base en forma de cono en color blanco. Para evidenciar el efecto de esta base se probó con un cono en papel blanco en cuyo eje fue puesto el grano, los resultados que se obtienen con este primer intento son muy buenas ya que la sombra que se produce es mínima ya que casi no hay espacio entre los bordes del grano y la superficie del papel.

Los resultados obtenidos de la búsqueda de la base indica que una base en forma de cono blanco es la optima para ubicar y posteriormente fotografiar el grano; en vista de esto la idea es que varias de estas bases vayan pasando bajo la lente de la cámara para poder ser fotografiadas y posteriormente analizadas por el sistema, y la manera mas practica de hacer esto es implementando una banda que lleve en su superficie estas bases brindando el desplazamiento y continuidad que se necesita. Como dichos conos deben correr sobre una banda transportadora se decide que la mejor forma de hacerlos es utilizando un material que sea flexible, fácil de modelar, que no sea muy pesado y que en lo posible sea de color blanco; buscando un material que se ajuste a estos requerimientos se encontraron tres alternativas, las cuales se prueban siendo vertidas dentro de tres moldes de yeso odontológico en forma de cilindro de 1cm de grosor por 2,5 cm de diámetro para determinar su comportamiento ante factores como tiempo de secado, flexibilidad de la pieza al momento de estar lista, y su color final. Un diagrama del molde utilizado se indica a continuación.

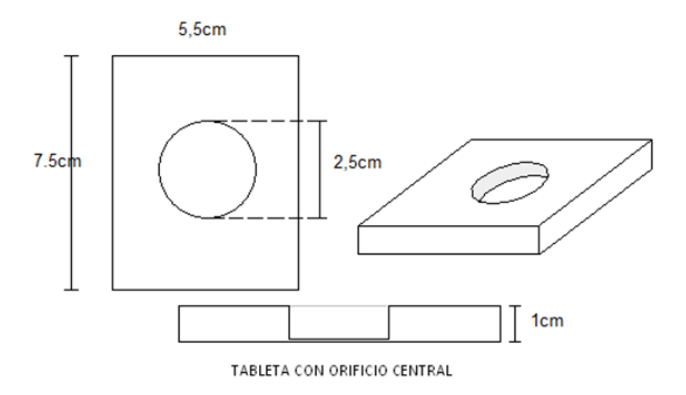

Figura 20. Molde de prueba

Fabricado el molde se procede a probar los siguientes materiales:

Látex. Este material en su presentación normal es líquido y por lo mismo capas de adecuarse a forma de cualquier recipiente. Para su secado es necesario un agente catalizador como el alginato odontológico el cual hace que el tiempo de fraguado de la pieza disminuya secando más rápido. Se prueba este material tanto solo como con el agente catalizador y se descubre que el látex solo se demora demasiado en secar, aproximadamente 8 días, esta razón es más que suficiente para desechar el látex sin catalizador por que la fabricación de todas las bases que se necesita tomaría demasiado tiempo. Por el contrario la pieza que utilizó el látex con el catalizador secó en pocas horas, pero la flexibilidad de la pieza

terminada no era muy buena sin contar que tomaba un color amarillo; estas razones dejan a esta opción como una alternativa no muy buena.

- Alginato odontológico. Es un polímero orgánico derivado del ácido algínico, el cual es muy utilizado para realizar moldes de impresión de dentaduras para tratamientos diversos. Al poner a prueba este material, se obtiene que su tiempo de secado es muy acelerado, en cuestión de minutos, posee un color blanco perfecto para lo que se necesita, la flexibilidad es la adecuada; parecía ser la opción que mejor se ajustaba a los requerimientos, pero luego de algunos minutos se evidencia que la superficie se empieza resquebrajar y a perder flexibilidad, así que se desecha.
- Silicona líquida. es un polímero inodoro e incoloro hecho principalmente de silicio, muy utilizado en la industria por sus características físicas. Las pruebas con este material demuestran un tiempo de secado alrededor de las 12 horas, pero la pieza ya seca consta de una flexibilidad adecuada, un color blanco semitransparente casi imperceptible en las fotografías. De esta forma se decidió elaborar los moldes en este material.

Para que la silicona tome la forma que se necesita se fabrican moldes en yeso odontológico de secado rápido al mismo estilo del molde de prueba generando piezas como la que se muestra en la siguiente grafica.

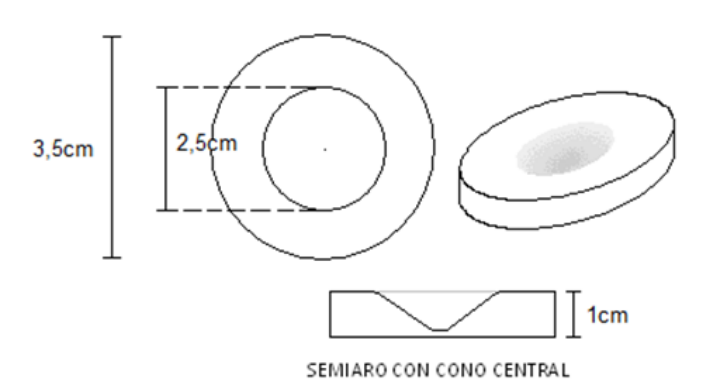

Figura 21. Diagrama de la pieza en silicona

Se opta por utilizar el modelo de semiaro con cono central ya que es el que mejor desempeño muestra sobre la banda, no presenta obstrucciones muy grandes al momento de dar la vuelta, no se traba, no pesa mucho, y bajo la lente de la cámara es invisible si el fondo es blanco por lo que escogió una banda de ese color.

De esta forma las piezas se elaboran quedando listas para ser ubicadas sobre la superficie de la banda de acuerdo a parámetros que se darán a conocer más adelante.

#### 4.3 DISEÑO Y CONSTRUCCIÓN DEL DISPENSADOR DE GRANOS

Teniendo listo la banda y las piezas receptoras en silicona, solo queda diseñar y elaborar el dispositivo que va a funcionar como dispensador de granos. El desafío que presenta el diseño de este dispositivo radica en que debe ser capaz de suministrar un grano a la vez y a una frecuencia de suministro controlada a gusto.

Para solucionar este problema, se investigó mucho sobre modelos de dispositivos que suministren elementos a granel de manera ordenada tal como pastillas o chicles, pero ninguno ofrecía una respuesta completa a este problema, ya que todos suministraban elementos pero en grupos, no de uno en uno; sin embargo todos coincidían en un detalle; se debía organizar con anterioridad los productos uno tras de otro antes de ser suministrados, esta información dio pie a la idea que produjo el dispensador.

Esta idea a grandes rasgos consistía en ubicar los granos de café uno tras de otro dentro de un tubo en forma vertical sobre una superficie plana, del cual serían extraídos uno por uno empujando de alguna forma el primer grano en la base del tubo, para que así por gravedad el grano inmediatamente anterior ocupase el lugar del que salió del tubo quedando listo para volver a ser empujado, de esta manera se podía ir sacando un grano a la vez del tubo de manera controlada. Teniendo clara la idea se procede a hacerla realidad, partiendo con la implementación de un tramo de tubo de ½ pulgada sobre una superficie plana, el cual en su parte inferior contaba con un hoyo lateral lo suficientemente grande para que pase un grano de café por él, este tramo de tubo se convierte en el tubo de direccionamiento del dispensador. Ahora se necesitaba de un mecanismo electromecánico que fuese capaz de empujar el grano de café de la base del tubo y sacarlo de él a través del hoyo lateral, para lo cual el sistema que mueve el laser en una unidad de CD fue perfecto; este dispositivo transforma el movimiento circular de un motor a lineal lo cual es muy útil si se aprovecha este desplazamiento para controlar un émbolo que entre y salga del tubo de direccionamiento encargándose así de sacar el grano de la base cada vez que se necesite.

Haciendo pruebas del sistema ya montado, se observa que funciona como se esperaba, pero debido a que los granos de café no son elementos homogéneos con respecto a tamaño, algunas veces cuando son pequeños tienden a sobreponerse y atascarse estropeando el proceso; este problema alineación de los granos dentro del tubo se soluciona de manera relativamente sencilla ya que el inconveniente es superado inclinando el dispensador 40° con respecto a la horizontal de tal forma que los granos descansen sobre un costado del tubo evitando el solapamiento entre ellos mientras caen. El dispensador se pone a prueba nuevamente y funciona sin ningún problema, el diagrama del dispensador ya elaborado puede apreciarse en las siguientes figuras:

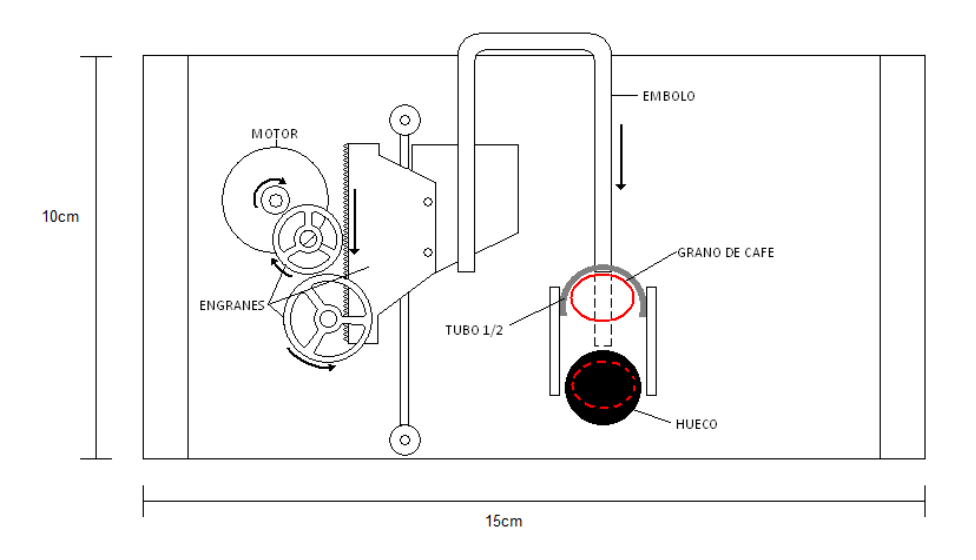

Figura 22. Vista superior de la estructura del dispensador

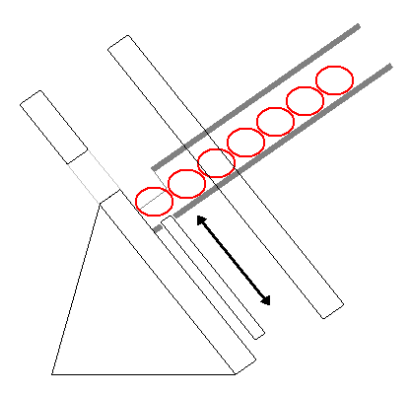

Figura 23. Vista lateral de la estructura del dispensador

Hasta el momento el dispensador ya es capaz de sacar un grano del tubo cuando se necesite, pero ese grano de ser depositado de manera segura sobre uno de los receptores de silicona que lo está esperando en la banda para poder llevarlo a la zona de análisis, en vista de esto se adecua un segundo tubo ,al que se llamará tubo de suministro, encargado de depositar directamente el grano que sale del tubo de direccionamiento sobre el receptor de silicona, la forma de este segundo tubo se especifica en la siguiente figura.

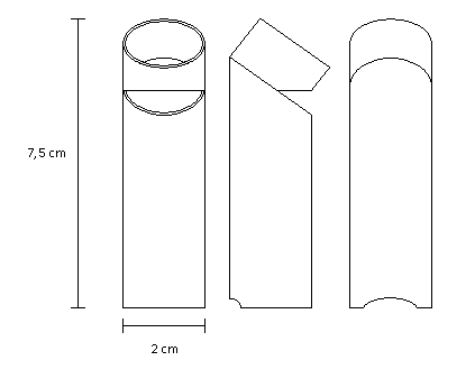

Figura 24. Estructura del tubo de suministro

Como el tubo que lleva a los granos hacia el dispensador no es muy grande y no alberga más de 15 granos se vio la necesidad de una tolva que albergue una cantidad de grano mayor, y que a su vez cumpla con la tarea de mantener lleno el tubo de direccionamiento del dispensador.

Esta tolva es un mecanismo sencillo que consta de en un embudo el cual alberga los granos que se van a clasificar, el cual reposa en una estructura de madera que lo sostiene y mantiene en posición pero a que a su vez le brinda una pequeña libertad de movimiento puesto a que este embudo también cuenta con un sistema de vibración necesario para que llegado el momento que los granos se atasquen puedan seguir fluyendo sin intervención humana; este sistema de vibración está formado por un motor DC pequeño con un contrapeso, como los empleados en los controles de videojuegos, que genera un movimiento oscilante suficientemente fuerte para mover los granos dentro de la tolva, la activación de este motor se realiza mediante una orden del microcontrolador del circuito de control como se verá más adelante. En la figura se puede apreciar la estructura de la tolva.

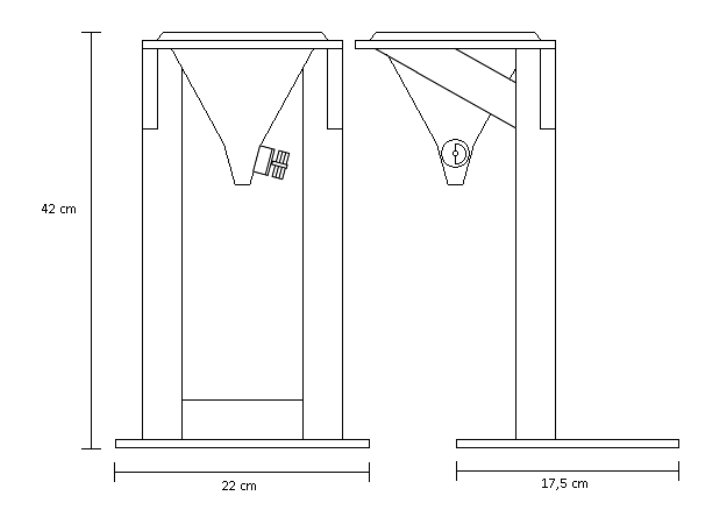

Figura 25. Diagrama de la estructura de la tolva

Se hacen pruebas del funcionamiento de la tolva utilizado algunos granos de café, de las cuales se obtienen buenos resultados, los granos no se atascan y el flujo de granos que produce es adecuado. Con este último montaje se da por terminada la fabricación del módulo dispensador y se procede a la elaboración del módulo organizador.

## 5. DISEÑO Y CONSTRUCCIÓN DEL MÓDULO ORGANIZADOR

Se toma la decisión de primero crear el módulo organizador, por motivos de comodidad y organización ya que se prefirió fabricar primero todo el hardware para posteriormente crear el software y realizar las modificaciones al sistema en manera conjunta.

Para este módulo se pensó en un sistema rotatorio que contenga cuatro recipientes para los distintos tipos de granos, en este caso: verdes, rojos, pintones y oscuros; como se especificó que este modelo seria un prototipo para demostrar la funcionalidad y no para manejo de cantidades grandes de grano, entonces los recipientes no son de un gran tamaño. El diseño se puede apreciar en la siguiente figura.

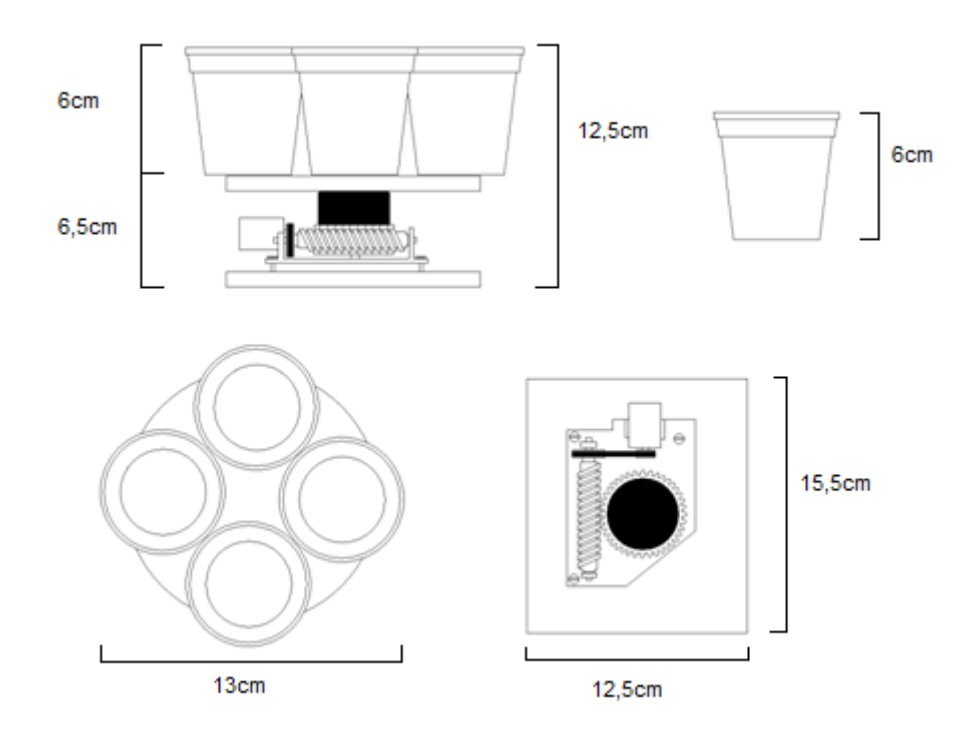

Figura 26. Módulo separador

La construcción del módulo comenzó con la elección del motor, en este caso se encontró uno adecuado en un VHS el cual posee un sistema de engranes que aumentan la fuerza del mismo, brindando la posibilidad de mover un peso de granos considerable; se acopla una superficie circular de madera al engrane final del motor para obtener una bandeja giratoria, en la cual se distribuyeron los cuatro recipientes que recibirán los granos. El diseño de este sistema no presentó problemas en lo absoluto.

Finalmente para conectar este módulo al resto del sistema fue necesario crear unos soportes de madera que se colocaron en la parte inferior de la banda transportadora, de tal forma que ellos sostienen el separador a la altura y distancia correctas del final de la banda para poder recibir los granos en el recipiente correspondiente de acuerdo a los resultados del algoritmos de clasificación. La estructura de este montaje se indica en la siguiente figura (fig. 27).

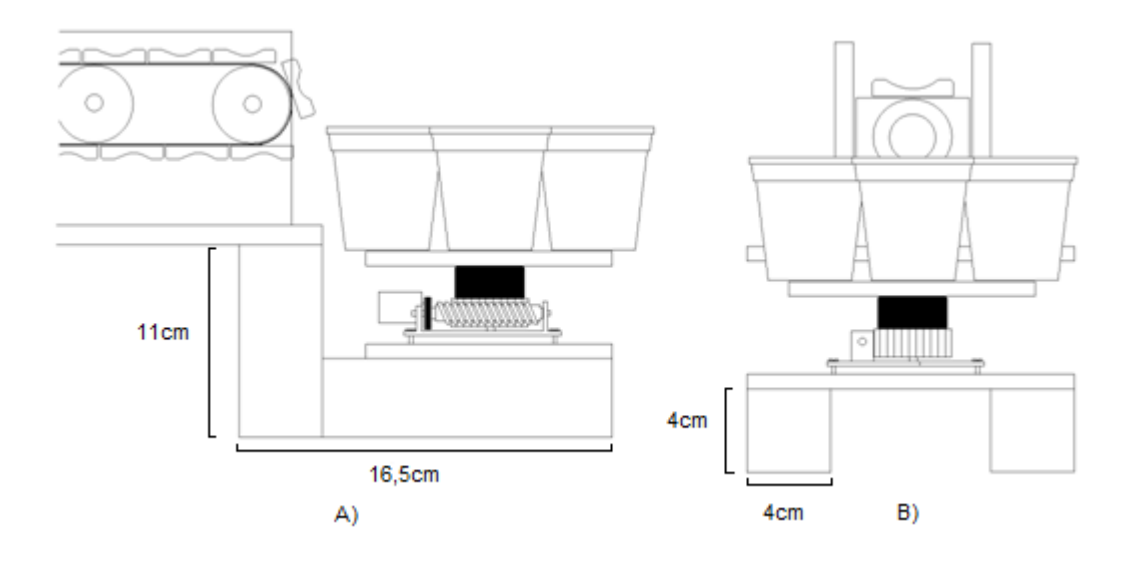

Figura 27. Separador montado. A) Vista lateral B) vista frontal

## 6. TIEMPO DE PRUEBA Y MODIFICACIONES AL HARDWARE

### 6.1 PRUEBAS INICIALES Y PROBLEMAS

Una vez terminada la elaboración del hardware (léase los módulos del sistema) se procedió a realizar las pruebas necesarias para detectar fallas y errores. Para este propósito se elaboro un sistema de control básico en protoboard con el propósito de manipular los motores más fácilmente y de manera similar a como se haría con el prototipo terminado y para tener la posibilidad de hacer modificaciones y añadir sistemas electrónicos de ser estos necesarios, el esquema completo del sistema de control se describirá en el siguiente capítulo pero para describirlo de manera simple este consiste en un microcontrolador que será el encargado de dar las ordenes de activación, un módulo de comunicaciones para enlazar el microcontrolador con el computador y una etapa de potencia para el manejo de los motores.

Con este sistema, con ayuda del programa hyperterminal de Windows que permite crear una ventana de comunicación serial básica con la cual poder enviar órdenes y con una versión preliminar de la interfaz gráfica se procedió a probar el funcionamiento de los diversos módulos. En esta sección se describen únicamente los problemas encontrados, las modificaciones se describirán en el apartado 6.2.

6.1.1 Módulo de captura. El funcionamiento de este módulo presento dos inconvenientes:

- 1. Una dificultad física, ya que la estructura era demasiado grande para acoplarse a la banda transportadora y quedaba inestable e imposible de asegurar a esta.
- 2. La distribución de la luz no era uniforme y se presentaba una sombra ocasionada por la base de la lámpara empleada que sobresalía sobre el área que se debía iluminar lo cual distorsionaba un poco la foto y ocasionaba una mala segmentación de la misma.

6.1.2 Módulo dispensador. Este módulo se compone de tres partes: la banda transportadora, el dispensador de grano y la tolva, así que se describirán los problemas encontrados independientemente a cada parte:

- 1. En la banda inicialmente se utiliza un sistema de activación o desactivación basado en tiempos de acción. El tiempo que dura encendido o apagado cada motor y el momento de su activación dentro del proceso de clasificación está determinado directamente desde el computador; el programa envía vía serial al microcontrolador la señal de activación para que este a través de los drivers active el motor correspondiente, dentro de la interfaz del computador se cuenta el tiempo necesario para llegar al siguiente paso y luego de cumplirse el programa envía la señal de parada para detener el motor. El inconveniente con este tipo de control es que no acepta errores de funcionamiento en el hardware, ya que cualquier paro repentino por atascamiento por ejemplo, no es tomado en cuenta y sigue el proceso como si nada hubiera pasado; esto al momento de hacer pruebas fue un gran problema ya que aunque la banda tiene un muy buen desempeño todavía presentaba un error bajo de desplazamiento por efectos de rozamiento, el cual con el tiempo va acumulándose provocando luego de 3 o 4 vueltas una pérdida de sincronía entre la banda y los demás módulos.
- 2. En el dispensador de grano y la tolva se presentó un inconveniente con el suministro, este sistema como ya se ha explicado antes tiene un tubo que redirige los granos hacia la salida, el problema es que cuando ya se han dispensado todos los que están dentro del tubo este se quedaba vacio fundamentalmente porque no había forma de saber en qué momento activar la tolva así que esta no suministraba granos en el momento necesario.
- 3. Nuevamente en el dispensador se presentó un problema al momento de realizar las pruebas con los granos de café ya que se encontró que el tamaño de una buena cantidad de los granos a analizar era demasiado grande para pasar a través de este módulo. El tubo de ½ pulgada utilizado para direccionar los granos desde la tolva hasta el dispensador y de este a la banda resulto ser angosto en algunas ocasiones y este hecho hacia que el proceso fallara por atascamientos muy frecuentemente.

4. El último problema corresponde también a la tolva y está enfocado a la naturaleza de la misma; la forma de cono del embudo que en teoría albergaría los granos que se tienen que clasificar funciona perfectamente con volúmenes pequeños de grano, mantiene los granos dentro del embudo y al momento de necesitar un suministro el motor vibra y deja pasar algunos granos al dispensador; el inconveniente llega cuando se aumenta el volumen de grano dentro del embudo, el peso de los mismos granos hace que en cierto momento se atasquen en la boca del embudo y la vibración en lugar de aportar a una buena circulación de granos, por el contrario ayuda a hacer que el atascamiento sea mayor; haciendo que la funcionalidad del módulo dispensador sea nula arruinando así todo el proceso.

#### 6.1.3 Módulo organizador

- 1. Este módulo presentó el mismo problema de la banda transportadora, como también se estaba manejando de forma temporizada, eventualmente después de cualquier retraso o atasco o por la simple inercia de los cambios de giro se presentaba una desincronización respecto a la posición donde debían ubicarse los recipientes para recibir el grano proveniente de la banda transportadora.
- 2. Hubo una dificultad con el módulo organizador y la banda puesto que el uno activaba al otro accidentalmente durante su funcionamiento.

#### 6.2 MODIFICACIONES, PROBLEMAS POSTERIORES Y SOLUCIONES.

Después de las pruebas iníciales se procedió a realizar correcciones en todos los problemas encontrados para mejorar el funcionamiento del sistema sin embargo en algunos casos estas mismas correcciones llevaron a la aparición de nuevos problemas, estos también se describen aquí junto con las correspondientes soluciones aplicadas. Al igual que en el caso anterior se hará una descripción módulo a módulo y problema a problema para hacerlo ordenadamente.

#### 6.2.1 Módulo de captura

1. Para solucionar el problema se cambió el soporte de la cámara para fijarlo a la banda transportadora, el cambio fue primordialmente la forma ya que el anterior no se podía fijar con facilidad pero se realizó igualmente con un

tubo de aluminio doblado. En la siguiente figura (fig. 28) se aprecia la estructura.

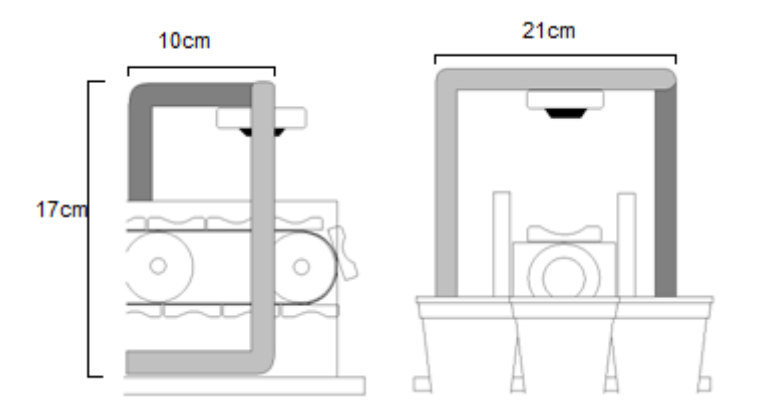

Figura 28. Nueva estructura del módulo de captura.

2. En este caso se agregó una especie de "pantalla" alrededor de la cámara para que la luz llegue con uniformidad por todos los lados y no se produzcan sombras que afecten las fotos, esta pantalla se hizo simplemente con cuatro "paredes" de acrílico y recubiertas de papel blanco que presentó la mejor reflexión colocadas a cada lado de la cámara y fijas por completo, también para evitar la sombra producida por la lámpara se colocó una más pequeña cuya base queda fuera del área de iluminación. En la siguiente figura (fig. 29) se aprecia el nuevo módulo de captura:

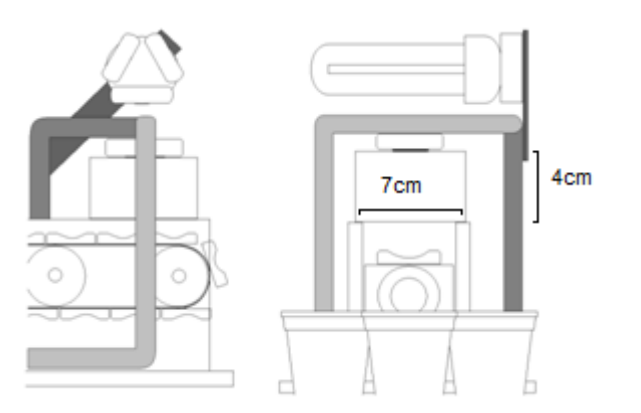

Figura 29. Nuevo módulo de captura completo

#### 6.2.2 Módulo dispensador

1. Se trabajo un tiempo en minimizar al máximo el error de rozamiento, y aunque se obtuvo una disminución considerable tensionando la banda y posicionando mejor el motor, el problema seguía presentándose. Se consideraron dos posibles soluciones, la primera realizar un control a la velocidad del motor y la segunda montar un sensor que controle la parada en una posición correcta; la solución del control de velocidad se descarto debido a que no era muy práctica y era demasiado compleja para el problema que se tenía, por ende se optó por la segunda opción.

El dispositivo que se utilizó fue un sensor óptico de reflexión infrarrojo referencia CNY70, este sensor está conformado por un emisor infrarrojo de alta luminosidad y un fototransistor cuya base es sensible a la luz infrarroja, la respuesta que brinda el sensor es lo suficientemente diferenciable para ser utilizada al momento de identificar una superficie opaca de una reflejante, haciendo uso de esto se implementa el siguiente circuito de acondicionamiento para que la salida del sensor sea útil para el microcontrolador.

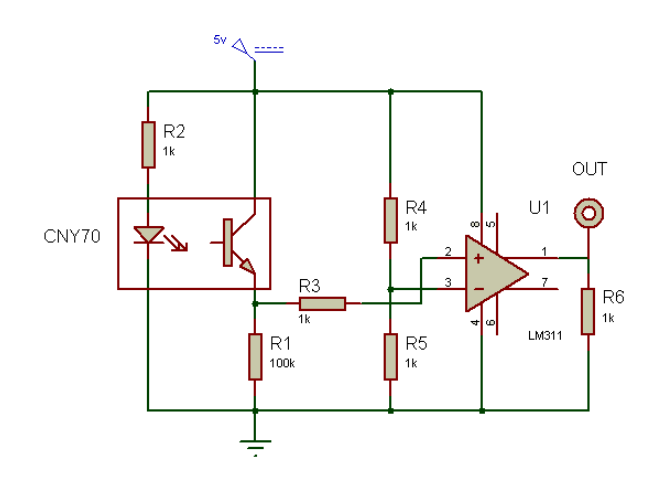

Figura 30. Circuito del sensor de la banda

Este circuito se organiza sobre un impreso de tal forma que quedase lo más pequeño posible ubicando el sensor a escasos milímetros de la banda. La función de este nuevo dispositivo de control es enviar al microcontrolador una señal de estado cero cuando encuentre una superficie opaca, y una de señal de estado uno cuando encuentre una superficie reflejante; aprovechando este hecho se ubican sobre uno de los extremos laterales de la banda un conjunto de indicadores color negro distribuidos equidistantemente y de tal forma que al momento en que el sensor detecte el indicador, el recipiente de grano al final de la banda depositen efectivamente el grano que llevan en el organizador y al mismo tiempo ubique el recipiente inmediatamente anterior bajo la cámara. El control necesario para manejar este motor mediante el microcontrolador se explica en el siguiente capítulo. La ubicación del sensor se indica a continuación:

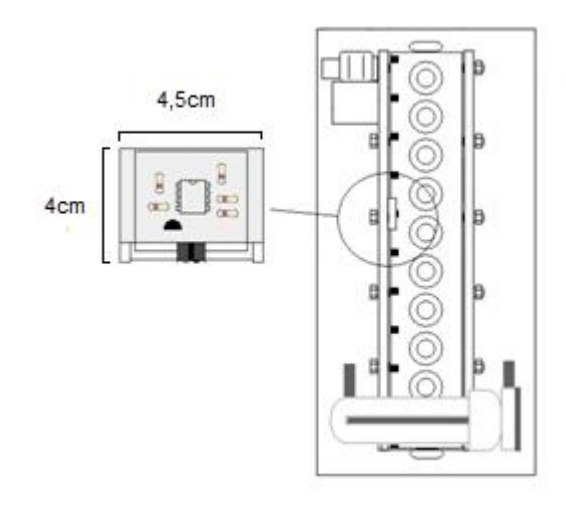

Figura 31. Ubicación del sensor en la banda transportadora

2. Para este caso se añadió un sensor compuesto de un emisor y un receptor infrarrojo en el tubo de entrada del sistema dispensador, de esta manera cuando se atasquen los granos a la salida de la tolva y el tubo este vacio la luz infrarroja llega al sensor activando el motor de vibración de la tolva mediante el microcontrolador para que esta se desatasque y deje pasar los granos hacia el dispensador. Cuando haya granos en el tubo la luz del emisor será bloqueada y no dejará activar el motor de la tolva, esto se hace con el propósito de no mantenerlo activo mientras no sea necesario. Dentro del programa del microcontrolador se agrega una rutina que traduce el paso de electricidad hacia el sensor como una interrupción que hará la activación del motor de la tolva, debido a que es una interrupción, esta puede ocurrir durante cualquier momento del programa así que en cuanto ocurra se guarda la información del motor que estaba activo en ese momento (banda, dispensador, separador o ninguno) y cuando ese motor vuelva a activarse se detiene la vibración de la tolva, esto garantiza que pase suficiente tiempo para que los granos se muevan. Una vez terminada la elaboración del dispensador se realizaron las correspondientes pruebas de desempeño, el cual fue excelente, permitiendo un tiempo de dispensado por grano de 200

milisegundos aproximadamente. El diagrama del sensor es muy simple y se muestra en la siguiente figura.

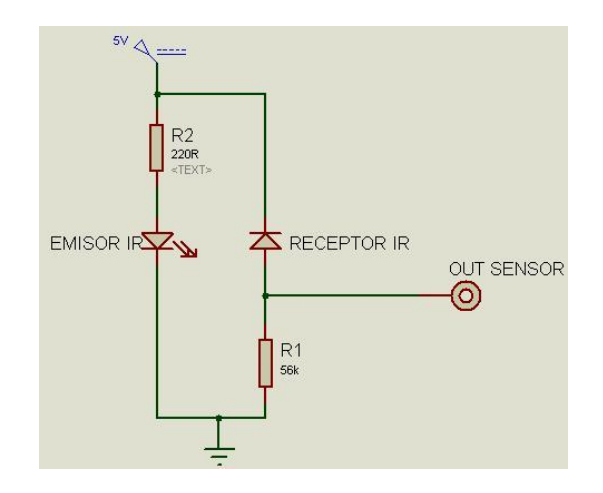

Figura 32. Diagrama del sensor del dispensador.

3. La única opción para solucionar el problema de atascamiento era aumentar el calibre del tubo a uno de ¾ de pulgada en el cual los granos ya no se atascan, este cambio implicó desmonte del módulo dispensador, elaboración de las nuevas piezas y reubicación del sensor. Cuando el dispensador ya modificado fue sometido nuevamente a pruebas aunque funcionaba mucho mejor, en algunos casos los granos al tener más espacio libre dentro del tubo tendían a montarse unos sobre otros, para lo cual la solución más práctica fue aumentar el ángulo de inclinación del dispensador, con esta medida el desempeño mejoró sustancialmente y solvento el problema del tamaño de los granos.

Este cambio en el dispensador produjo a su vez algunos inconvenientes de funcionamiento de la tolva. Como ya se menciono anteriormente, la tolva está compuesta por un embudo equipado con un motor que en conjunto se encarga de generar un flujo de granos hacia el dispensador, en una forma ordenada, cada vez que sea necesario abastecerlo; cuando se prueba este montaje en conjunto con el dispensador mejorado se presentaron varios problemas. Como primer inconveniente estaba la velocidad con que caen los granos desde la tolva, cuando el sensor del dispensador indica que el suministro de grano se está agotando, la tolva vibra y deja pasar algunos granos hacia el tubo de direccionamiento, pero al aumentar el diámetro del tubo este el espacio por el que pueden pasar granos es mayor pudiendo montarse unos sobre otros además si la frecuencia de caída de los granos
es muy grande, la fuerza que ganan al caer hace que choquen dentro del tubo, se monten y atasquen el tubo de direccionamiento del dispensador.

Se realizan pruebas suministrando granos a una frecuencia no muy alta de manera manual dentro de la tolva, y el resultado es satisfactorio, los granos pasan sin problema ayudados por la vibración, cuando llegan al tubo de direccionamiento del dispensador no se atropellan unos con otros y se organizan correctamente funcionando todo de forma óptima; pero el hecho de suministrar los granos en grupos pequeños o uno por uno dentro de la tolva no es práctico, ya que el proceso busca una intervención mínima del operario, de esta manera se evidencia otro problema que se suma al atascamiento producido por altos volúmenes de grano en la tolva.

4. En vista de este problema agravado por lo expresado anteriormente se propusieron varias alternativas de diseño para la tolva, a modo de mejoras o montajes adicionales. Una posible solución propuesta se enfocaba en el la tarea de no dejar atascar los granos en la boca del embudo, implementando un dispositivo en forma de embolo a un lado del la boca del embudo que al moverse no permitiera un posicionamiento equivocado de granos, algo similar al que ya se encuentra en el dispensador hacia la banda. Aunque la solución era eficiente, fue descartada debido a que para montar un dispositivo así hay que tener en cuenta que el embolo no solo movería uno o dos granos, se enfrenta a toda una tolva de granos lo cual hace necesario un movimiento relativamente fuerte que sea capaz de mover los todo el peso que representan, sumado a esto solo se cuenta con una fuente de 5V que se considero no ser tan poderosa para dicho dispositivo, esta solución fue sometida a una evaluación teniendo en cuanta el tiempo que se gastaría en montarlo para hacer las pruebas sabiendo de antemano que la energía que se tenia no era suficiente, de este modo se descarta esta primera solución optando por considerar otras opciones más simples y útiles.

Una segunda idea fue implementar dentro de la tolva un dispositivo en forma de hélice, que moviera los granos en conjunto, ubicándose lo suficientemente baja para evitar que los granos se acumulen en la boca del embudo. Esta nueva idea es descartada por razones similares a la anterior propuesta, la fuerza de un motor alimentado a 5v es muy pobre para mover muchos granos, y la opción de adecuar engranes o conjuntos multiplicadores de fuerza, implican mucho tiempo de montaje como para hacer pruebas; es así como también se desecha está opción.

Una tercera propuesta es considerada, la cual implica un montaje adicional a la tolva, la creación de un módulo de suministro de grano hacia la tolva. Utilizando como base real y fiable el comportamiento optimo del la tolva cuando se dejaba caer en ella granos con una frecuencia no muy alta y sin acumulaciones se propone simular este comportamiento de suministro de alguna forma, para ello se crea un diseño inicial de un módulo de suministro basado en vibración, en el cual los granos sean ubicados sobre alguna superficie, y que al moverse vayan siendo depositados en la tolva cada vez que se necesite. Esta propuesta es considerada mucho vas viable considerando lo siguiente: una superficie que vibre en verdad organizaría parcialmente los granos, ya que este tipo de montajes es usado mucho en la industria para separar y empacar pastillas y muchos otros tipos de artículos a granel, el hecho de ubicar los granos en otro lugar que no sea el embudo, evita el atascamiento por manejo de volúmenes grandes de grano, lo cual a demás de brindar un buen flujo hacia el dispensador también soluciona el problema de velocidad de suministro. De esta manera se considera que la creación del nuevo módulo debe hacerse porque se ajusta en teoría a todas las necesidades que se tiene, la descripción de este módulo así como las pruebas e inconvenientes se cubrirán más adelante en el apartado denominado módulo de suministro.

#### 6.2.3 Módulo organizador

1. En vista de que se presentó el mismo inconveniente que con la banda transportadora se hizo necesario un proceso similar de control mediante sensor para el módulo organizador. El error esta vez ocurrió debido a la exactitud que se necesita para determinar una posición específica en un movimiento circular como es el del organizador, luego de repetidos intentos de calibración del módulo se llego a la conclusión de que temporizar ese proceso aunque era una buena opción no aseguraba un funcionamiento tan preciso como si lo hace el sensor y podía fallar nuevamente; de esta manera se añadió el mismo tipo de sensor y estructura que el ya montado en la banda. La ubicación de los indicadores y del sensor se muestran en la figura 33.

Con la implementación de estos dos nuevos sensores el problema de sincronización del sistema desapareció totalmente.

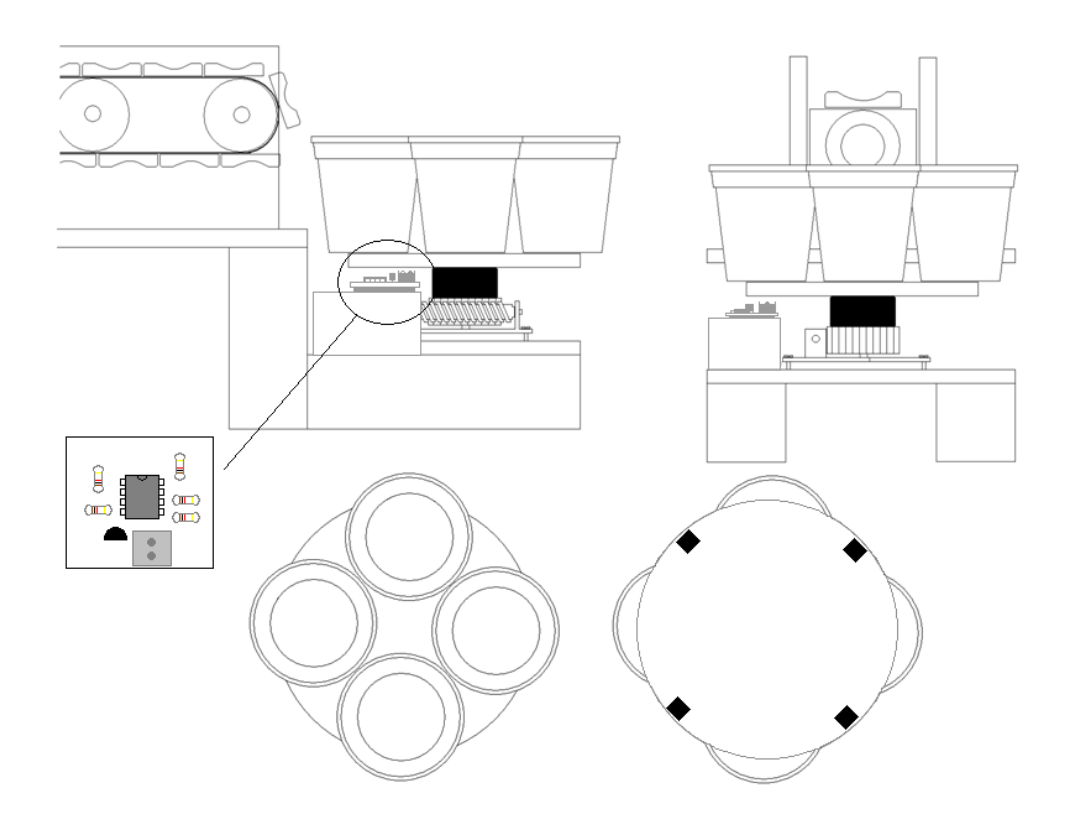

Figura 33. Ubicación del sensor en el sistema organizador

2. Para eliminar este problema en el que la activación del módulo de clasificación forzaba una activación errática de la banda transportadora se solucionó mediante el uso del pin de activación (enable) de los drivers de potencia, desactivando el lado del motor de la banda transportadora cuando esté funcionando el motor del organizador.

6.2.4 Módulo de suministro. Como se expresó anteriormente en vista de todas las dificultades con el suministro de granos en la tolva se optó por la creación de este módulo para dar una solución definitiva a todos los problemas. Basándose en la idea de usar una superficie vibratoria que organice los granos se planteó el diseño de este módulo el cual se muestra en la siguiente figura.

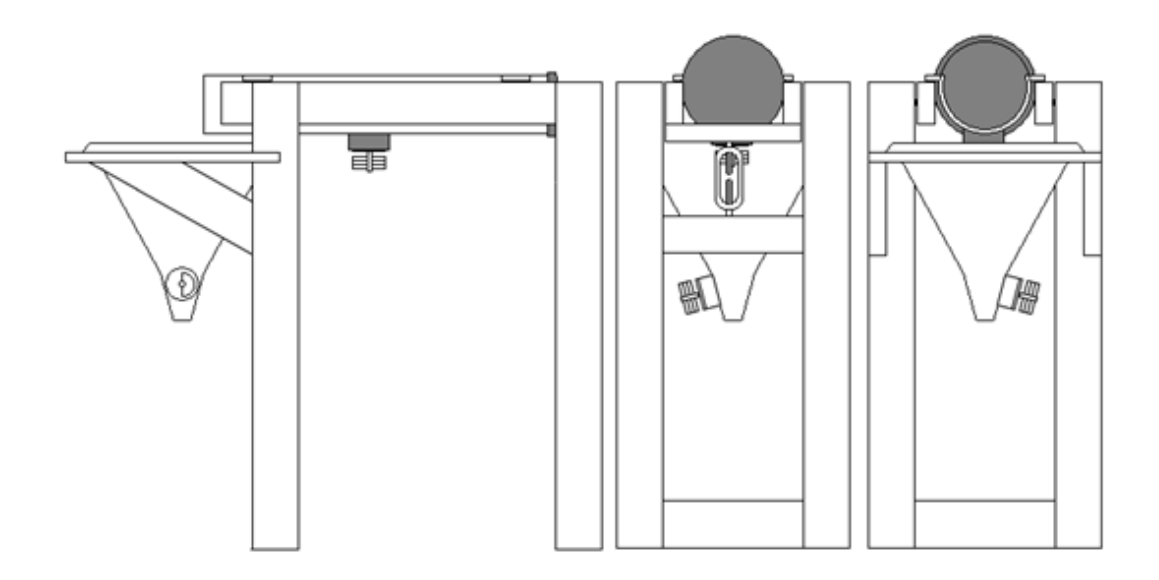

Figura 34. Diseño del módulo de suministro

El nuevo módulo consta esencialmente de 3 partes: una base fija, una base móvil, y un recipiente vibratorio, junto a una pequeña modificación a la tolva la cual fue ubicada algunos centímetros más abajo de su posición anterior.

La base fija está formada por una estructura en madera cuya función es brindar un apoyo físico a la base móvil y a su vez al recipiente vibratorio, ubicando los dos a una altura adecuada para que los granos que van a ser suministrados caigan de manera correcta en el embudo.

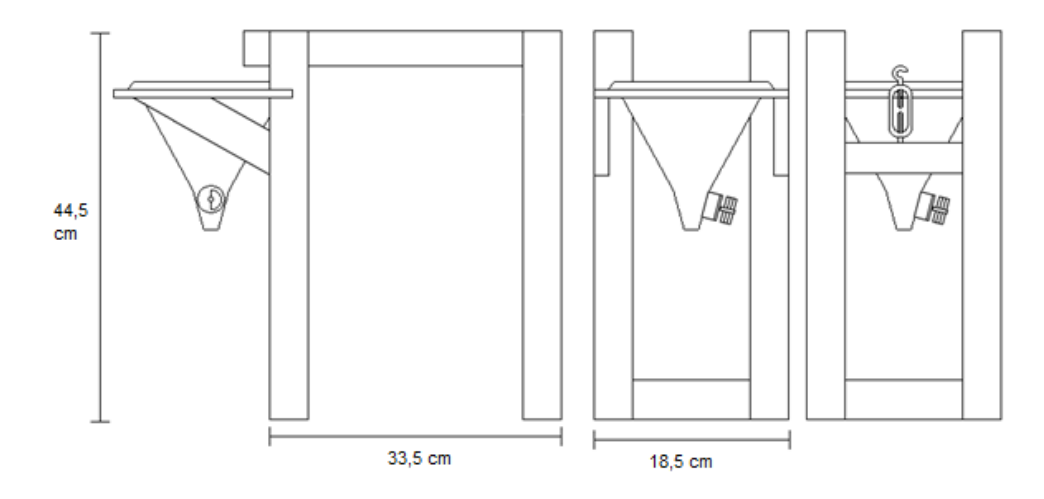

Figura 35. Diseño de la base fija

La base móvil brinda un soporte al recipiente vibratorio y esta enganchada en tres puntos de apoyo a la base fija, dos haciendo las veces de un eje de rotación a un extremo de la base móvil y un tercero en el extremo contrario en el cual se instalo un dispositivo mecánico que permite regular el ángulo de inclinación del recipiente vibratorio en relación a la base fija horizontal. Del ángulo que tome este recipiente dependerá la velocidad a la que los granos van a ser suministrados al embudo y posteriormente al dispensador.

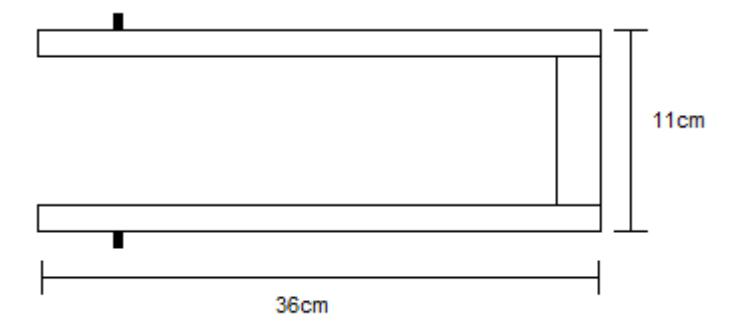

Figura 36. Diseño de la base móvil

El recipiente vibratorio es un tubo de 3 pulgadas en PVC liviano, de 30cm de largo y al cual se ha segmentado a la mitad dando la apariencia de un recipiente, uno de los extremos del tubo se selló mediante un tapón de 3 pulgadas como medida preventiva para que los granos que se coloquen dentro de él nunca salgan por error por la parte posterior del montaje y solo puedan salir por uno de los extremos mediante la acción de un motor DC a 5V vibrador colocado en la parte inferior del tubo; este recipiente en sus extremos laterales cuenta con 4 apoyos horizontales los cuales se utilizan para asegurar que el recipiente tenga una superficie donde apoyarse de manera mínima brindando una libertad parcial de vibración al recipiente suficiente para mover los granos que estén sobre él y los haga desplazarse de manera gradual hacia el embudo.

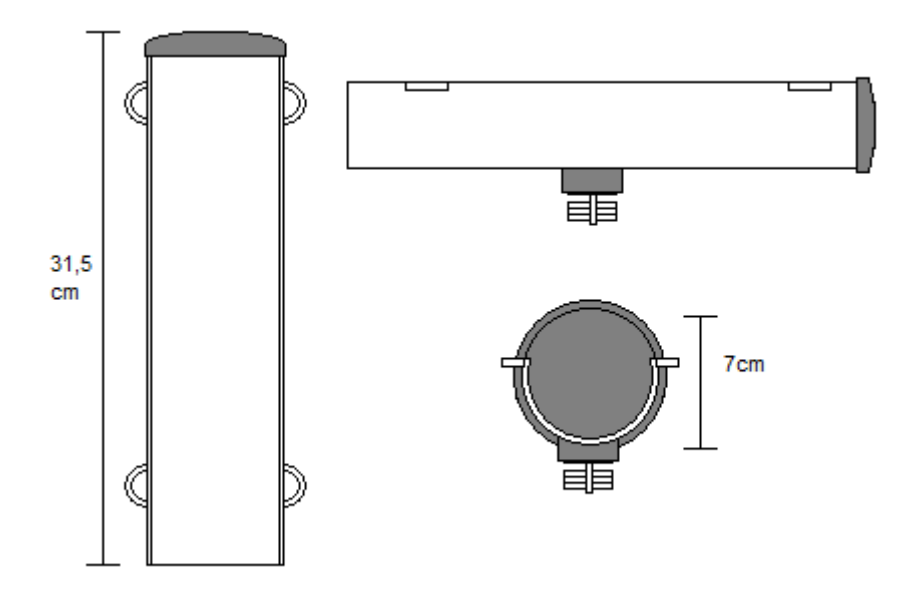

Figura 37. Diseño del recipiente vibratorio

Habiendo terminado este módulo, se prosigue con las pruebas en conjunto con el resto del sistema de las cuales se obtienen buenos resultados; el sistema trabaja bien y algunos de los problemas que se tenía antes ya se habían superado; el problema de atascamiento en el embudo ya no se presenta, la capacidad de granos aumentó considerablemente y aunque disminuyo en gran medida el problema de superposición dentro del tubo del dispensador aun se seguía presentando debido a que algunas veces los granos provenientes del módulo de suministro caían directamente al agujero del embudo, cayendo con suficiente fuerza dentro del tubo para sobreponer algunos granos; dicho fenómeno se presentaba con una frecuencia muy pequeña, pero aun así cuando sucedía hacia que el proceso fallara, era un problema aun por solucionar. En adición a esto se logró apreciar que la vibración del módulo de suministro también presentaba falencias y que se requería mayor libertad de vibración para asegurar un buen flujo de granos ya que el suministro no era muy homogéneo durante el proceso.

Estos pequeños inconvenientes se solucionaron haciendo algunos ajustes al módulo de suministro. Se incrementó la libertad de vibración del recipiente adicionando a los soportes ya existentes una pieza acrílica con un agujero central, la cual se encargaría de mantener el recipiente vibratorio situado en una posición especifica sin que perdiera libertad de vibración ya que a través de dichos hoyos se montaron ejes metálicos debidamente aceitados; para aumentar la movilidad vertical del recipiente se colocaron resortes en estos ejes metálicos justamente debajo de los soportes, lo cual se vio reflejado en un movimiento más continuo y poderoso; haciendo algunas pruebas se descubrió que se lograba un mejor

desplazamiento de los granos del recipiente si solo se utilizaba un par de resortes en la parte posterior del recipiente mientras que los soportes anteriores solo quedaban guiados por los ejes metálicos sin resorte, esto generaba un golpe que se mezclaba con la vibración dando lugar a un movimiento óptimo para el desplazamiento de los granos. Con esta modificación el problema de la homogeneidad de suministro de grano desapareció, optimizando así el control de velocidad de suministro de grano.

Una segunda modificación se realizó esta vez sobre el embudo del módulo; se colocaron dos laminas acrílicas levemente inclinadas dentro del embudo con el fin de crear un mayor recorrido antes de caer a la boca del embudo; esto se hizo para poder reducir la fuerza con que caen los granos al tubo del dispensador. Los resultados obtenidos con esta mejora fueron excelentes eliminando el problema por completo.

Adicionalmente se colocaron dos láminas acrílicas dentro del recipiente vibrador, una circular de radio 3 pulgadas para suspender el uso del tapón ya que este adicionaba un peso innecesario al recipiente, y una segunda pieza que se coloco en la mitad del recipiente con una abertura inferior lo suficientemente grande para dejar pasar los granos, la presencia de esta pieza permite acumular un grupo de granos considerable dentro del recipiente solucionando así el inconveniente de incapacidad para albergar muchos granos que se tenía anteriormente.

El módulo de suministro mejorado se somete a pruebas con el resto del sistema y presenta un comportamiento estupendo. Posteriormente, se nota que en repetidas ocasiones ocurría un conflicto de funcionamiento con los motores de este módulo, cuando la interrupción en el microcontrolador era activada por el sensor del dispensador, los motores trabajaban un tiempo hasta que una segunda orden por parte del computador hacia que estos se detuvieran sin embargo si el tiempo de activación del módulo de suministro se torna insuficiente para que caiga algún grano entonces el estado del sensor queda activo y no es capaz de volver a activar la interrupción para que el módulo de suministro siga vibrando, simulando un llenado ficticio de café en el dispensador, esto se debía a que la interrupción utiliza un flanco de activación, no un estado, y como el sensor brinda es una señal digital 0 o 1 el disparo de la interrupción se produce únicamente cada vez que la luz se obstruye y luego se deja pasar y si no ha caído un nuevo grano que la obstruya permanecerá activa.

Se debía asegurar que cada vez que el sensor detectara una ausencia de granos en el dispensador, se enviara un flanco de activación para la interrupción, pero con el hardware existente esto era imposible, se decidió implementar un circuito oscilador que es activado por la información que produce el sensor óptico y este a

su vez produce una señal cuadrada de baja frecuencia que es enviada al pin del microcontrolador que detecta la interrupción mientras el sensor permanezca en estado activo, cuando esta señal pasa a cero, el envío de los pulsos se detiene y se muestra un estado de cero para el pin del micro. Con este oscilador el sensor del dispensador se optimiza, activando el módulo de suministro cuando sea necesario.

6.2.5 Firmware del microcontrolador. Aunque a lo largo de las pruebas se hicieron constantes ajustes al programa del microcontrolador hubo dos modificaciones importantes que cabe resaltarlas en este espacio, la primera se debió a un error en funcionamiento, como se dijo en el apartado anterior se agregó un sistema oscilador que activa constantemente la interrupción para arrancar los motores del suministrador sin embargo se nota que en algunos momentos la activación del módulo de suministro, generaba un mal funcionamiento de los otros módulos producto de las continuas activaciones de la interrupción en el microcontrolador, el hecho de estar ejecutando varias veces la interrupción hasta que el sensor se viera apagado nuevamente producía saltos y errores en el módulo que estaba activo al momento de la interrupción generando un problema de sincronía que arruinaba el proceso. En vista de esto, la solución que se da es cambiar la interrupción por una lectura continua del puerto correspondiente con esto no hay una parada abrupta del proceso que este activo si no que el arranque del suministrador se realiza de manera independiente e igualmente constante sin alterar el correcto funcionamiento de los otros módulos.

Con esta modificación al programa del microcontrolador el problema desaparece y el sistema funciona sin ningún problema; la señal cuadrada que se generaba ya no es necesaria por cuanto no se requieren flancos de activación pero se decide dejarla en su lugar para generar un comportamiento pulsado en la activación de los motores del módulo de suministro que ayuda a un mejor movimiento de los granos.

La segunda modificación importante se da no por error sino por necesidad ya que al agregar sensores a los motores de la banda transportadora y del organizador el programa debe esperar a las señales de dichos sistemas para parar el correspondiente motor, este proceso se describirá con más detalle en el siguiente capitulo pero básicamente consiste en producir un retardo que permita a la banda o al organizador desplazarse por fuera de la señal de parada en la que se encuentra y luego efectuar una verificación continua del puerto de conexión del sensor hasta que se produzca la señal que indica que debe detenerse el motor.

# 7. MÓDULO DE CONTROL

## 7.1 INTRODUCCIÓN

Esta es probablemente la parte más importante de todo el "hardware" de este proyecto ya que es la encargada de manejar y controlar cada uno de los módulos y además comunicarse con el computador. Hasta ahora el control había estado manejado mediante el montaje del circuito que se describirá a continuación organizado en una protoboard como se expreso en el capitulo anterior pero la necesidad de un módulo fácil de usar y transportar era evidente.

Para controlar este sistema eran necesarias básicamente cinco etapas que se describen a continuación:

- Cerebro: debía haber una parte encargada de la comunicación con el computador y de enviar las ordenes hacia los dispositivos, en este caso se escogió el microcontrolador PIC 18F877, se lo escogió por su versatilidad, fácil manejo, disponibilidad inmediata, múltiples puertos y capacidad de comunicación mediante puerto RS232.
- Comunicaciones: Se escogió que el protocolo de comunicación con el computador sea RS232 o serial, esta comunicación no puede ser lograda con el microcontrolador únicamente, se necesita una etapa de acople de voltajes, la opción más común era el integrado MAX232 pero se optó por una solución más simple con un arreglo de transistores y resistencias para disminuir el espacio ocupado por esta etapa. Para el enlace final se empleó un cable conversor RS232 – USB esto con el propósito de dotar al sistema de la capacidad de ser controlado mediante computadores portátiles que en la actualidad ya no disponen de un puerto serial y a la vez conservar la posibilidad de usarlo con un computador de escritorio que si disponga de este puerto. No existe diferencia en el desempeño en ambas formas.
- Potencia: El microcontrolador no es capaz por sí solo de mover motores que tienen una demanda de corriente mayor que la es capaz de dar por lo que se necesita una etapa que suministre a los motores lo que ellos necesiten y a la vez pueda ser controlado por el microcontrolador, esto es denominado un puente H, para evitar un complicado montaje se escogió el integrado L293D que contiene en su interior dos puentes H que incluyen diodos de supresión de picos y entregan hasta 600mA cada uno, esta corriente era más que suficiente para cualquiera de los motores usados.
- Sensores: Aunque la mayor parte de los sensores se encuentra por fuera de la placa madre del módulo de control como ya se han descrito antes, era necesario la incorporación de puntos de entrada hacia el microcontrolador.
- Alimentación: El circuito requiere de dos voltajes diferentes; 5V y 12V directos así que era necesaria una fuente de voltaje capaz de convertir energía alterna de la red en estos potenciales, inicialmente se pensó en una fuente de computador pero resultaba muy grande e incluso subutilizada para este proyecto así que se optó por una mucho más pequeña y eficiente.

Con este plan de trabajo se procedió a la elaboración de las placas las cuales se detallan a continuación.

### 7.2 FUENTE DE ALIMENTACIÓN

Como se dijo anteriormente esta fuente debía ser capaz de suministrar 5V y 12V de corriente continua, lógicamente estos deben provenir a partir de la red eléctrica que es el suministro más fácil de usar. El circuito es simple, consiste en un transformador doble, de 110V a 18V y 12V (también llamado 9-0-9 y 6-0-6), se escogió un transformador doble para independizar el flujo de energía de la parte digital y de la parte de potencia para evitar corrientes parasitas y picos altos debidos a la inducción de los motores. Cada lado del transformador pasa a un rectificador de onda completa o puente de diodos que transformará el voltaje alterno a una forma rustica de directo, para mejorar la forma de onda cada etapa pasa por un capacitor de 2200µF y uno de 47µF, hasta este punto se tienen dos voltajes continuos de 18V y 12V así que hay que reducirlos hasta los valores deseados, para esto se emplean dos reguladores, el primero un LM7812 para convertir los 18V en 12V y el segundo un LM7805 para convertir los 12V en 5V. Para conectar el transformador a la entrada y obtener los voltajes a la salida se usan unas regletas que aseguran una conexión fácil y firme. El diseño del impreso

(PCB) se usa el programa ARES contenido en el paquete de simulación electrónica PROTEUS, este permitió un posicionamiento y enrutamiento relativamente sencillo y bastante organizado como se observará en las fotografías consignadas en el anexo No. 5. La elaboración del impreso fue de manera manual utilizando el método de transferencia mediante acetato y empleando percloruro férrico para la disolución del cobre no necesario. A continuación se muestran el diagrama de circuito y el diagrama de impreso correspondientes (fig. 38 y 39).

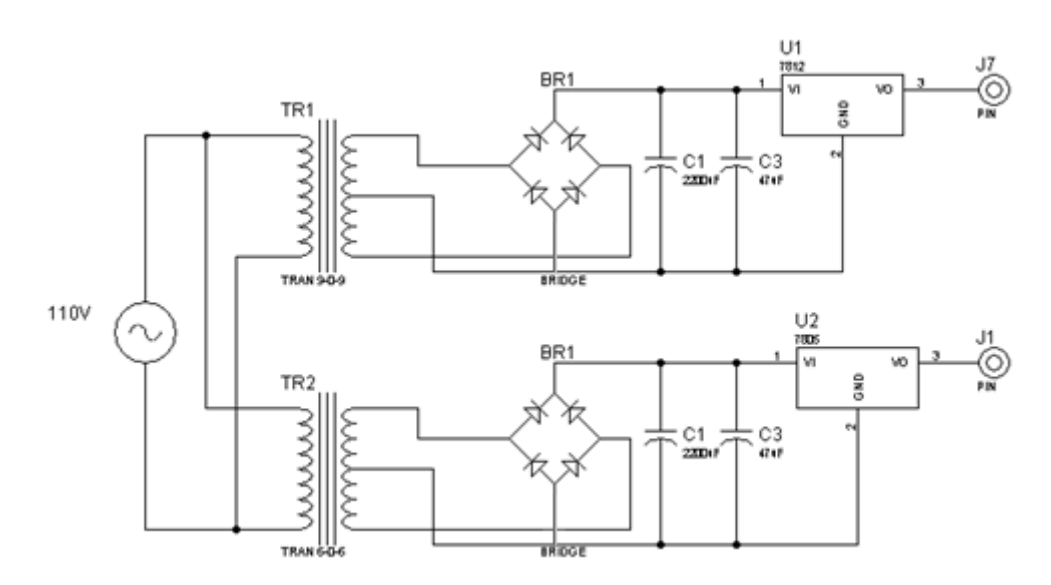

Figura 38. Diagrama de circuito de la fuente de alimentación

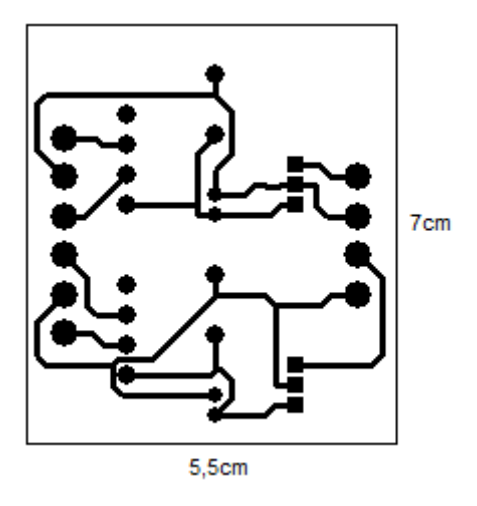

Figura 39. Diagrama de impreso de la fuente de alimentación

### 7.3 PLACA MADRE

Como su nombre lo indica esta es la placa que contiene todos los circuitos de control, potencia y comunicaciones necesarios para el funcionamiento del proyecto, el diseño se centra alrededor del microcontrolador y tiene básicamente 4 partes que se describen a continuación.

7.3.1 Interfaz RS232. El sistema de comunicaciones que es un circuito transistorizado que cumple las funciones del MAX232 y ocupa menos espacio que este, los pines de transmisión, recepción y tierra se conectan a regletas para su acople, el diagrama es el siguiente.

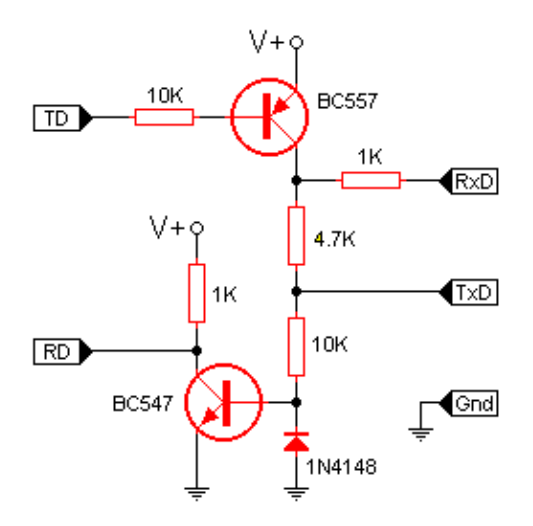

Figura 40. Interfaz RS232 transistorizada.

7.3.2 Potencia. Como se dijo antes la parte de potencia será manejada por el integrado L293D, en este caso como se tienen 4 motores se usaran dos integrados, el primer integrado alberga al motor de la banda transportadora y al motor del organizador, debido a la necesidad de que estos se muevan más rápidamente y bajo cierta carga se alimenta el integrado con 12V. El segundo integrado maneja el motor del dispensador que expulsa el grano y los dos motores de vibración del suministrador, estos no requieren tanta velocidad ni manejan tanta carga así que se alimentan con 5V pero esta energía no puede provenir de la parte digital por las razones expresadas anteriormente que llevaron a la separación de las fuentes, debido a esto se coloca otro regulador LM7805 conectado a 12V y que entregará el voltaje necesario para este segundo integrado

usando la fuente destinada al manejo de potencia. Este tipo de integrado no requiere de resistencias o diodos externos para su funcionamiento, finalmente para la conexión de los integrados hacia los motores se disponen una serie de regletas.

7.3.3 Alimentación y sensores. Para la alimentación del circuito se utilizaron regletas que reciben la conexión de las fuentes de 5V y 12V desde la fuente de alimentación, la de 5V se distribuye a toda la parte digital y de control de la placa y la de 12V se dedica únicamente a la parte de potencia que moverá los motores incluyendo la disminución a 5V para dos de los motores.

Como los sensores se encuentran fuera de esta placa simplemente se disponen regletas para la interconexión de las señales de los mismos hacia el microcontrolador.

7.3.4 Microcontrolador. Es el centro de la placa madre, a él se conectan el circuito de interfaz RS232 que se conecta a los pines TX y RX del puerto C, los integrados de potencia que se hace a los puertos A y C por medio de resistencias de 220Ω que limiten la demanda de corriente y protegen el microcontrolador y los sensores que se conectan en los pines 0, 4 y 5 del puerto B. De igual manera se ubican cerca al microcontrolador dispositivos necesarios para su funcionamiento como el cristal de 4Mhz con sus correspondientes condensadores de 22pF y el diodo de conexión a fuente para el pin de activación (enable) MCLR. Finalmente se establece una conexión entre el pin 0 del puerto D y el pin enable No. 1 del integrado L293D que maneja el motor de la banda y el motor del organizador con el propósito de que cuando se active uno se desactive el otro obligatoriamente y no existan problemas de funcionamiento en ellos.

7.3.5 Diseño del diagrama de circuito y del diagrama de impreso. Teniendo ya todas las partes necesarias se realiza el diagrama del circuito completo como se muestra en la figura 42. El diagrama de impreso fue nuevamente realizado con ayuda de la herramienta ARES de PROTEUS, aunque en este caso debido a la gran cantidad de componentes hubo muchas complicaciones en el enrutado finalmente se logró un diagrama y es el siguiente.

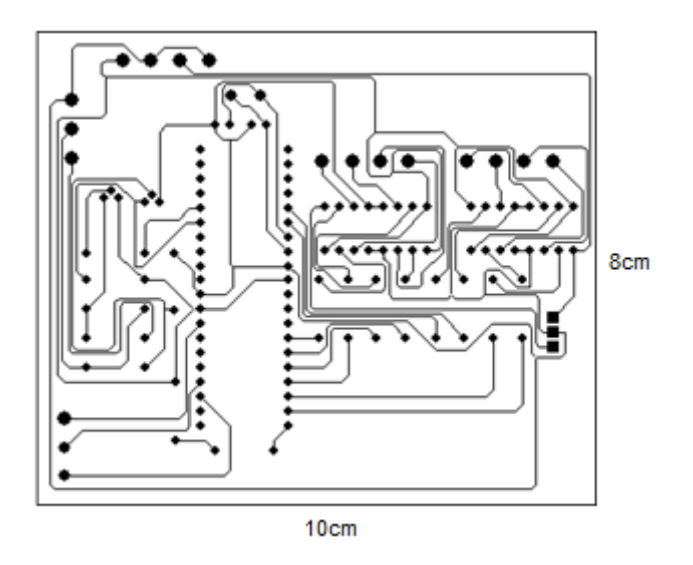

Figura 41. Diagrama de impreso de la placa madre.

Para la elaboración de esta placa también se empleó el método manual de transferencia mediante acetato y la disolución en percloruro férrico.

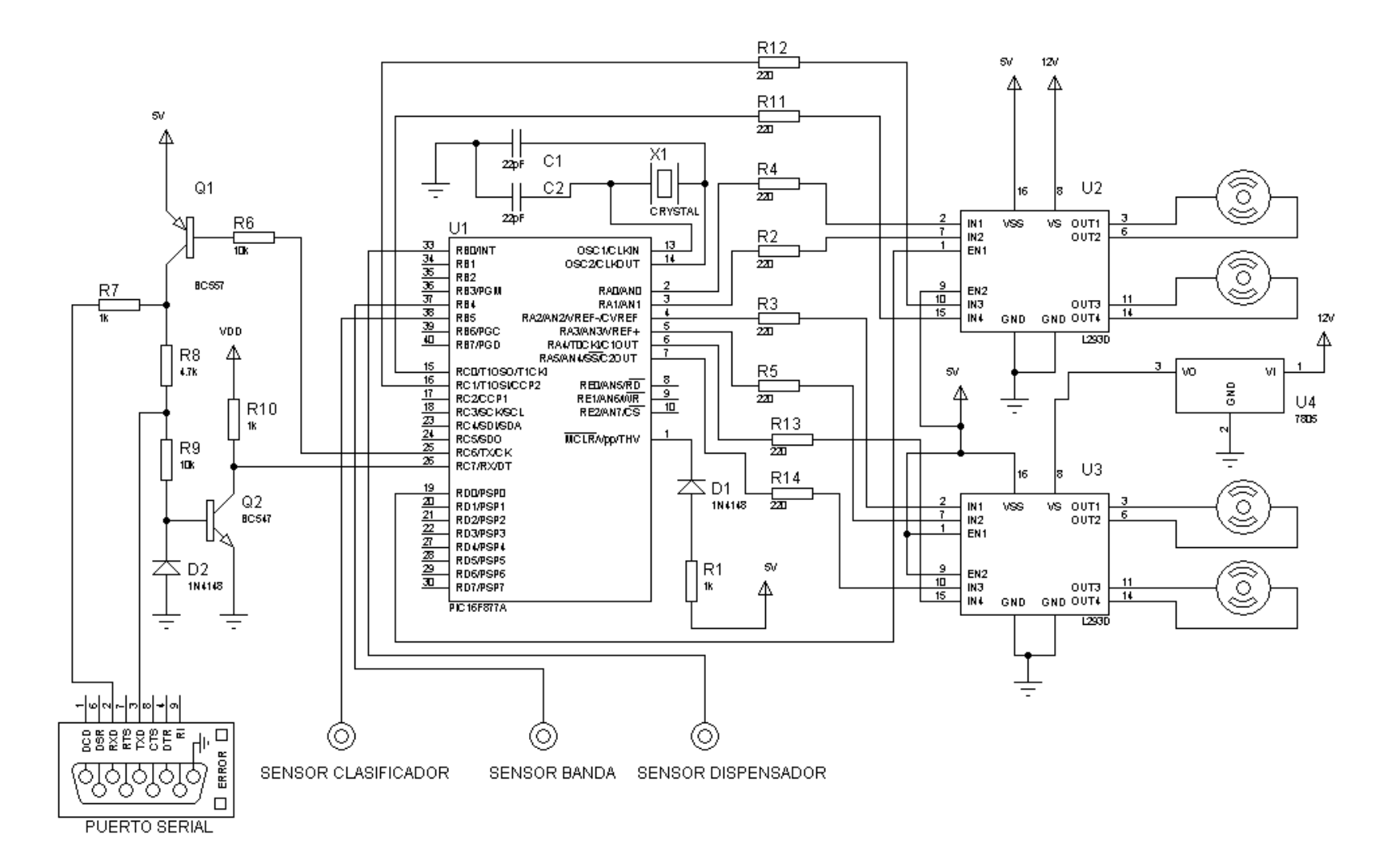

Figura 42. Diagrama de circuito de la placa madre.

# 7.4 REVESTIMIENTO DEL MONTAJE

Finalmente, para organizar todo se decidió utilizar una caja metálica que contenga todos los componentes y simplemente tenga puertos para la entrada de energía, la comunicación serial, los motores y los sensores. Para la alimentación se usó un tomacorriente como los hallados en fuentes de computador tanto para entrada de energía eléctrica como para salida que permita conectar a él la lámpara del módulo de captura, internamente este tomacorriente va hacia un interruptor de encendido y de este a un fusible de 2 amperios que provea protección contra sobrevoltajes para luego llegar hasta los terminales del transformador.

Los impresos de la fuente y la placa madre se montaron en una estructura vertical, uno sobre el otro separándolos mediante acrílico y utilizando tornillos como soporte, esto con el propósito de mantenerlos firmes y aislados así como también que estén cerca para las conexiones necesarias entre ellos.

Los cableados correspondientes a los motores, señales de los sensores y alimentación de los sensores se extendieron desde las correspondientes regletas en las placas hasta un conector DB15 (conocido como puerto VGA) que permite organizar fácilmente todas las conexiones en un solo punto. El cableado del puerto serial por supuesto se extiende hasta un conector DB9. Ambos conectores sobresalen en la parte frontal para la conexión desde los montajes.

En la base de la banda transportadora se monta otro conector DB15 que reúne el cableado de todos los motores y sensores en ese punto, de esta forma a la hora de utilizar el sistema simplemente se conecta un cable entre ambos puntos el cual también tuvo que ser elaborado con un material flexible que permita movilidad.

### 7.5 PROGRAMA DEL MICROCONTROLADOR (FIRMWARE)

Los microcontroladores son dispositivos versátiles que ejecutan múltiples tareas pero estás deben ser programadas en el por medio de un lenguaje conocido como Ensamblador o Assembler, este lenguaje es de bajo nivel y consiste en instrucciones simples que permiten dar órdenes al microcontrolador sobre lo que debe hacer y en qué momento. Como se explicó en el capitulo anterior durante la etapa de pruebas se hicieron múltiples cambios y correcciones a este firmware para adaptarse a modificaciones y corregir errores, de todas estos cambios los más importantes ya han sido descritos así que este apartado se dedicará únicamente a explicar el funcionamiento de la versión final del firmware.

Para la elaboración de este programa se empleó la herramienta MPLAB de Microchip, fabricante del microcontrolador, ya que cuenta con un editor de texto y con herramientas de simulación para corregir errores (debugging), la cual se necesitó muchas veces, sin embargo para realizar una simulación más real y determinar si el programa funciona como se espera se empleó un diagrama de circuitos básico en el programa ISIS de PROTEUS el cual emula bastante bien el comportamiento real del microcontrolador aunque no permite debugging.

La estructura de la versión final del firmware consiste en varias etapas: inicialmente se realiza la declaración de las variables a usar asignándoles una posición dentro de la EEPROM del microcontrolador, posteriormente se especifica la direccionalidad de los puertos (entrada o salida) limpiándolos para su uso y se procede con las asignaciones necesarias para habilitar el módulo de comunicación serial asíncrona USART para trabajar a una velocidad de 2400 bps con 8 bits de datos. La selección de una velocidad relativamente baja se debe a que se probó a 9600 bps pero se presentaron en ocasiones inconvenientes de sincronía por lo que se decidió reducirla.

Luego de esto comienza el código de control como tal, primero se verifica si existe una señal en el pin 0 del puerto B la cual implicaría que el sensor del suministrador está activo y solicitando que se arranque este módulo para servir granos por lo cual si existe está señal se redirige hacia el subprograma adecuado que mandará una señal (0,1) por los pines 4 y 5 del puerto A, está señal activará el integrado L293D (llamado de ahora en adelante driver) alimentando el motor correspondiente. Si la señal es cero entonces se procede a verificar si el indicador de llenado del buffer serial está encendida (lo que significa la llegada de una orden desde el computador), si no lo está se repite el proceso hasta que se produzca un evento (activación del suministrador u orden desde el computador). Si el buffer está lleno con una orden se dirige hasta el primer subprograma que verifica si la orden es la activación del motor 1 (banda transportadora), si es así se procede dentro del subprograma, la primera verificación que se hace es que si la vibración del suministrador está activa se debe desactivarla, esto para que en caso de que la señal se haya pegado no se quede permanentemente activado y si no es así de todas formas el suministrador se reactivará en el próximo ciclo, luego de esto se apagan todos los motores en caso de que estén activos previamente, se pide activar el driver que maneja este motor por medio del puerto D y se ordena la activación del motor 1 por medio de los pines 0 y 1 del puerto A con señales (1,0), se procede hacia un retraso de 100ms aproximadamente que permitirá a la banda moverse lo suficiente para estar fuera de la marca negra que ordena la parada y posteriormente se entra a una verificación continua en el pin 4 del puerto B para saber si la señal del sensor de la banda pasa de 1 a 0 indicando que llegó a la siguiente marca negra y que se debe parar el motor, si este es el caso se procede

a la rutina para parar la banda y regresa al ciclo inicial de verificación del suministrador y del buffer serial.

Si la orden no es activar el motor 1, se procede a verificar si se desea activar el motor 2 hacia adelante (Dispensador) si es así el procedimiento es desactivar el vibrador del suministrador, desactivar cualquier otro motor y activar el motor 2 hacia adelante por medio de los pines 2 y 3 del puerto A con señales (1,0) que se dirigen al driver correspondiente, la única diferencia aquí con respecto al motor 1 es que no hay que esperar señales, el programa regresa al ciclo inicial y el motor permanece encendido hasta la próxima orden.

Si la orden no es activar el motor 2, se verifica si es activar el motor 2 hacia atrás, si es así el procedimiento es igual al del caso anterior únicamente alternando las señales que se mandan por los pines 2 y 3 a (0,1), luego se regresa a esperar la siguiente orden.

Si la orden no es activar el motor 2 hacia atrás, se verifica si es desactivar el motor 2, si es así simplemente se limpia el puerto A y se vuelve a esperar orden.

Si la orden no es desactivar el motor 2, se verifica si es activar el motor 4 hacia adelante, si es así el procedimiento es igual que en el caso del motor 1 ya que este es otro motor que cuenta con un sensor, las únicas diferencias son que en lugar de mandar una activación por el puerto D hacia el driver del motor 1 se manda una desactivación para evitar conflictos, de igual forma que las señales de arranque del motor (1,0) se mandan en este caso por los pines 0 y 1 del puerto C y que la verificación en busca de la señal del sensor que indique cuando se debe parar se hace en el pin 5 del puerto B, por lo demás el funcionamiento es igual como se puede apreciar al comparar los diagramas de flujo de las figuras 45 y 49 que corresponden al motor 1 y al motor 4 respectivamente. Una vez finalizado el proceso se vuelve al ciclo inicial.

Si la orden no es activar el motor 4 adelante, se verifica si es activar el motor 4 atrás, si es así el procedimiento es igual al caso anterior cambiando la señal que se manda hacia el driver por (0,1), luego de que se detenga el motor por la señal del sensor se regresa al ciclo inicial.

Si la orden no es ninguna reconocida simplemente se vuelve al ciclo inicial esperando la próxima orden. Los diagramas de flujo de este programa y sus correspondientes subprogramas se muestran a continuación y el algoritmo completo se puede observar en el Anexo A.

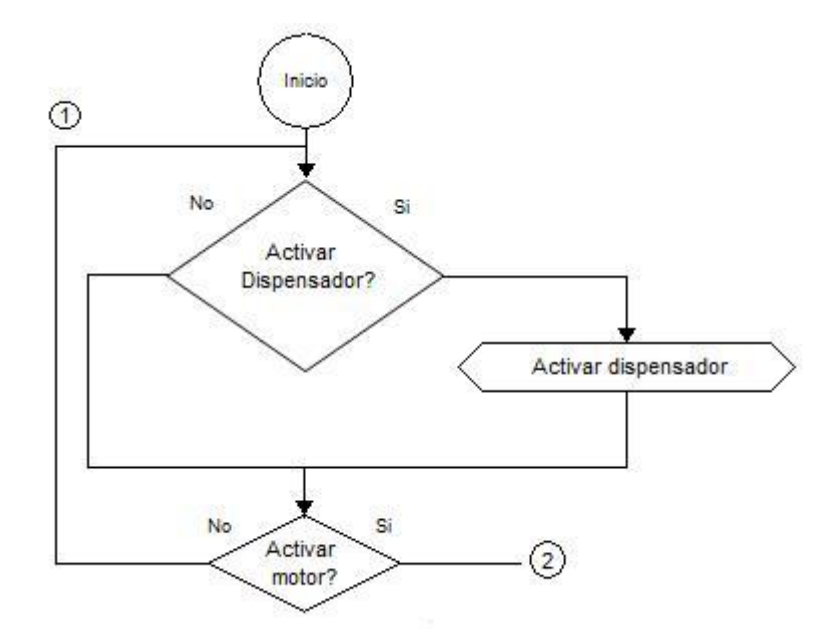

Figura 43. Ciclo inicial del firmware (parte 1).

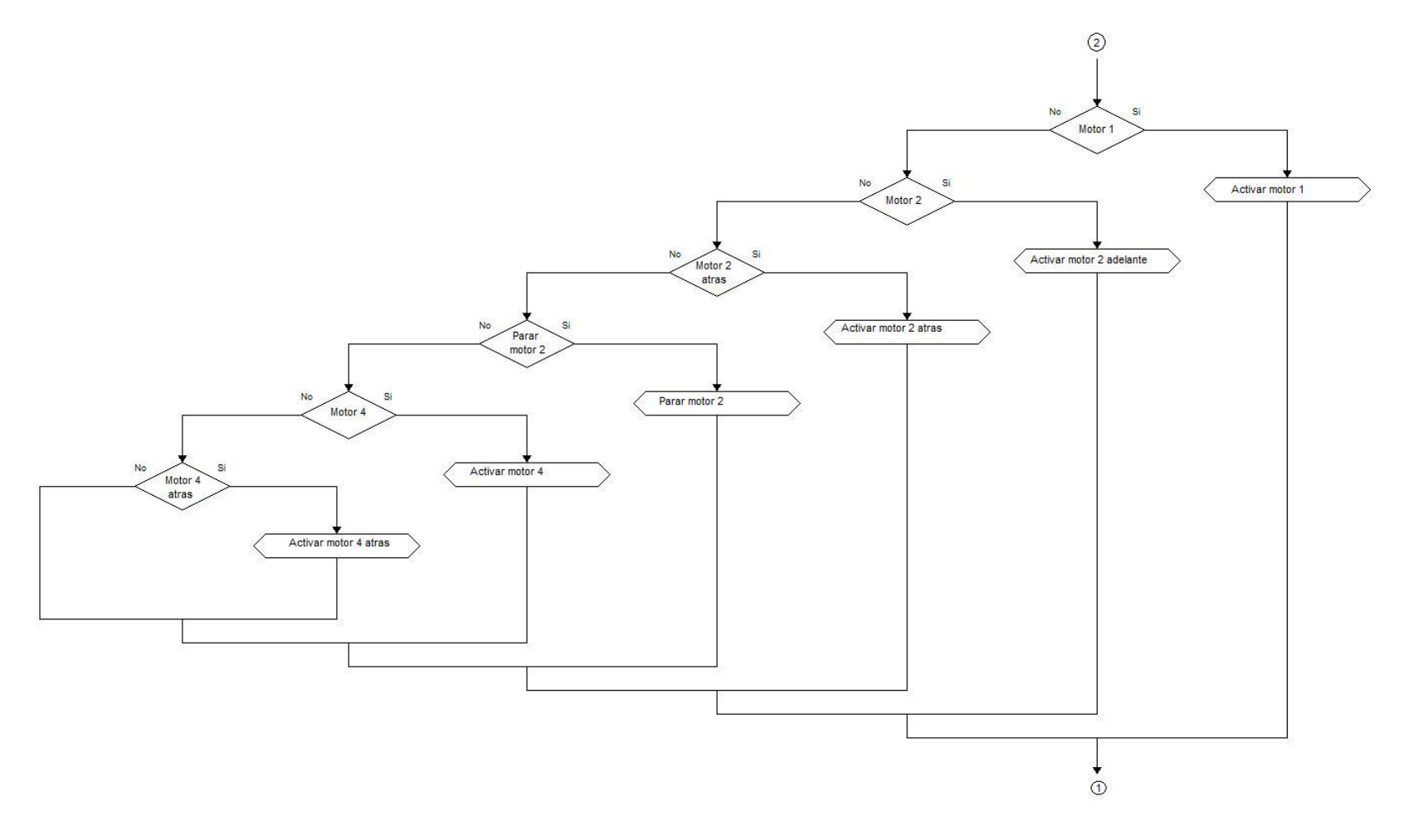

Figura 44. Ciclo inicial del firmware (parte 2).

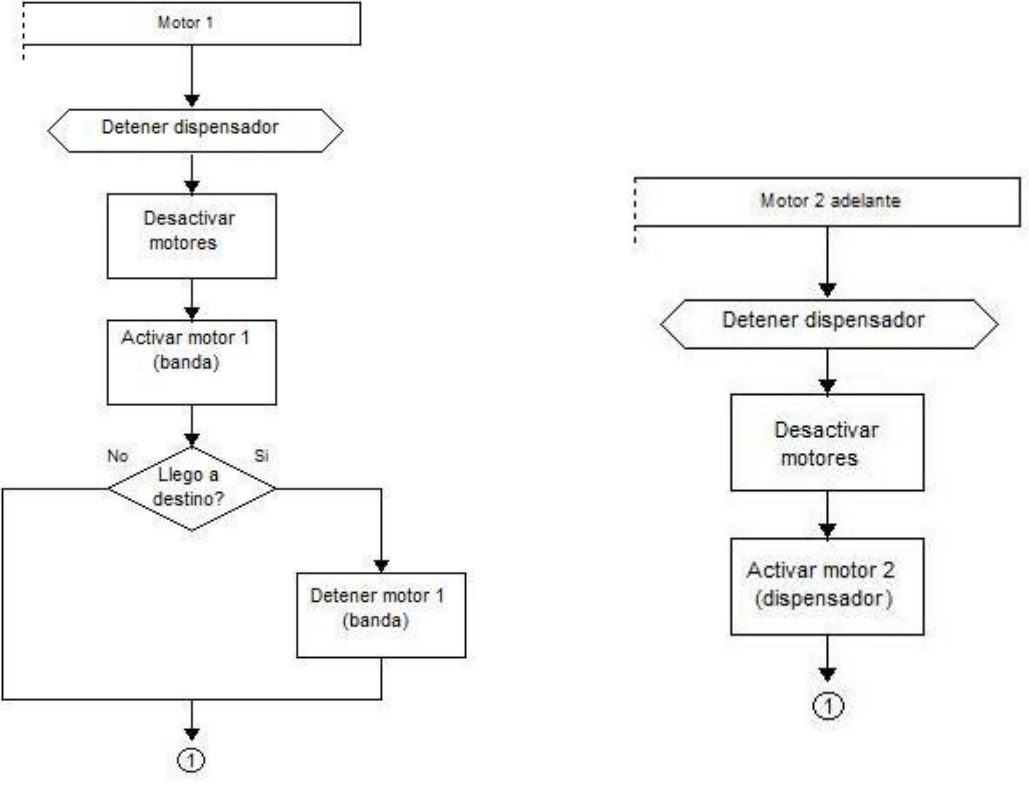

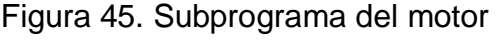

 Figura 45. Subprograma del motor 1. Figura 46. Subprograma del motor 2 adelante

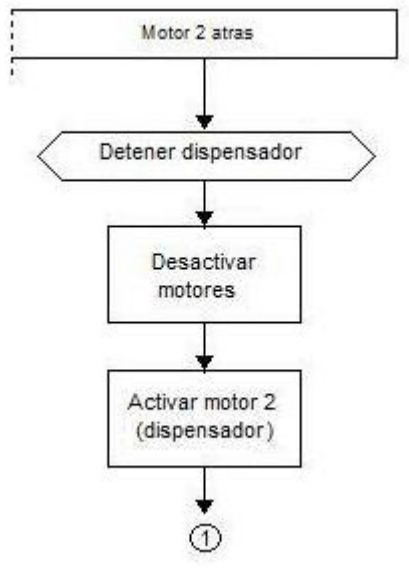

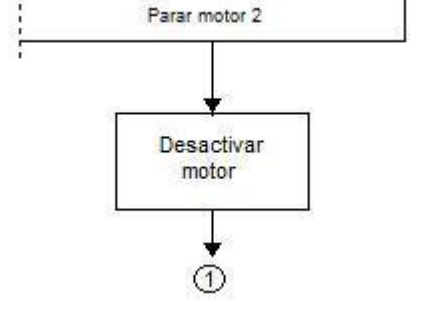

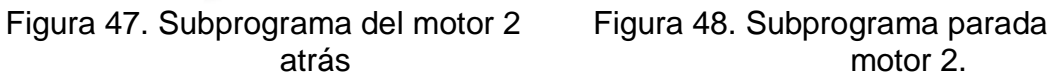

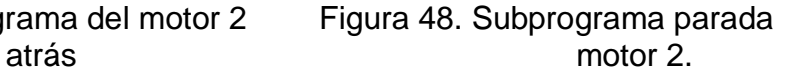

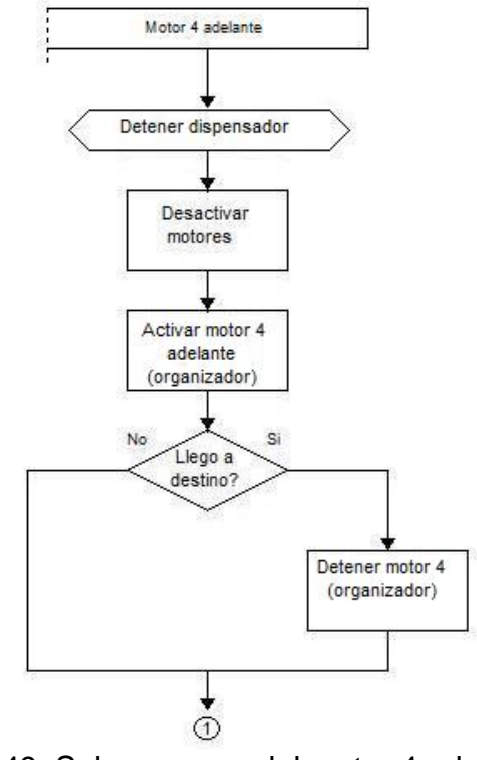

Figura 49. Subprograma del motor 4 adelante.

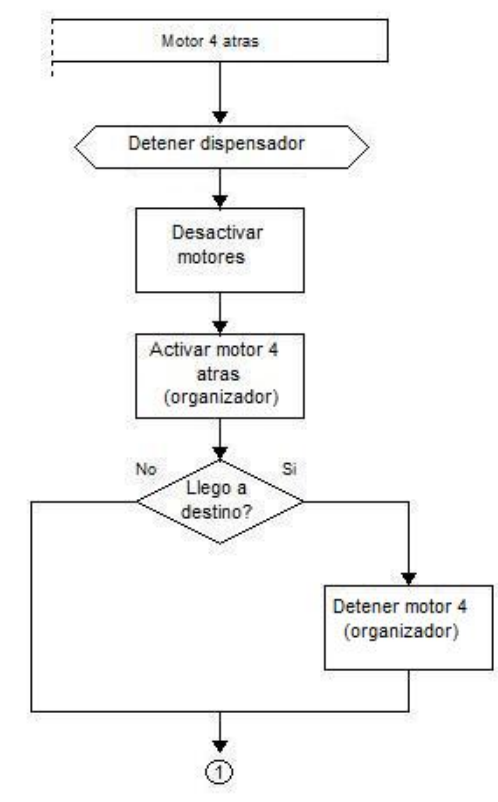

Figura 50. Subprograma del motor 4 atrás.

### 8. CLASIFICACIÓN MEDIANTE REDES NEURONALES

El siguiente paso en el proyecto es el trabajo con la red neuronal que será la encargada de analizar el color de cada grano, para este punto se realizó una investigación sobre los diversos tipos de redes neuronales y sus aplicaciones con lo cual se concluyó que el tipo más apropiado para el reconocimiento de patrones y clasificación que es lo necesario en este caso es el perceptrón multicapa, ya que es capaz de resolver problemas linealmente separables, por ejemplo clasificar los granos según su color o si son buenos o malos a partir de un patrón determinado, de igual manera mediante investigación en varias fuentes se determinó que el mejor patrón para entregar a la red es el histograma de la imagen del grano de café a analizar. Un histograma consiste en un grafico que muestra la distribución de la intensidad de color en los pixeles de la imagen, la intensidad se representa, en el caso de imágenes RGB mediante los 256 bits que se usan para la representación del mismo, de esta forma un histograma típico mostrará por cada valor de intensidad (que en este caso es igual a un bit) cuantos pixeles poseen ese valor. Para el caso de las imágenes RGB existirá un histograma para cada plano de color, ósea uno para rojo, uno para verde y uno para azul; un ejemplo de histograma de un grano verde se observa a continuación.

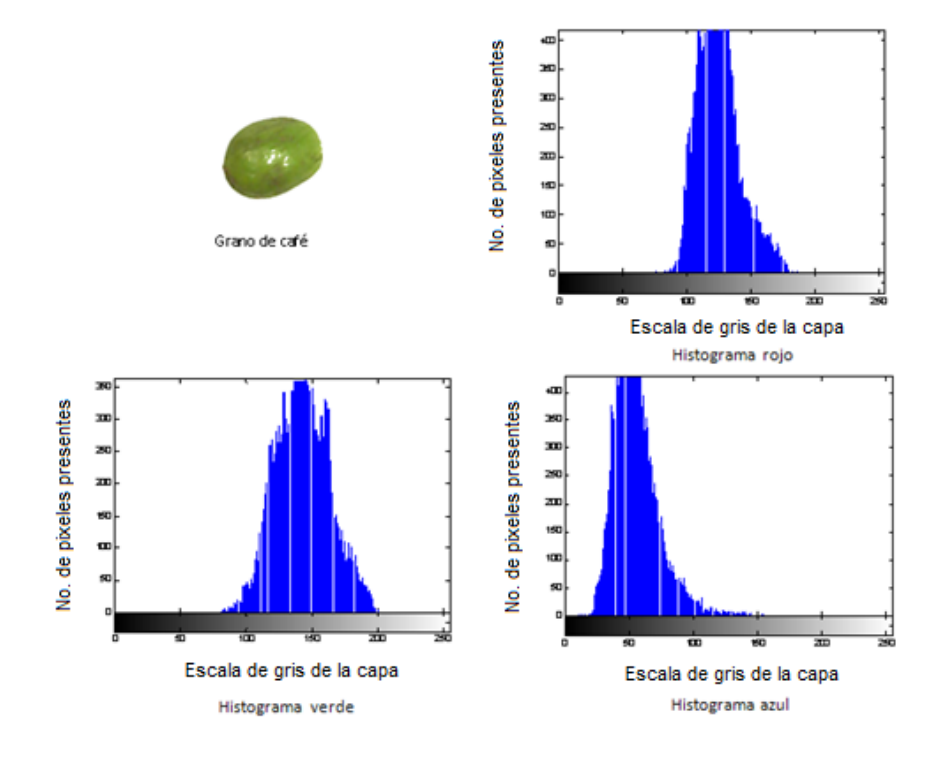

Figura 51. Histogramas en RGB para un grano de café

Como se observa los tres son diferentes ya que cada uno responde a un color especifico en la imagen, el eje X representa los bits para representar un color lo que equivale a las intensidades del mismo como se aprecia en la barra inferior; esta barra se observa en gris porque al separar la imagen en sus tres planos es como si cada una fuera una imagen en escala de gris independiente; el eje Y representa cuantos pixeles encajan en cada intensidad de color.

Para este proyecto se decidió trabajar con los histogramas rojo y verde ya que al momento de analizar fotos de casos generales de color que se pueden presentar, tal como rojos, verdes, amarillos, oscuros, marrones entre otros, se nota que el histograma azul no tiene variaciones significativas a diferencia de las otras dos componentes de la imagen RGB. Gracias a que los histogramas proporcionan información útil sobre los colores dominantes en una imagen, se decide utilizarlos como herramienta de estudio para el análisis mediante redes neuronales.

Una vez seleccionado el tipo de red se empezaron a realizar pruebas creando las primeras redes y observando su comportamiento, empleando el algoritmo de entrenamiento de Levenberg-Marquardt que generalmente es el más apropiado para la mayoría de aplicaciones<sup>9</sup>. Este algoritmo es una modificación del método de Newton, el que fue diseñado para minimizar funciones que sean la suma de los cuadrados de otras funciones no lineales; es por ello que el algoritmo de Levenberg - Marquardt, tiene un excelente desempeño en el entrenamiento de redes neuronales donde el rendimiento de la red esté determinado por el error medio cuadrático como es en este caso. Para la implementación de las redes se empleó la herramienta *nntool* de MATLAB que permite crear, entrenar y probar fácilmente cualquier clase de red neuronal y con cualquier método de entrenamiento para luego exportar el objeto al workspace de MATLAB y emplearlo de cualquier forma.

Para las primeras pruebas se escogieron redes compuestas de una capa oculta de 6 neuronas y una capa de salida de una neurona, todas de tipo *tansig* o tangente hiperbólica ya que estas son las que permiten salidas entre valores de -1 y 1 y más suaves y mucho mas tolerantes a variaciones mínimas en la salida que las proporcionadas por *purelin* o función lineal como se puede observar en la siguiente figura.

 $\overline{a}$ <sup>9</sup> MATLAB R2008a HELP. NEURAL NETWORKS TOOLBOX. Mathworks, 2008.

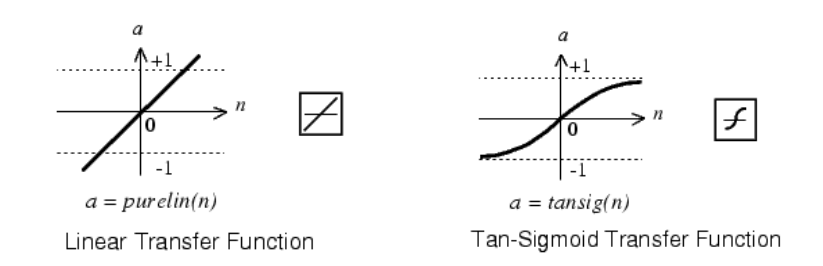

Figura 52. Comportamiento de una capa de salida purelin y una tansig

Para el entrenamiento de esta primera red se extraen inicialmente los histogramas de la componente roja R (histogramas R) de 30 imágenes de granos de café de diferentes colores, estos histogramas (con tamaño 256x1 cada uno) se organizaron en una matriz P de 256x30 que es el material de entrenamiento al que la red neuronal debe acostumbrarse, de igual forma como el algoritmo usado es de tipo entrenamiento supervisado entonces es necesario suministrar un vector de respuestas T de tamaño 1x30, este vector tiene la misma cantidad de columnas que el vector P, debido a que cada elemento T(1,n) es el valor de color que deber entregar la red neuronal cuando analice un histograma igual o muy parecido en al elemento P(1,n); cada elemento T(1,n) se crea de manera manual asignando su valor dependiendo de la percepción humana del color del grano de histograma P(1,n). Inicialmente se escogió que la red diera respuestas binarias, es decir un uno para un grano útil (granos rojos, pintones rojos, rojos oscuros), o un cero par un grano no útil (granos verdes, pintones verdes, marrones o negros). Con estas dos matrices se realiza un primer entrenamiento de redes, del cual se elige la de mejor desempeño que en un promedio de 30 épocas arrojaba respuestas con error bajo ante el patrón de entrenamiento pero con una pobre adaptabilidad ya que al enseñarle a la red histogramas R de fotos que nunca había visto se equivocó muchas veces en la respuesta; es así como se decide realizar una segunda prueba y entrenar esta vez redes con una matriz P de histogramas de la componente verde G (histogramas G) de las 30 imágenes utilizadas en la primera prueba; los resultados que se obtienen demuestran que el desempeño de la redes mejoró notablemente, se escoge la red que mejor se comporta observando que ante la prueba de imágenes nunca vistas se equivoca únicamente 6 veces en 48 pruebas, mientras que anteriormente la red entrenada con histogramas R con mejor desempeño erró 16 veces en las mismas 48 pruebas.

En este primer set de pruebas se concluye que los histogramas a utilizar definitivamente son los histogramas G, ya que presentaron un comportamiento bueno, a pesar de la base de datos tan pequeña con que se entrenó las redes. Los resultados de esta prueba demuestra que las redes neuronales son un muy buen método de reconocimiento de color y que muy seguramente si se entrena la red con un conjunto de datos mayor, las habilidades de reconocimiento le

permitirá detectar mejor el color e incluso variaciones no tan marcadas en el café como lo es un grano pintón o un amarillo; pero para esto según las investigaciones que se realizaron es necesario entrenar la red con bases de datos de cientos o miles de muestras. El hecho de generar un vector de entrada P de proporciones grandes no tiene mucho problema, porque simplemente es multiplicar el proceso que se utiliza para extraer un solo histograma de una foto determinada; el problema radica en la generación del vector de respuestas T ya que en las primeras pruebas esto se hacia de manera manual ante la falta de algún método que realizara esta caracterización de manera automática a partir de algún análisis realizado a la foto del grano a clasificar. Esto genera la necesidad de elaborar un algoritmo que de alguna forma solo utilizando la foto del grano, sea capas de determinar el color del mismo para así poder generar el vector de respuestas T de entrenamiento de manera autónoma. Se podría pensar que el trabajo del diseño del algoritmo caracterizador por si solo lograría determinar el color de un grano, pero es aquí donde la naturaleza de trabajo de la red neuronal entra a tomar un papel importante, ya que a diferencia de cualquier algoritmo la red tiene la ventaja de poderse adaptar a cambios en los datos analizados, es decir mientras que un algoritmo usa limites de clasificación, evaluando si una determinada característica cumple o no con los requerimientos para ser clasificado en una categoría, la red neuronal busca dentro de un patrón desconocido que se esta analizando un comportamiento similar a uno que ya conoce y dependiendo generaliza la respuesta más adecuada, sin mencionar que este proceso tarda pocos milisegundos a diferencia del un algoritmo que podría tardar mucho mas.

En vista de esto se procede a la elaboración del algoritmo caracterizador que tendrá la tarea de generar por si solo el vector de respuestas T de entrenamiento para la red neuronal.

### 8.1 ELABORACIÓN DEL ALGORITMO CARACTERIZADOR Y DE LA RED NEURONAL

Para el desarrollo de este algoritmo la idea general del trabajo a realizar es extraer toda la información útil que se pudiera a un conjunto de fotos de granos muestra y realizar un análisis comparativo de la información conseguida para tratar de localizar algún patrón de caracterización que responda a los cambios de color de los granos, y que sea lo suficientemente estable y confiable como para ser utilizado como herramienta de clasificación.

Es así como inicia un proceso de busca de patrones que mediante pruebas y comparaciones poco a poco van estructurando y perfeccionando el algoritmo. El desarrollo de este proceso se explica a continuación.

Antes de empezar se consideró útil generar una base de datos de fotografías de granos aprovechando que el montaje ya elaborado facilita su construcción; se genera una base de datos la cual está formada por grupos de fotos clasificadas subjetivamente. La base de datos total consta de 456 fotos, de las cuales 10 pertenecen a fotos de granos dañados, 67 a oscuros, 72 a verdes, 165 a rojos, 100 a pintones y 42 a amarillos.

Teniendo lista esta base de datos, procede con el proceso de búsqueda de patrones de discriminación. Como primera medida, y en base a los resultados que se obtuvieron de las pruebas realizadas con las primeras redes, se decide empezar a trabajar buscando un patrón de discriminación en los histogramas R y G de las imágenes de la base de datos. En un primer análisis gráfico del comportamiento de los histogramas R y G de las diferentes colores de grano, se logra detectar un leve cambio en la ubicación de los datos del histograma dentro de la gráfica, para poder evidenciar esto de una mejor manera se decide acondicionar la información del histograma para detectar y extraer del vector de datos un intervalo de posición dentro de cual se ubicará las mayores intensidades de color, y posteriormente determinar un punto medio en dicho intervalo el cual representaría una posición aproximada del centro de masa, se podría decir, de los datos del histograma; cuando se realiza este proceso con un conjunto de fotos de granos de un color en especifico y posteriormente se procede a graficar todos los puntos juntos en una misma gráfica, se obtiene una idea de la posición relativa que tienen los histogramas, con el fin de detectar de manera gráfica si el patrón discriminador existe o no, y en caso de que si exista poder utilizar esta información para el desarrollo del algoritmo que se necesita.

Realizando este trabajo con toda la base de datos que se tiene, se logra evidenciar que la idea que se tenía de una mejor apreciación de los parámetros utilizando la gráfica fue efectiva, ya que se logra evidenciar de manera muy eficiente el comportamiento de los histogramas de todos los granos como se tenia pensado. Los resultados que se obtienen de este primer trabajo de búsqueda se indican en la Figura 53.

Como se puede mirar la posición de los histogramas dependiendo del color si tiende a seguir un patrón, en especial en el histograma G; el hecho de poder localizar grupos de puntos tan definidos, al menos en colores como rojo, verde, amarillo y tonos oscuros, indica que la distribución de los datos en el vector histograma tanto en el R como en G si guarda un patrón de localización relacionado al color, pero lastimosamente este patrón no es útil ya que se puede prestar para confusiones al momento de determinar el color de un grano en especifico debido al solapamiento que presentan los diferentes colores; por tal

razón se decide seguir buscando otro patrón más definido que permita clasificar los granos de manera más segura.

En un segundo intento de hallazgo de un patrón útil, se deja los histogramas a un lado por el momento y se presta especial atención a un paquete de instrucciones que es utilizado en el entorno MATLAB para generar un valor numérico que representa la intensidad total de color de una foto.

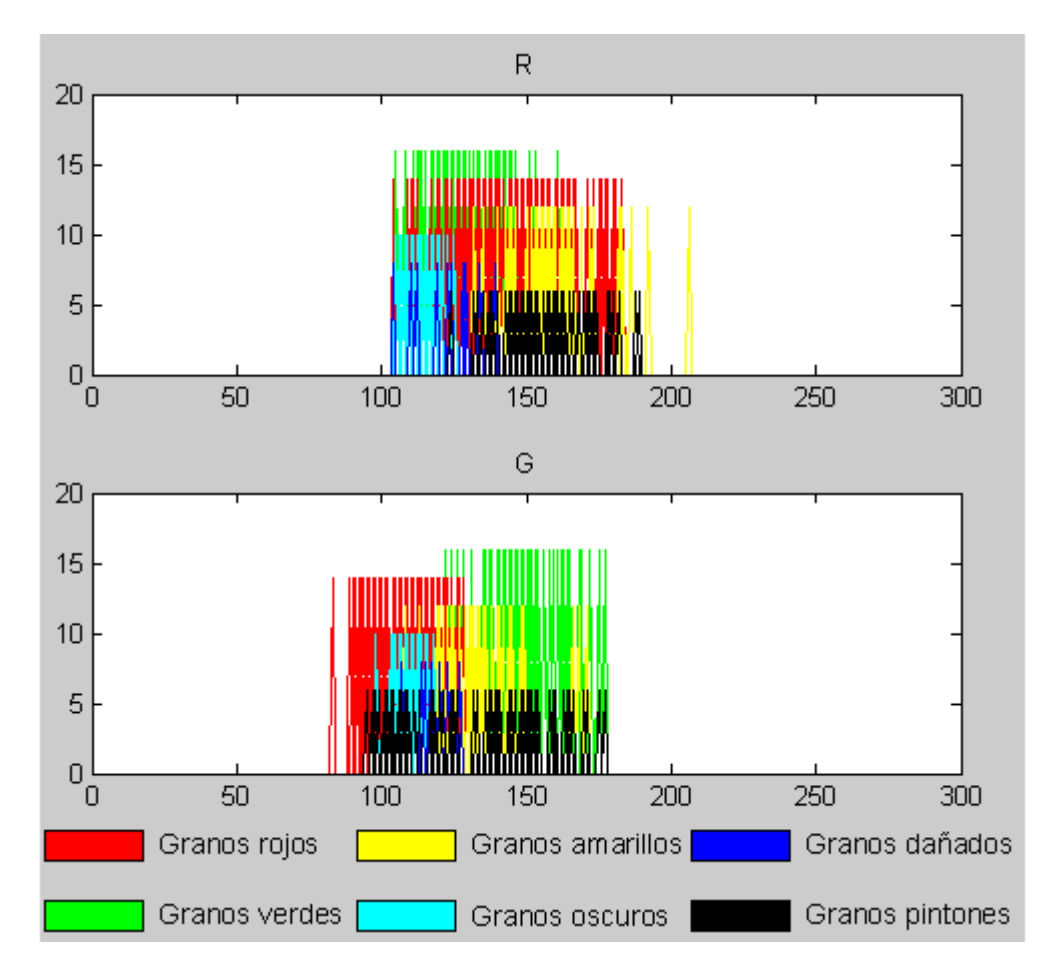

Figura 53. Resultado de análisis de centros de masa de los histogramas R y G

El paquete de instrucciones que se utiliza es el siguiente:

```
for i=1:2layer = spot(:,:,i); intensity(i) = double(median(layer(mask))); 
end
```
Donde spot es la imagen del grano luego del proceso de segmentación, mask es la máscara con que se segmenta el grano; la instrucción *median(X)*, calcula el promedio de un elemento X, si X es una matriz, genera un vector fila que contiene los promedio de cada columna de la matriz, en este caso la matriz X es la definida por (layer(mask)), instrucciones que hacer referencia a la matriz de datos correspondientes a la capa R si i es 1, a la capa G si i es 2 de la foto del grano, la adición del complemento mask es para asegurar que el promedio solo se haga para la foto sin el fondo; finalmente dicho promedio es convertido a un valor numérico utilizando la instrucción doublé, generando así dos valores de intensidad, uno para la intensidad de rojo de la imagen y otro para la intensidad de verde. Para obtener el valor de intensidad total de la imagen se hace lo siguiente.

#### Intensidad total = log (intensidad de rojo / intensidad de verde)

Teniendo este nuevo dato, se prosigue a hacer un análisis grafico similar al que se hizo con los histogramas, para evidenciar cómo se comporta esta intensidad de color total, y las intensidades de verde y rojo de la imagen ante los diferentes colores de grano; para efectos de la construcción de la gráfica de análisis de intensidad se hace un cambio de escala de uno a 100 para los valores de intensidad total que son muy pequeños puedan ser visualizados a la misa escala que las otras intensidades. Los resultados que se obtuvieron fueron los siguientes.

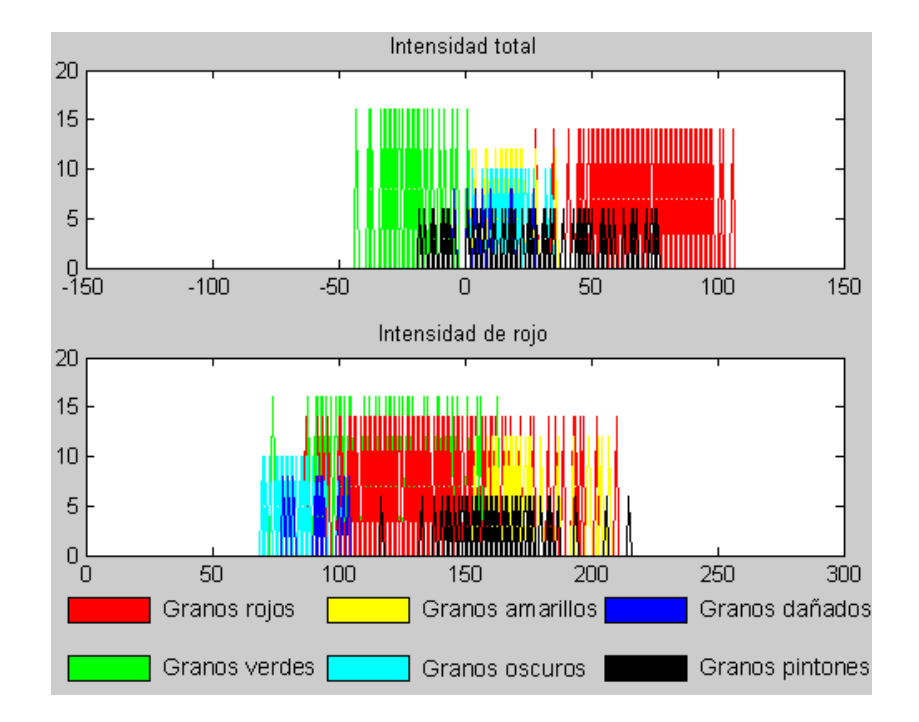

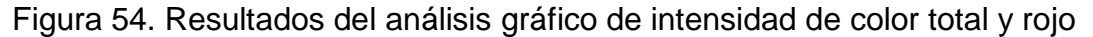

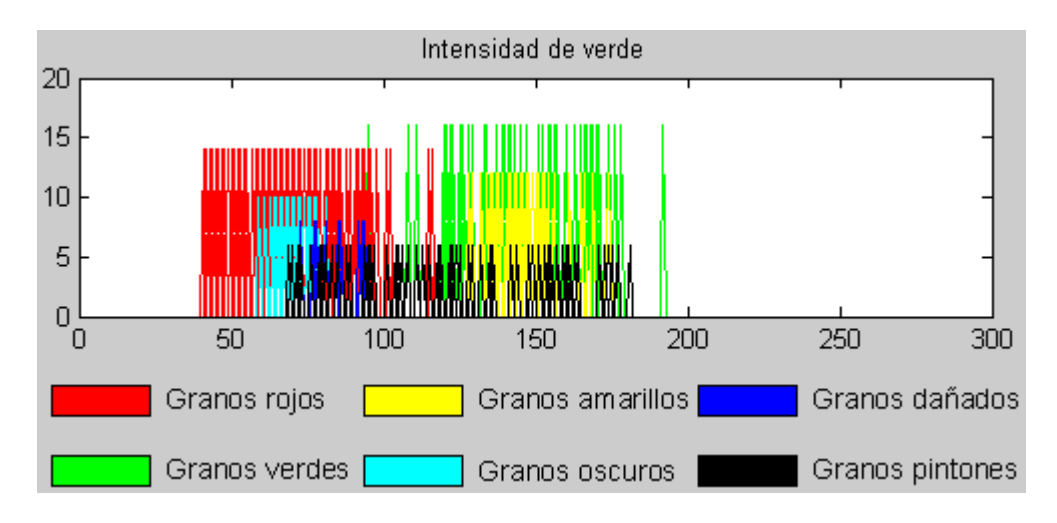

Figura 55. Resultados del análisis grafico de intensidad de color verde

Los resultados obtenidos esta vez aunque poseen aun mucho solapamiento entre colores, sobre todo en los resultados de comportamiento de intensidad de rojo y verde, se distribuyen mucho mejor con respecto a los resultados obtenidos con la posición de histogramas. En busca de una mejor distribución de colores dentro del análisis se prueba una idea producto de la visualización de las intensidades de rojo y verde anteriores; se gráfica la resta entre estas dos intensidades, es decir el valor producto de la operación intensidad de rojo – intensidad de verde, de lo cual se obtiene el siguiente resultado.

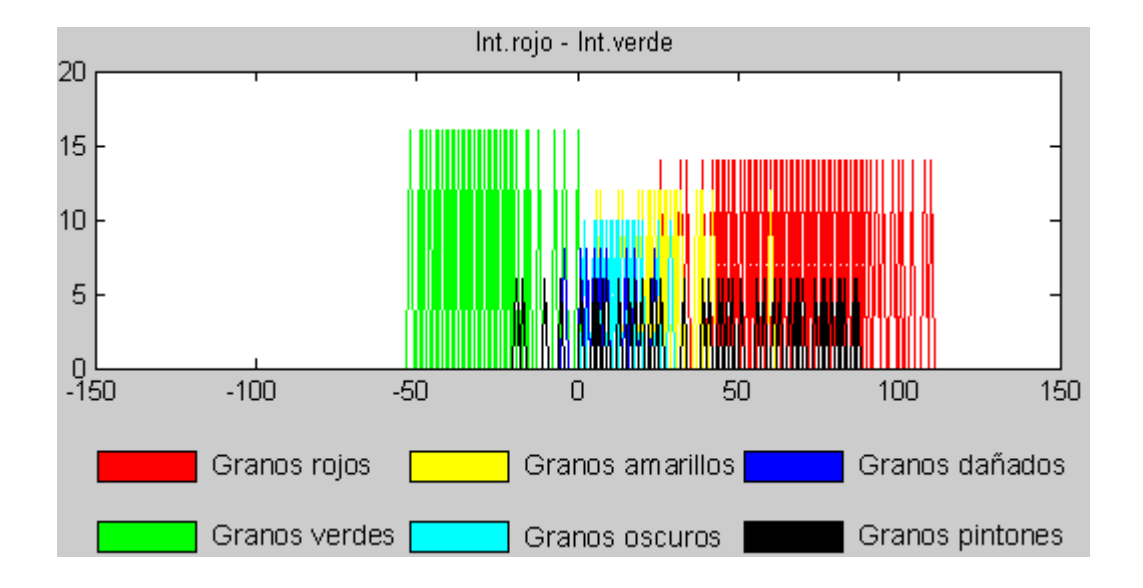

Figura 56. Resultados del análisis grafico de diferencia de intensidades

Como se puede observar, el resultado no genera mayores aportes porque el comportamiento de los colores es muy similar al presentaba la intensidad total del grano. Pero haciendo una evaluación más profunda, se descubre que el solapamiento que presentan los granos pintones es producto de una mala separación de las fotos en las bases de datos de los pintones, ya que dentro de ella había pintones que tendían a verde y otros que tendían a rojo, y por ello la dispersión de los datos en la gráfica. De esta forma, se divide la base de datos de pintones en dos, una de pintones rojos con 37 fotos y otra de pintones verdes con 63 fotos.

Se realizan el análisis con estas nuevas bases de datos y se obtiene lo siguiente.

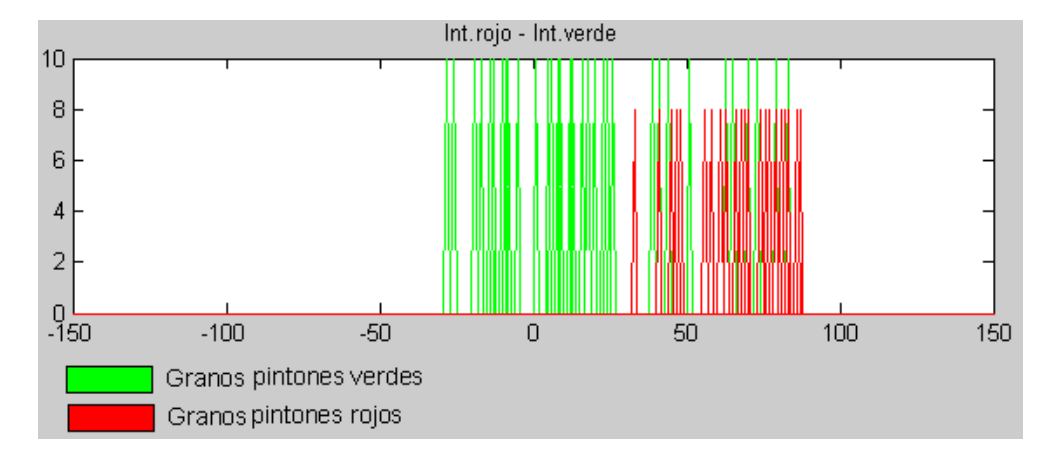

Figura 57. Respuesta gráfica ante la modificación en la base de datos de pintones.

Con esta mejora se logra hacer un diagrama de intervalos inicial ya mucho más definido, hallando un patrón útil de discriminación. El diagrama de intervalos que se estructuró es el siguiente.

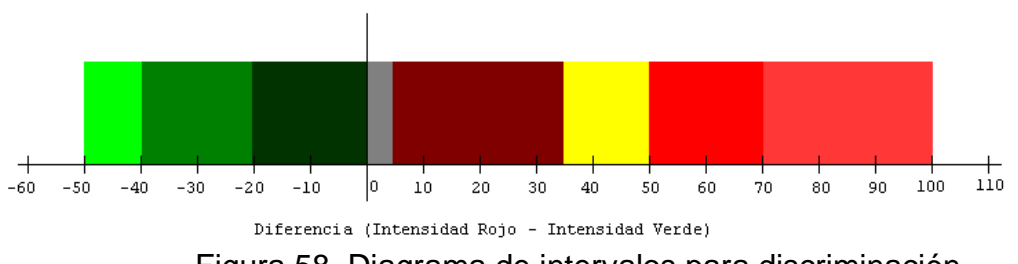

Figura 58. Diagrama de intervalos para discriminación.

Con base en este diagrama se crea un primer algoritmo de discriminación que realiza la tarea de de calcular el valor de la resta de intensidades, para posteriormente ubicar este valor dentro de uno de los intervalos del diagrama, utilizando funciones de comparación que buscaban un intervalo correcto que encerrara dicho valor, y ya habiéndolo ubicado, se guardaba en una variable el color del intervalo. Como la clasificación solo requiere 5 clases de color, entonces se ajustaron los intervalos siguiendo el diagrama de tal forma que la variable que recibía el color del intervalo almacenaba un número de 1 a 5 que caracterizaba el color del intervalo, siendo

 $1 =$  granos verdes  $2 =$  aranos amarillos  $3 =$  qranos rojos 4 = granos rojo oscuro y dañados  $5 =$  granos pintones

Ahora era necesario utilizar este primer algoritmo para generar la base de datos necesaria para entrenar la red neuronal; se debía generar una matriz P de datos y una vector T de patrones a seguir. Para lograr esto se diseña una función en MATLAB cuyo trabajo consiste en extraer un numero N de fotos en forma aleatoria desde la base de datos de imágenes que se tiene, de tal forma que cada vez que se extrae una foto X, se van llenando dos matriz tridimensional de 256xNx2 en la cual cada columna de 256x1x2 corresponde a los histogramas R y G de la imagen; paralelamente un vector fila de 1xN se va llenando con el valor de color producto de haber analizado la foto X con el algoritmo discriminador. Al finalizar el proceso se obtiene una matriz P de histogramas y un vector fila T de colores que son perfectos para el entrenamiento; el hecho de escoger al azar las fotos para conformar la base de datos, se hace con el fin de que la red se acostumbre a analizar granos tal como lo haría en la aplicación real.

Se entrenan dos tipos de redes, una con el histograma rojo de los granos utilizando la primera capa de la matriz P, y otra con los histogramas verdes utilizando la segunda capa; el vector T es común para las dos redes. Las redes creadas están compuestas de una capa oculta de 6 neuronas tipo purelin y una capa de salida de una neurona tipo tansig; luego del entrenamiento, y haciendo uso de la función generadora de bases de datos que se explicó anteriormente, se crea una nueva base de datos con el fin de evaluar las redes creadas y entrenadas obteniendo resultados no muy satisfactorios, la red entrenada con histogramas rojos se equivoca en la clasificación de los granos en un 90%, mientras que la entrenada con los histogramas verdes se equivoca en menor medida pero aun así presenta un porcentaje de error del 60%. En vista de esto, se

prueba construyendo y entrenando más redes, pero todas experimentan un comportamiento similar. Evaluando la situación se encuentra que hay dos posibles causantes de este comportamiento, el primero la opción de considerar un mala construcción del vector de respuestas T lo que implicaría falencias en algoritmo discriminador, y el segundo considerar el histograma G como una mala opción de dato a identificar.

En vista de esto se decide retomar la tarea de buscar un nuevo parámetro de discriminación y en el proceso detectar una mejor opción para el dato que debe analizar la red, alguno que presente mayores cambios ante color, aun mayores que el del histograma G.

Investigando sobre tratamiento de imágenes, se encuentra que otro método muy utilizado para determinar el color consistía en trabajar con la imagen en otro formato llamado HSV (Hue, Saturation, Value), el cual corresponde a una representación en coordenadas polares del formato RGB. El análisis de la imagen en este nuevo formato se realiza de manera igual que el análisis que se siguió en el formato RGB, de tal manera que el primer paso fue analizar el comportamiento de los centros de masa de los histogramas H, S y V. El comportamiento gráfico que se obtuvo se indica a continuación.

Es pertinente aclarar antes de visualizar los análisis gráficos en esta parte del informe, que se realiza un ajuste en los grupos en que se divide la discriminación de los granos uniendo la representación de los granos oscuros con los dañados debido a que tienen mucha similitud y prácticamente pueden ser considerados un solo grupo, y dividiendo la categoría de pintones en dos, pintones rojos y pintones verdes.

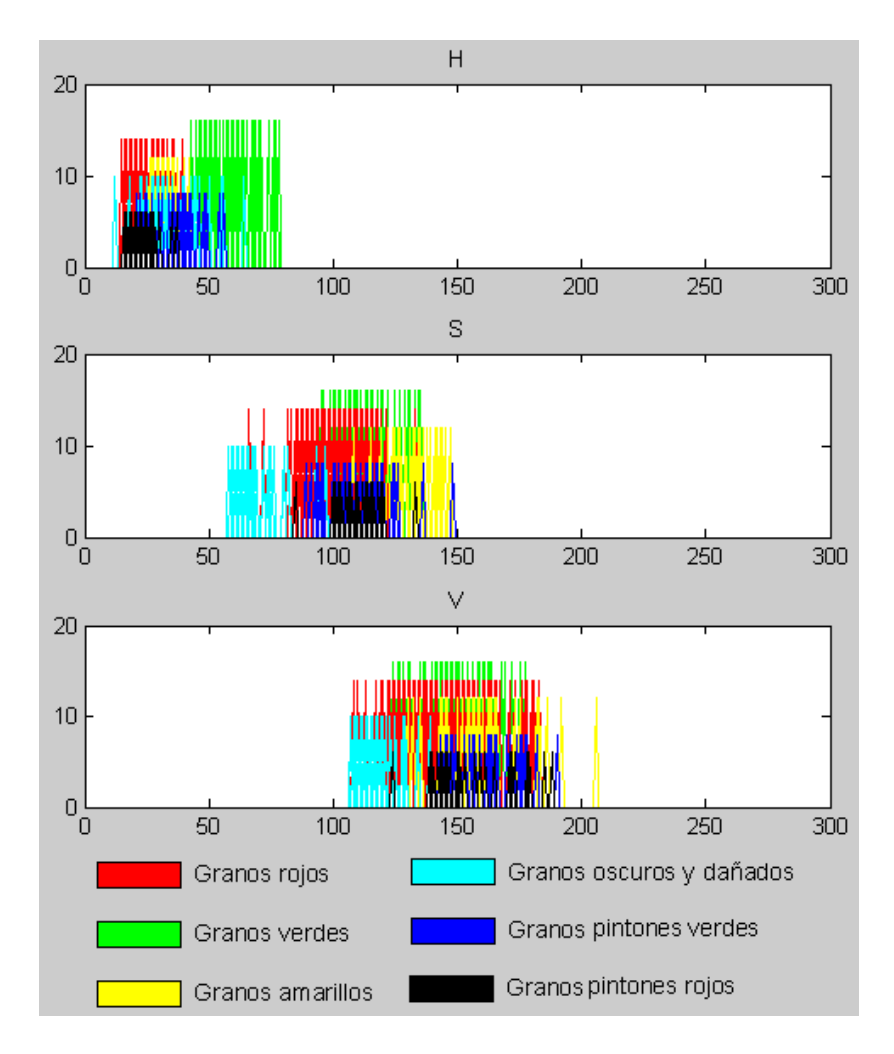

Figura 59. Resultado de análisis de centros de masa de los histogramas H, S y V

Este análisis no arroja un patrón útil ya que el solapamiento de colores es demasiado marcado. Esto da pie para seguir con el segundo análisis gráfico, el estudio de las intensidades de H, S y V.

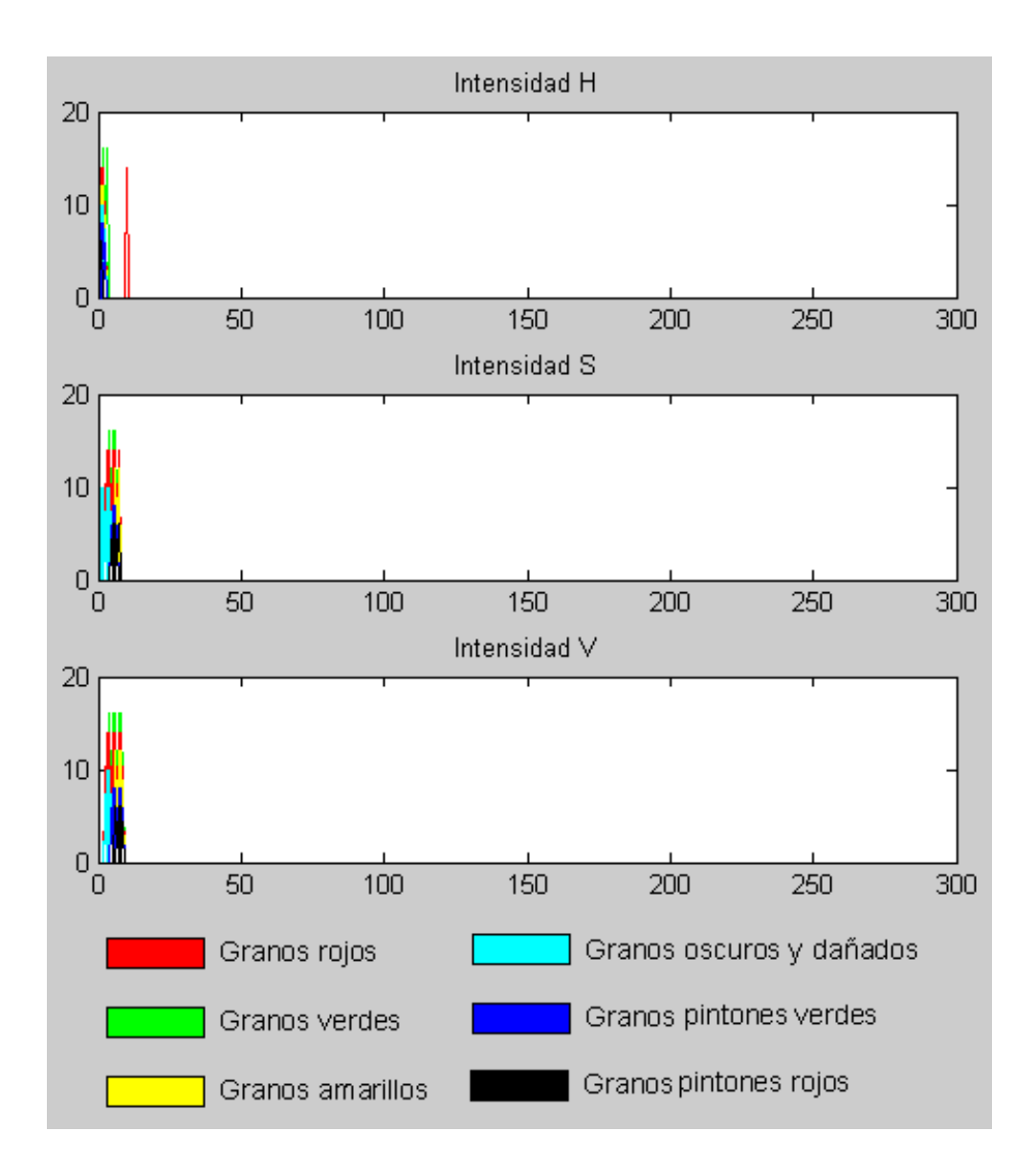

Figura 60. Resultados del análisis gráfico de intensidad de color

En este segundo análisis, la respuesta es incluso peor que la que se obtuvo en el análisis de centros de masa; nuevamente el patrón es imposible de detectar. Se prueba entonces analizando la diferencia entre la intensidad H y S

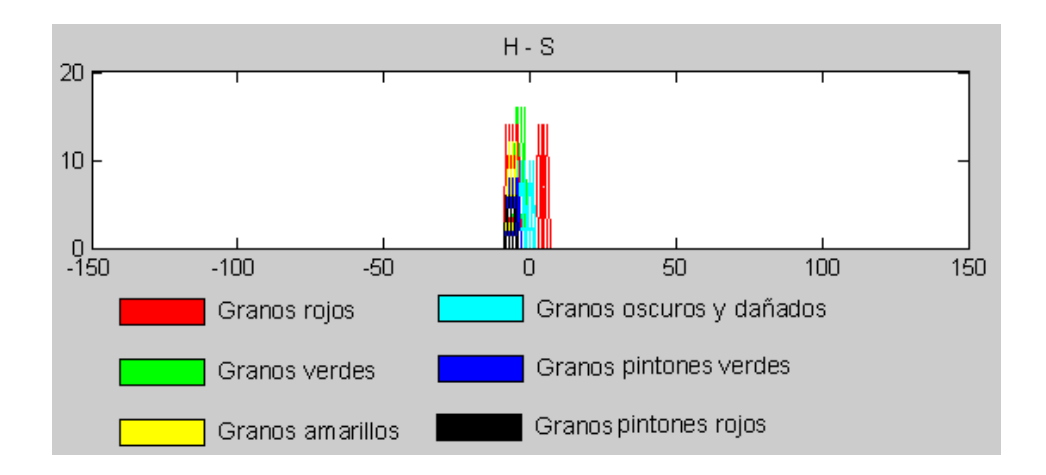

Figura 61. Resultados del análisis grafico de diferencia de intensidades H-S

De nuevo los resultados no brindan algo útil para poder trabajar en la elaboración del algoritmo que se necesita, agotándose así las alternativas de análisis que se tenía. Es entonces donde una idea surge y se propone analizar el comportamiento gráfico de un valor como es la moda de los datos de histogramas HSV, la moda es el valor de la variable más observada en una muestra, lo cual brindaría un dato de la intensidad de gris que prevalece en cada histograma, esperando que esto genere un patrón bien diferenciable. Se realiza el análisis y se obtiene lo siguiente.
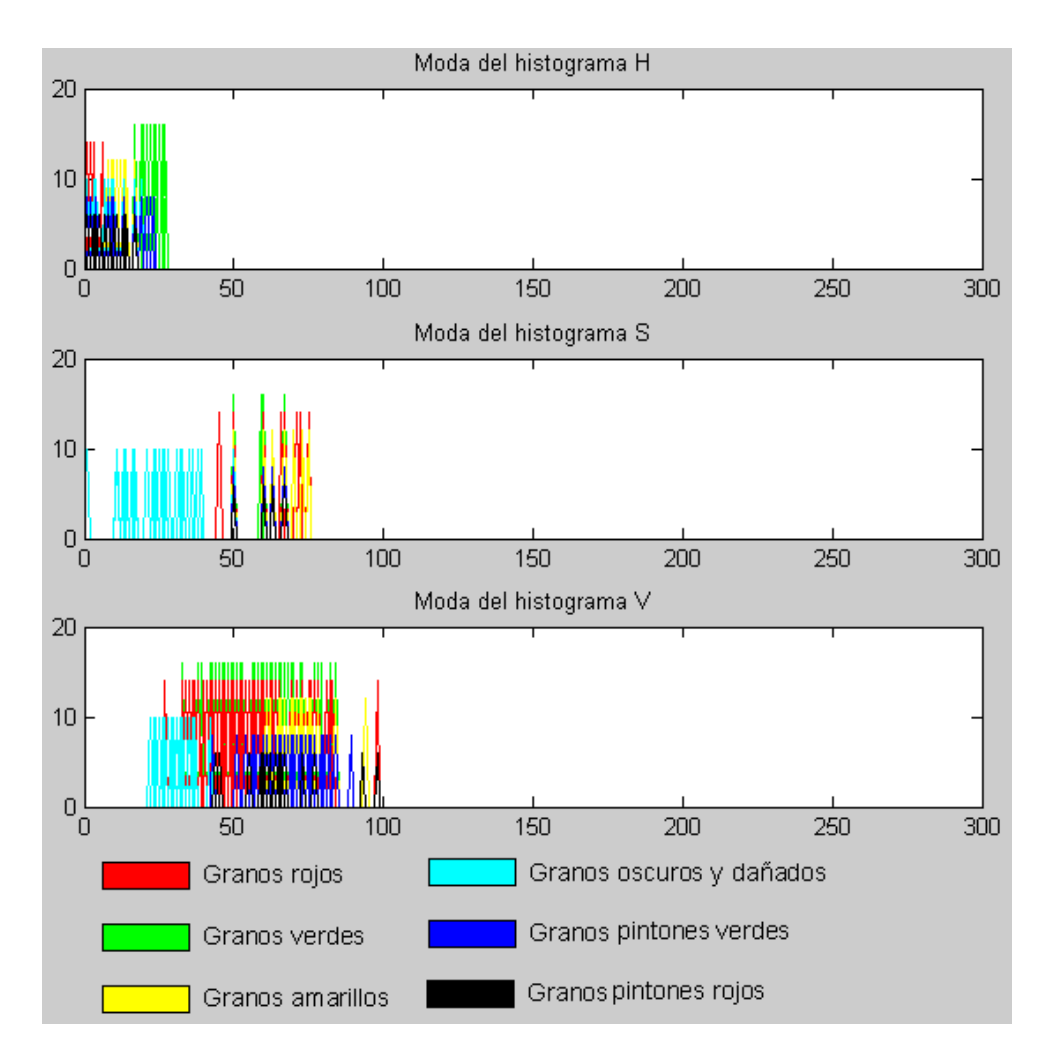

Figura 62. Resultados del análisis gráfico de moda para H, S y V

Y es con este último análisis que se logra obtener un parámetro de clasificación eficiente, como se puede observar en el comportamiento de la moda de H, los colores rojo, amarillo y verde está bien diferenciados aunque los oscuros y pintones se siguen sobreponiendo, pero este solapamiento se convierte en un problema menor logrando separar los oscuros de los pintones en general, esto se logra utilizando el comportamiento que se observa en la moda del histograma S, donde los granos oscuros están totalmente separados del resto de granos. De esta manera se logra estructurar un nuevo algoritmo de discriminación el cual a su vez es el algoritmo definitivo, cuya estructura de se indica en el Anexo D, y el cual se pone a prueba de igual manera como se probo el primer algoritmo.

Se genera nuevamente la base de datos P y T de igual manera que la anterior vez, solo que ahora la matriz P es de 256xNx3 ya que se utilizan los 3 histogramas del formato HSV, el vector T si se fabrica normalmente. Las redes que se crean están compuestas de una capa oculta de 7 neuronas tipo purelin y una capa de salida de una neurona tipo tansig; luego del entrenamiento, y haciendo uso de la función generadora de bases de datos, se crea un nuevo conjunto de datos con el fin de evaluar las redes creadas y entrenadas obteniendo resultados muy satisfactorios con la red entrenada con los histogramas H, las otras dos redes presentan errores muy grandes de clasificación por tal razón se desechan y se queda trabajando con la red a la que se denominara red H. Las pruebas con esta última red generan respuestas aceptables de reconocimiento de color.

Sin embargo por sugerencia del asesor, se prueba la alternativa de modificar el vector de entrenamiento T de 1xN por uno de 5xN, en el cual cada color es representado de la siguiente forma.

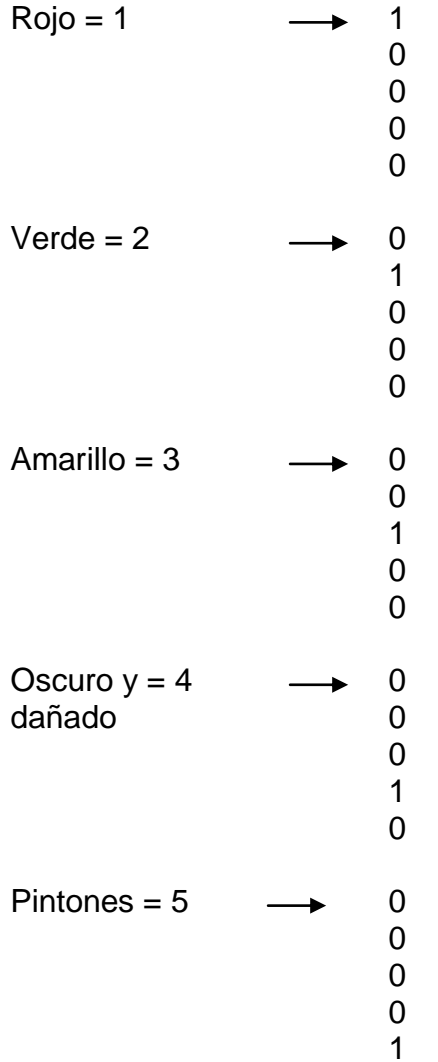

El cambiar el vector de respuestas T a esta nueva forma convierte a la red en una red neuronal competitiva, la cual se caracteriza por tener en este caso 5 neuronas en su capa de salida. Cada una de estas neuronas se especializa en un tipo de respuesta; cuando un cierto patrón es analizado por una red competitiva, todas las neuronas de salida reciben la información, pero solo la una es capaz de activarse. Con este cambio se entrenan varias redes competitivas, obteniendo una red cuya respuesta fue excelente, con un porcentaje de error del 10% que para efectos del proyecto es un muy buen funcionamiento.

Con esto se da por terminada la elaboración del algoritmo discriminador y la elaboración y entrenamiento de la red neuronal que se encarga de realizar la clasificación de los granos por color.

# 8.2 DESEMPEÑO DE LA RED NEURONAL

Luego de las pruebas realizadas a la red neuronal se hizo una evaluación del desempeño de la misma para dar un porcentaje de eficacia en la determinación del color de los granos, se efectuaron dos pruebas, la primera con 139 granos donde únicamente se determinó características de buena clasificación y de mala clasificación por cada grupo de color y se evaluó el porcentaje de error sobre el total de granos por cada categoría y finalmente se hizo un cálculo del error global es decir cuántos granos fueron mal clasificados dentro del total de granos que se ingresaron al sistema, las medidas de eficacia también se muestran para una mejor observación. La tabla No. 2 muestra estos datos:

|                 |     |     |    |       | TOTAL   BUENOS   MALOS   ERROR (%)   EFICACIA (%) |
|-----------------|-----|-----|----|-------|---------------------------------------------------|
| Rojos           | 57  | 46  | 11 | 19,30 | 80,70                                             |
| Verdes          | 4   | 4   | 0  | 0,00  | 100,00                                            |
| Amarillos       | 13  | 12  |    | 7,69  | 92,31                                             |
| Oscuros         | 42  | 42  | 0  | 0,00  | 100,00                                            |
| <b>Pintones</b> | 23  | 22  |    | 4,35  | 95,65                                             |
| <b>TODOS</b>    | 139 | 126 | 13 | 9,35  | 90,65                                             |

Tabla 2. Primera prueba de desempeño de la red neuronal

Como se puede observar el desempeño de la red en esta primera prueba fue bastante bueno superando el 90% de eficacia, se presentaron algunas falencias en la clasificación de los granos rojos pero que no se consideran graves ya que estos errores correspondían a granos pintones rojizos y levemente oscuros que debido a la naturaleza de poca separación entre los histogramas de estos tres tipos de granos y probablemente al lado del que fueron fotografiados (un factor que puede generar ambigüedad) debieron ser vistos como rojos. Se decidió proceder con una segunda prueba pero para la evaluación de esta se escogió un método denominado matriz de confusión, esta es una matriz cuadrada de orden n igual al número de categorías en que se va a clasificar. En las filas se representan las categorías reales mientras que en las columnas se representan las categorías asignadas por el clasificador. Esto permite ver en el caso de que los granos sean mal clasificados a que categoría los está enviando el sistema. Luego se calculan unos valores de efectividad basándose en los siguientes conceptos; se considera por ejemplo un grano rojo clasificado como rojo como un verdadero positivo, un grano rojo clasificado como cualquier otro color como un falso negativo y un grano de cualquier color clasificado como rojo como un falso positivo. Esta segunda prueba se efectuó con 112 granos, la tabla no. 3 muestra un registro básico de buenos y malos al igual que en la primera prueba constatando una eficacia cercana al 90% y la tabla no. 4 muestra la matriz de confusión de esta prueba.

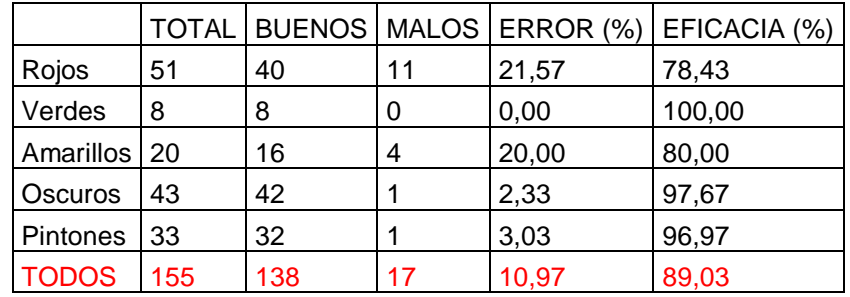

Tabla 3. Segunda prueba de desempeño de la red neuronal

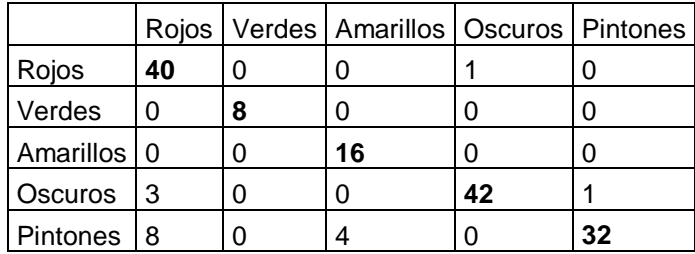

Tabla 4. Matriz de confusión de la segunda prueba

La lectura de la tabla se hace de la siguiente manera: la diagonal (números en negrilla) determina los granos clasificados correctamente, los demás valores corresponden a los errores, por ejemplo para la primera fila se ve que hay 40 granos verdaderamente rojos clasificados como rojos y 1 clasificado como oscuro y para la 5 fila hay 32 granos verdaderamente pintones clasificados como pintones, 8 clasificados como rojos y 4 clasificados como amarillos. Esta información permite ver más específicamente los errores presentados, en la tabla no. 5 se muestra la organización de verdaderos positivos, verdaderos negativos y falsos positivos para cada grupo de color.

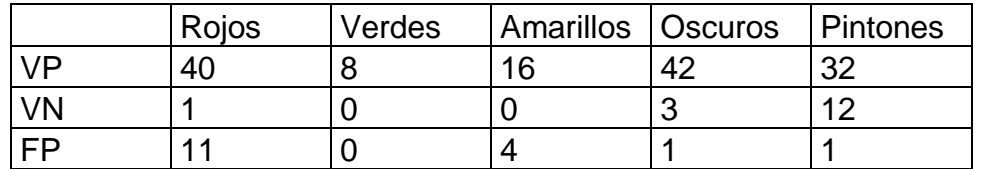

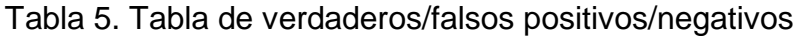

Finalmente se hace un cálculo de la efectividad y de la precisión de clasificación para cada grupo de color.

 $Efectividad (\%) = \frac{Verdaderos positivos}{(Verdaderos positivos + Verdaderos negativos)}$ 

 $Precision(\%) = \frac{Verdaderos\ positivos}{(Verdaderos\ positivos + Falsos\ positivos)}$ 

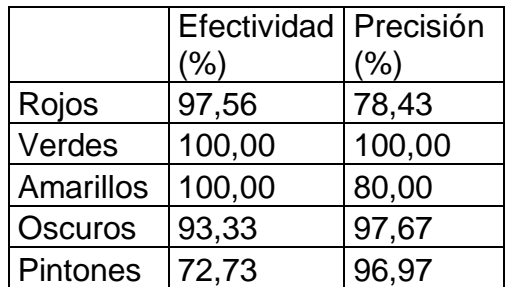

Tabla 6. Tabla de efectividad y precisión

Lo que se representa la efectividad es que cantidad de granos reconoce el sistema del total que se sabe son de determinado color y la precisión representa que cantidad de granos de los que se agrupan en determinada categoría realmente pertenecen a esa categoría. Aunque el porcentaje dentro del grupo de granos rojos es más bajo que en los otros caso como se ha dicho anteriormente estos

errores son aceptables puesto que pertenecen a granos pintones rojizos o levemente oscuros que si bien en una clasificación ideal no deberían entrar en el grupo rojo están dentro del margen de error aceptable siguiendo la clasificación de etapas de desarrollo dada por Cenicafé y de la cual se habló en el capítulo 1.

Vale la pena resaltar que el trabajo de búsqueda de un parámetro de caracterización adecuado para la clasificación de color siguiendo un método de ensayo y error analizando los diferente focos de información útil en lo relacionado a reconocimiento de color tal como son los histogramas en diferente espacios como el RGB y el HSV, para efectos de esta aplicación se puede considerar un método nuevo nunca antes abordado de esta forma dentro de las diferentes investigaciones enfocadas al reconocimiento de color, la no existencia de antecedentes sobre este método permite asegurar y se desarrollo un modelo eficiente y útil de reconocimiento de color, partiendo de conceptos básicos como son el análisis de histogramas.

# 9. INTERFAZ GRÁFICA DE USUARIO

#### 9.1 INTRODUCCIÓN A LA INTERFAZ GRÁFICA

La interfaz gráfica de usuario o GUI por sus siglas en inglés es la forma como un sistema computacional o electrónico se comunica con el usuario final es por esto que es muy importante para el funcionamiento de dicho sistema, en el caso de este proyecto una interfaz era necesaria y muy útil para poder apreciar el funcionamiento de la maquina, ya que a través de esta se podría apreciar las fotos de los granos, la segmentación y el análisis realizado por medio de la red neuronal asi como también controlar el arranque y parada de la maquina en el momento que se desee.

Una interfaz gráfica es un caso de programación orientada a objetos por tanto las acciones de la misma se realizan en base a eventos hechos por el usuario, esto significa que el programa no hará nada a menos que quien lo está usando de una orden sobre alguno de los controles de la interfaz, los controles son por ejemplo botones, cuadros de texto, listas, etc., que invocaran una acción previamente programada. Para la elaboración de esta interfaz se utilizó la herramienta GUIDE de Matlab que es bastante amigable para el diseño y permite de manera sencilla agregar controles y modificarlos (nombre, tamaño, color, etc.). En cuanto a la programación de cada control esta es un poco más compleja, aunque matlab genera automáticamente el archivo M asociado a la interfaz con el código básico, es difícil interpretar donde agregar el programa que se va a ejecutar y además el uso de las variables entre controles requiere de una declaración global en el origen y en el destino.

# 9.2 INTERFAZ BÁSICA

Después de superadas todas las dificultades para entender el funcionamiento de las GUI en matlab se procedió a crear la primera interfaz grafica con el propósito de usarla para capturar y analizar más rápidamente las fotografías de los granos para realizar las pruebas necesarias. Esta interfaz contaba con dos cuadros de imagen, el primero para mostrar la foto capturada por la cámara y la segunda para mostrar la imagen recortada del grano ya segmentado, con dos etiquetas, una para mostrar cuando estaba cargando el sistema y otra para mostrar el tiempo de ejecución desde la captura hasta el final del análisis así como también con tres botones denominados "Start", "Stop" y "Trigger" cuyas funciones eran:

- Start: Inicializaba el sistema creando el objeto que maneja la cámara con la resolución y sistema de color escogidos (640x480, RGB24) y con el sistema de disparo manual y posteriormente activaba la cámara; como este proceso toma algo de tiempo se decidió mostrar el mensaje "cargando" mientras se realiza para que el usuario no haga nada hasta que esté lista la cámara.
- Trigger: Es el encargado del proceso como tal, tomaba la foto del grano, la mostraba en su correspondiente cuadro y luego realizaba la segmentación, cuando estaba terminada mostraba la imagen en el otro cuadro.
- Stop: Desactivaba la cámara, proceso necesario antes de cerrar la interfaz para evitar fallos de matlab debido a que la cámara quedará activa aun después de que se dejara de usar la GUI.

Esta interfaz solo realizaba una toma por cada vez que se oprimía el botón ―Trigger‖ para tener tiempo de analizar la ejecución. En la siguiente figura se aprecia esta primera interfaz.

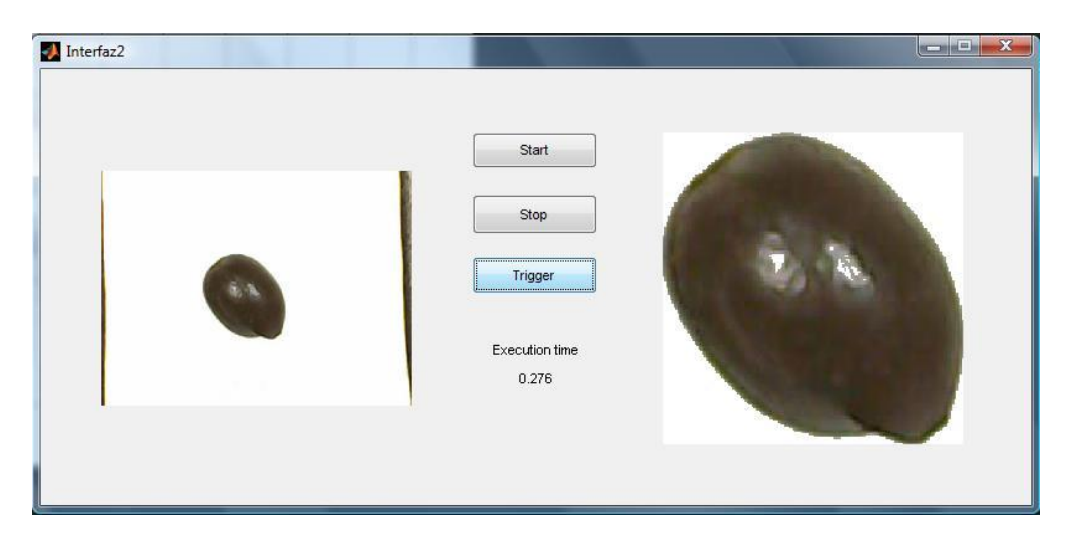

Figura 63. Interfaz básica

# 9.3 SEGUNDA INTERFAZ

Está interfaz era un poco más compleja, además de las funciones que poseía la anterior se agregaron dos cuadros más para poder graficar histogramas, esto con

el propósito de analizar las características de los mismos para su uso dentro del algoritmo que escogería las fotos para el entrenamiento de la red neuronal. En el caso de los botones se añadió al denominado "Start" la creación y arranque de otro objeto destinado al manejo de la comunicación serial con el montaje, como se dijo antes este sistema usa una comunicación serial emulada que permite hacer el enlace físico por medio de puerto USB en lugar de puerto RS232 y por esta razón todo el manejo interno se hace como si se tratara de un puerto serial. En el botón ―Trigger‖ que es el encargado de ejecutar el programa principal se agregaron las funciones para el manejo de cada módulo del montaje, es decir las ordenes que se envían hacia el sistema de control y que este reconoce para activar los diversos motores en el momento adecuado del proceso, en esta etapa las ordenes se ubicaron acorde a la necesidad y con tiempos de ejecución grandes para poder apreciar el movimiento. En el botón "Stop" se agregó el código necesario para detener el objeto serial y evitar el mismo problema que se presentaba con la cámara. Finalmente se opto por colocar otro botón denominado "Pause" que permite como su nombre lo dice pausar y retomar el proceso en cualquier momento que se requiera sin tener que cerrar los objetos de cámara y serial que toman tiempo significativo para ser abiertos nuevamente; este botón permite terminar el último ciclo de trabajo antes de pausar el proceso con el propósito de evitar atascos del montaje en pasos intermedios.

Durante el transcurso del proyecto se efectuaron varias modificaciones al programa que se ejecuta en "Trigger" con el propósito de realizar pruebas de las redes neuronales elaboradas y corregir errores, para facilidad de uso de las redes se cargó el objeto de la red en un archivo .mat el cual se llama desde la interfaz. En la siguiente figura, se aprecia la apariencia en esta etapa, el cuadro de la izquierda superior representa la fotografía tomada hacia la banda transportadora, aquí se puede apreciar que en los bordes se observan las paredes de la banda, en el centro la correa blanca con el correspondiente recipiente del grano y los pequeños cuadros negros son las guías de parada del sensor. En el cuadro superior derecho se aprecia el grano ya segmentado y como se puede ver ninguno de los otros objetos que aparecen en la fotografía son tomados en cuenta, ni siquiera el recipiente del grano, por ultimo en las esquinas inferiores se representan histogramas, en este caso únicamente el de la capa H (hue).

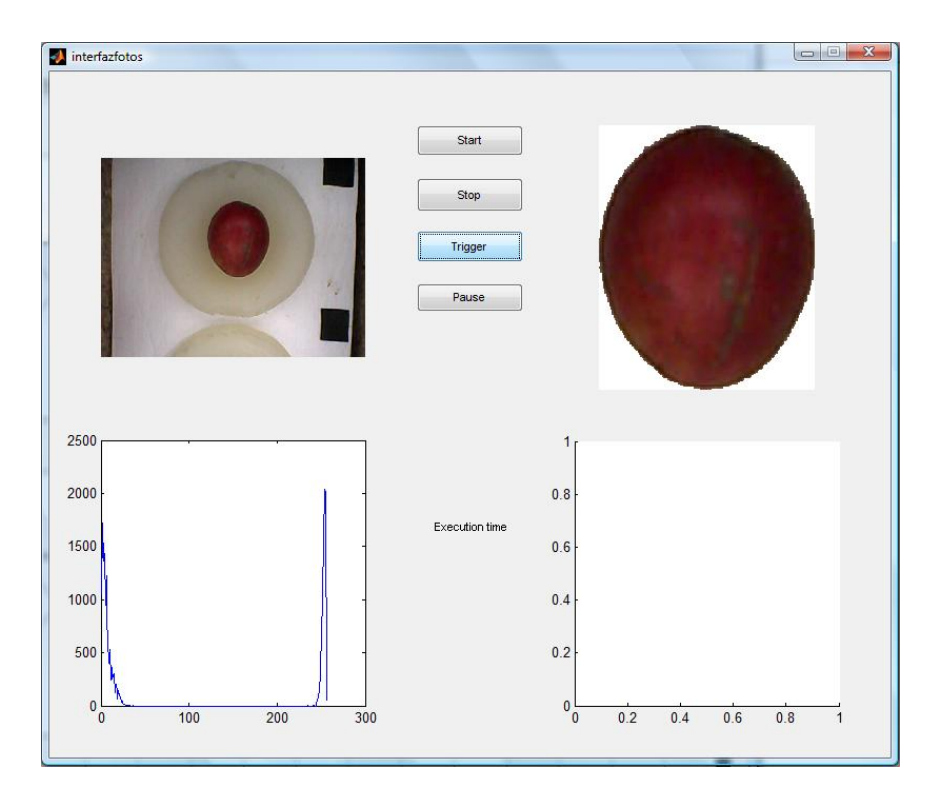

Figura 64. Segunda interfaz.

# 9.4 INTERFAZ FINAL

En esta última interfaz se eliminó uno de los cuadros de imagen ya que ya no se requiere mostrar dos histogramas sino uno, el correspondiente a la capa de tono del sistema HSV ya que es el que la red neuronal recibe y analiza. En lugar de este cuadro se colocó una hoja de datos (similar a Excel) mostrando la matriz de tamaños de los granos analizados hasta el momento, para que sea fácil de apreciar se organizó esta matriz de tal forma que solo tenga 3 columnas para ajustarse al tamaño disponible dentro de la interfaz, cuando alguna de las columnas aun no esta llena esta aparece con un valor de cero. La apariencia fue mejorada para hacerla más organizada colocando los botones en la parte superior central y cambiándolos a español y una serie de etiquetas en la parte inferior central, dentro de estas etiquetas se encuentran la de mensajes que muestra cuando el programa está cargando, la de tiempo de ejecución que muestra cuanto se demora cada ciclo completo del sistema, la de red neuronal que muestra la respuesta de la red ante el grano que se está analizando y la de posición del organizador que muestra en qué lugar se encuentra este módulo actualmente.

En el caso de los botones hubo una serie de modificaciones, dentro del ahora denominado "Encendido" se agregaron declaraciones globales de variables necesarias en varios controles y la inicialización de otras también necesarias. En segundo lugar se ha agregado otro botón denominado "Exportar", este botón permite mandar los datos estadísticos de tamaño y de cuantos granos por color se han analizado hacia un archivo de Excel guardado en la carpeta de trabajo de MATLAB para que puedan realizarse análisis de los mismos, está exportación se puede hacer en cualquier instante, sin embargo, para evitar retrasos y posibles fallas del sistema se recomienda hacerlo cuando esté detenido o pausado. Las mayores modificaciones se dan dentro del botón de "Inicio" donde se ha divido y organizado el código en subprogramas de acuerdo a su función, de igual manera se han agregado instrucciones para el análisis usando la red neuronal, para activar el módulo organizador o separador acorde a la respuesta entregada y para la medición del tamaño. En las siguientes figuras se muestran los diagramas de flujo correspondientes a esta sección del programa y a cada uno de los subprogramas que la componen, esto debido a la importancia que tiene ya que en si es la encargada del control de todo el sistema. El diagrama de flujo correspondiente a la segmentación del grano ya se describió anteriormente y se encuentra en la figura 13; de igual forma el diagrama para la medición del tamaño se puede observar en la figura 16. El código fuente completo consignado en el mfile de la interfaz se puede observar en el Anexo B. Por último la figura 65 muestra la apariencia final de la interfaz.

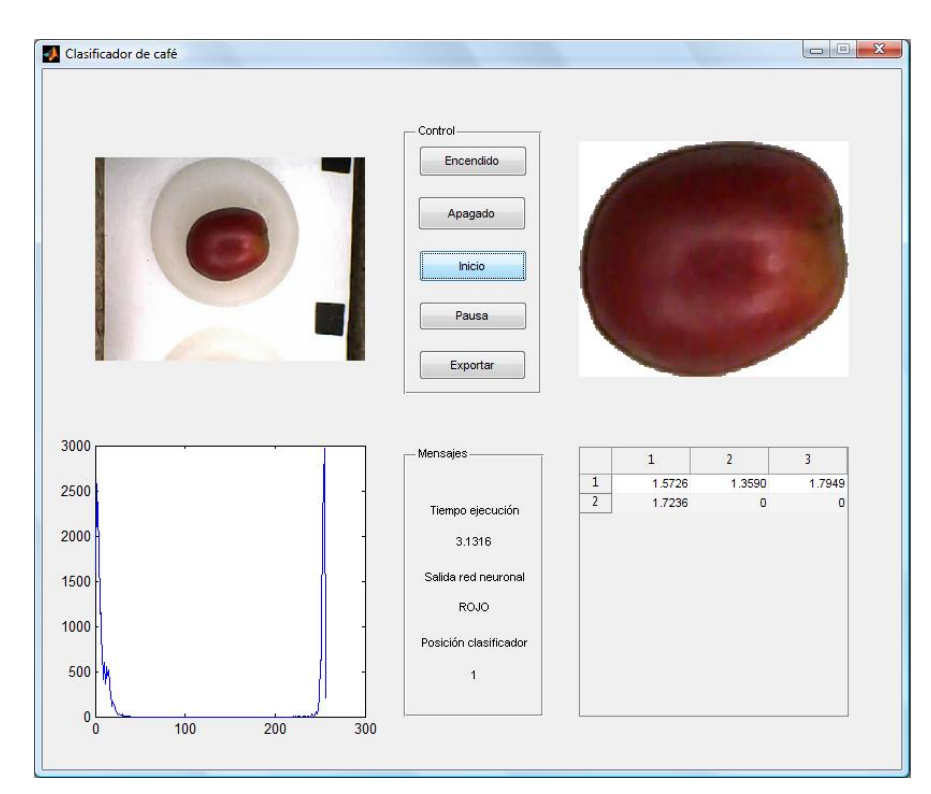

Figura 65. Interfaz final.

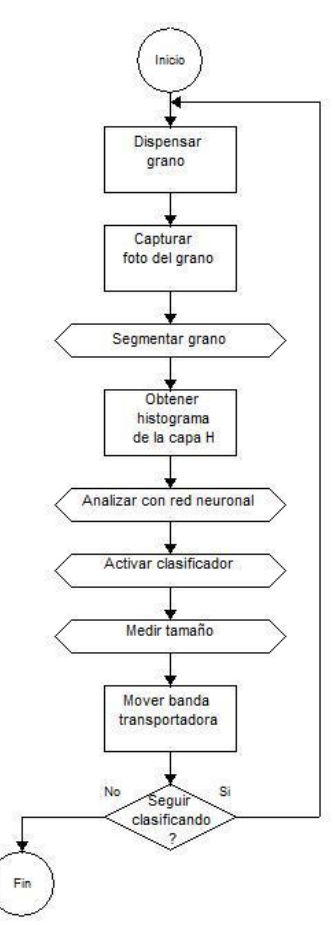

Figura 66. Diagrama de flujo del botón inicio de la interfaz gráfica.

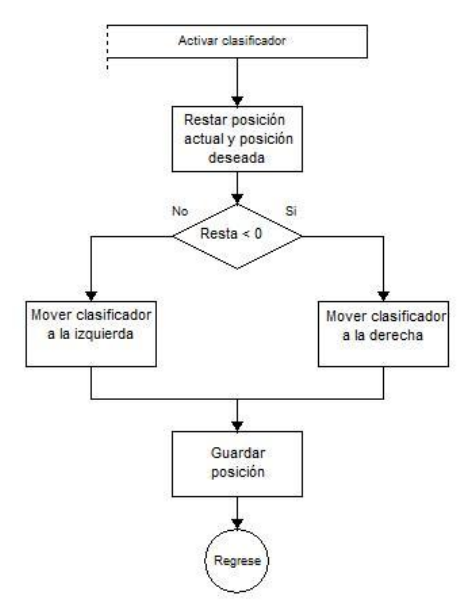

Figura 67. Diagrama de flujo de la activación del módulo organizador.

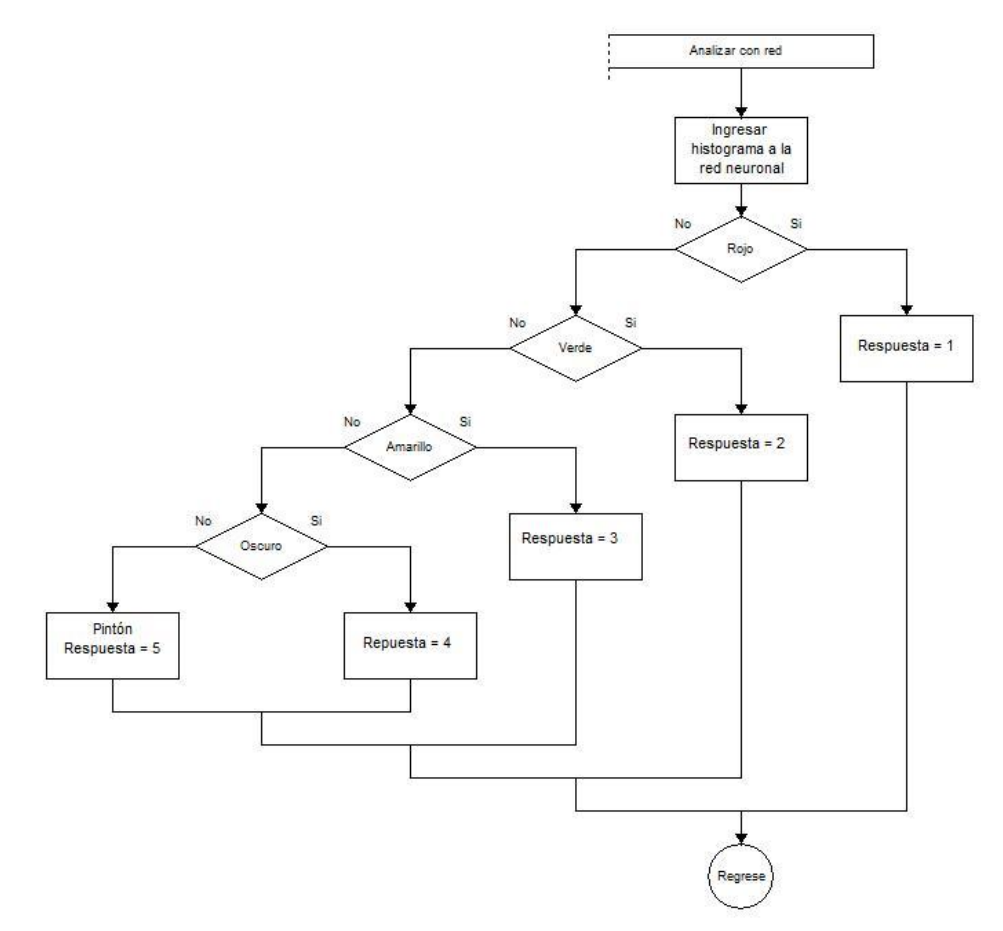

Figura 68. Diagrama de flujo del análisis con la red neuronal dentro de la interfaz.

#### 10. ESTUDIO COMPARATIVO Y PROYECCIONES A FUTURO

Como ya se ha mencionado, la meta esencial de esta investigación es diseñar una maquina que permita a los caficultores Colombianos seleccionar el grano de café que se encuentre en el nivel de madurez adecuado tal y como lo recomienda la Federación Nacional de Cafeteros para de esa manera asegurar la calidad que caracteriza al café Colombiano y que lo ha hecho tan famoso en todos los países que lo importan.

Es evidente que para lograr esa meta, una vez se dispone del prototipo de la máquina y se ha comprobado su correcto funcionamiento, es imprescindible definir un modelo que se ajuste a las necesidades de los productores según la cantidad de café que ellos producen, en las distintas regiones cafeteras del país y en las diferentes épocas de recolección del grano.

La definición de las características del modelo o modelos comerciales, el precio de venta, y otros elementos esenciales para el trabajo correcto de los mismos, incluyendo el entrenamiento de los vendedores y de los caficultores, todos estos factores esenciales para asegurar el éxito final de este proyecto, deben ser fruto de una especifica investigación de mercados, pero con el fin de mostrar la alta probabilidad de éxito que se puede lograr con la comercialización de este equipo, se presenta a continuación la información que se considera básica para tomar las decisiones más importantes durante esa etapa.

Este estudio inicial se realiza con el objetivo de recolectar datos importantes relacionados con los requerimientos del clasificador para que sea útil al cafetero colombiano, dando así pie a un trabajo futuro que se encargue de producir la máquina de campo adecuada para ser utilizada dentro del procesamiento del café en especial en nuestra región.

# 10.1 PRODUCCIÓN PASADA, PRESENTE Y FUTURA DE CAFÉ EN COLOMBIA

El análisis de los datos del café que ha producido Colombia en las tres últimas décadas, los cuales se pueden observar en la Tabla 7, permite afirmar que este país ha producido, y como resultado de la proyección de estos datos, debe seguir produciendo por lo menos a mediano plazo, una cantidad que este alrededor de los 12 millones sacos de 60 kilos por año. Esta afirmación se justifica plenamente al observar que la varianza de la producción para ese largo periodo de 30 años es de 2,5 millones de sacos de 60kg que se puede calificar como baja.

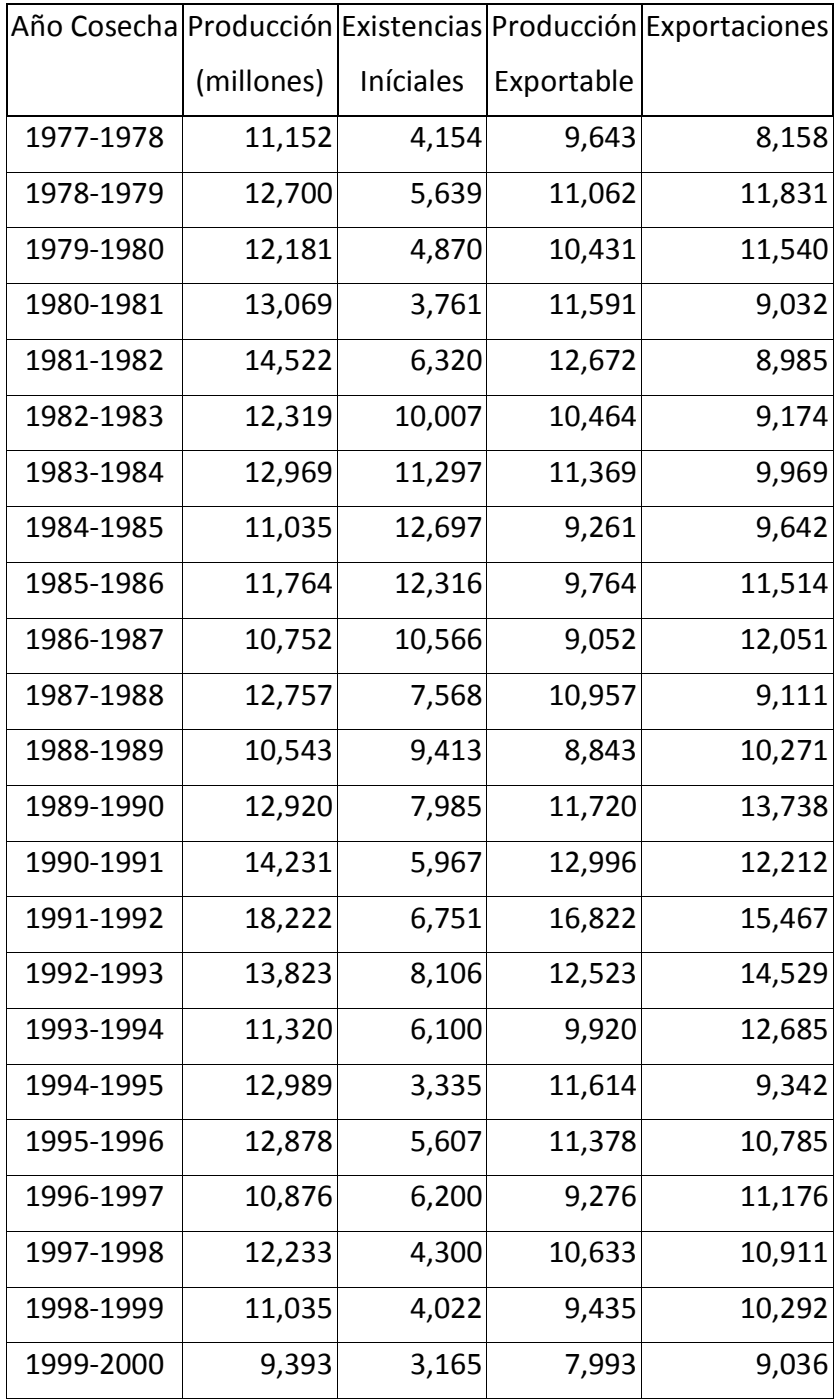

| 2000-2001 | 10,531 | 2,122 | 9,131  | 9,437  |
|-----------|--------|-------|--------|--------|
|           |        |       |        |        |
| 2001-2002 | 11,973 | 1,816 | 10,573 | 10,625 |
|           |        |       |        |        |
| 2002-2003 | 11,889 | 1,764 | 10,489 | 10,478 |
| 2003-2004 | 11,197 | 1,775 | 9,797  | 10,154 |
|           |        |       |        |        |
| 2004-2005 | 12,033 | 1,418 | 10,633 | 11,005 |
|           |        |       |        |        |
| 2005-2006 | 12,329 | 1,046 | 10,929 | 10,743 |
| 2006-2007 | 12,789 | 1,232 | 11,389 | 11,177 |
|           |        |       |        |        |
| 2007-2008 | 12,400 | 1,444 | 11,000 |        |
|           |        |       |        |        |

Tabla 7. Producción, producción exportable, exportaciones y existencias iníciales de café, 1977-2007. Organización Internacional del Café.

Este concepto de estabilidad en la producción de café en Colombia fue expuesto y explicado en Mayo/09 por el Gerente general de la Federación de Cafeteros, al expresar que "la producción de café en el País entre los años 2002 y 2008 ha sido bastante estable por cuanto ha fluctuado entre 11.1 y 12.1 millones de sacos de 60 kg. Según esta federación, la mayor producción observada en 2007 (12.6 millones de sacos) se puede considerar atípica por cuanto estuvo altamente influenciada por el fenómeno de El Niño.

La producción de 2008 – 2009 también va a ser atípica por cuanto "el fenómeno de La Niña y la prolongación de las lluvias han generado un esparcimiento de la cosecha entre abril/08 y Marzo/09". Pero además "históricamente otro factor que ha contribuido al esparcimiento de la cosecha ha sido la transformación del Parque Cafetero y en particular el Sur (Nariño, Cauca y Huila) han ganado participación en la producción (entre 2.1% y 4% o un poco mas). Este hecho, en términos de producción se refleja en la disponibilidad de café durante todo el año. Según el Gerente de la Federación, la producción en 2009 estará entre 10.5 y 11.5 millones de sacos. Y la meta de producción para el 2014 es de 17 millones de sacos.<sup>10</sup>

# 10.2 PRODUCCIÓN POR MESES DEL AÑO

Sabiendo que la producción anual de café en Colombia es estadísticamente homogénea, para este proyecto era importante analizar la producción de café a lo

 $\overline{a}$ <sup>10</sup> SILVA, Gabriel. Panorama actual de la caficultura colombiana. Federación Nacional de Cafeteros. 2009.

largo del año, con miras a saber si esa producción se distribuye en forma homogénea a lo largo del año o si se concentra en algún periodo. Esta información es importante para pensar en la capacidad de selección del café que debe tener la maquina.

Este análisis se hizo utilizando los datos de producción mensual que tiene registrados la Federación de Cafeteros para el periodo 1995 – 2006, los cuales se muestran en la Tabla 8. De acuerdo con estos datos, en el país hay dos periodos en los cual se hace la mayor recolección del grano que son: el trimestre Mayo - Julio y el trimestre Octubre - Diciembre. En los meses restantes (Enero, Febrero, Marzo, Abril, Agosto y Septiembre), la producción es menor. La información está en miles de sacos de 60 Kg.

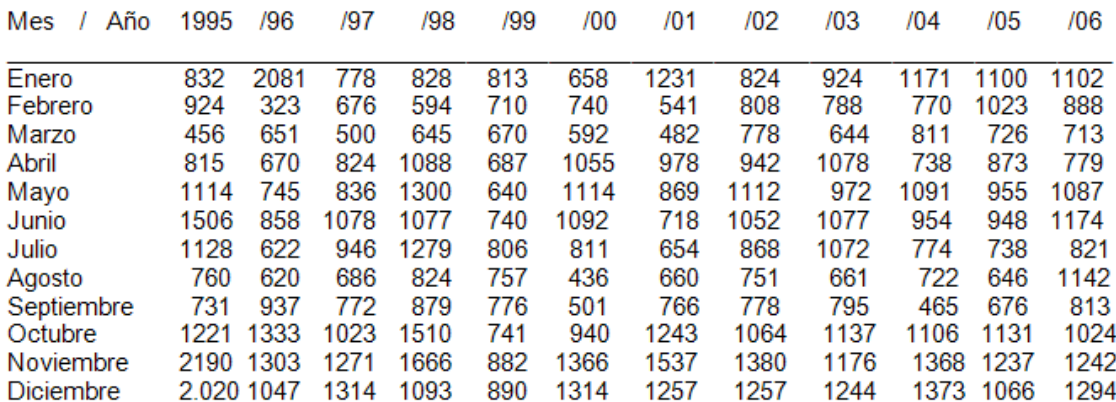

Tabla 8. Producción registrada de café verde a nivel mensual. 1995 –2006. FEDERACAFE. Octubre 2008.

#### 10.3 PRODUCCIÓN POR DEPARTAMENTOS

Conocer la producción de café por Departamentos, es obviamente importante en esta investigación para efectos de tratar de establecer los focos de producción en el país para tener una idea de la población a quien va dirigido el uso de la maquina. Este análisis se hizo con base en los datos que se muestran en la Tabla 9 que corresponden a datos de la producción de café en 2006. Del análisis de se destaca lo siguiente:

Los departamentos se agrupan por regiones productoras, atendiendo el área sembrada y las características culturales de los productores, se puede decir que en el país habrían seis regiones a atender: Antioquia, con el 14.5% del área de cultivo; la Región Cafetera Central que podría agrupar a Caldas, Quindío, Risaralda y Valle (el café se produce en el Norte de este Depto.) que representa el 31.2% del área; la región sur representada por Nariño y Cauca que siembra el 10.9% del total del área; La región del Tolima Grande integrada por Tolima y Huila que siembra el 23% del área; la Región Centro-Oriente integrada por Cundinamarca, Boyacá y los dos Santanderes, que cultivan en conjunto el 15.4% del área cafetera del país. La sexta región sería la de la Costa Norte integrada por los Departamentos de Guajira, Cesar y Magdalena, que siembran el 5% del área productora de café del país.

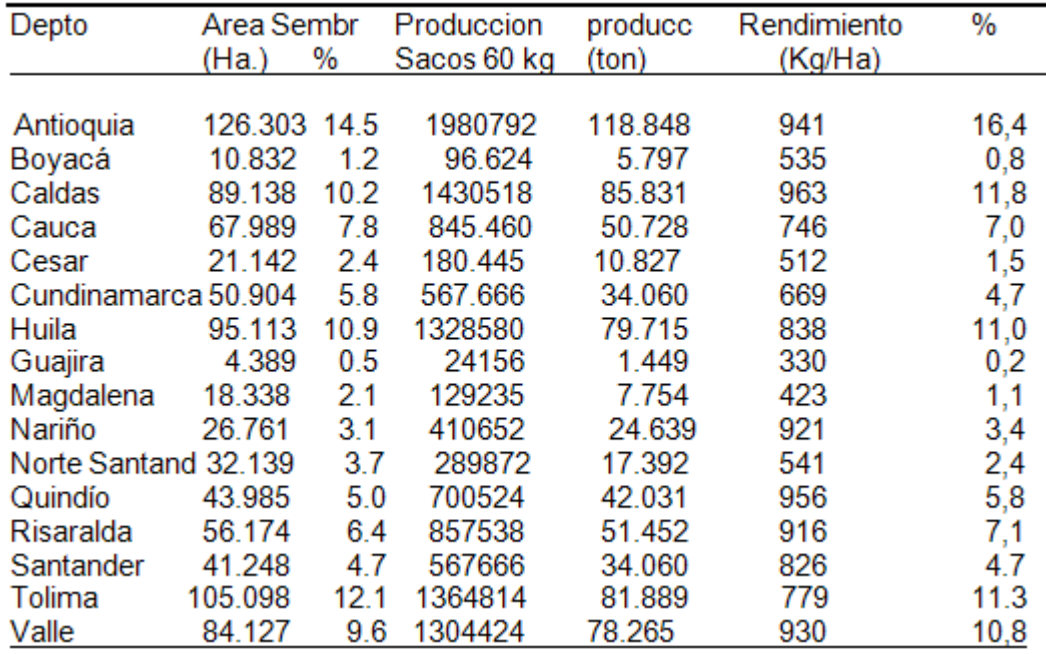

Tabla 9. Producción y rendimientos de café por Departamentos. 2006 FEDERACAFE- Encuesta Nacional Cafetera 1997/2006<sup>11</sup>

10.3.1 Producción regional: Nariño. Dentro de la investigación no se logro encontrar datos exactos sobre cantidad de café recolectado por cosecha, en específico por día y de mano de obra necesaria para dicha tarea a nivel de finca en Nariño. Para recolectar esta información se realizaron varias encuestas en los municipios de Consacá y Buesaco que son dos de los de mayor producción cafetera. El formato de la encuesta realizada se encuentra en el Anexo F.

 $\overline{a}$  $^{11}$  FEDERACION NACIONAL DE CAFETEROS. ENCUESTA NACIONAL CAFETERA. 2006.

Producto del análisis de estas encuestas se obtuvieron los siguientes resultados.

| Kg/Día |
|--------|
| Total  |
| 150    |
|        |
| 330    |
| 50     |
| 350    |
| 360    |
| 104    |
| 105    |
| 90     |
| 100    |
| 105    |
| 200    |
| 650    |
| 450    |
|        |

Tabla 10. Café cereza recolectada diariamente en 13 fincas de la región.

En esta tabla se evidencia que en una finca cafetera promedio en esta región la cantidad de café en estado cereza que se logra recolectar diariamente no supera los 700 kg; además se logra observar que existen un comportamiento de recolección el cual permite distinguir dos tipos de productor; uno pequeño y uno mediano, donde el primero abarca una recolección diaria hasta de 200 kg de café cereza mientras que el mediano logra recolectar cantidades un poco mayores ubicadas entre los 200 kg y los 700 kg. Se destaca que dentro de la región debido al costo de manutención de un cultivo grande de café, no se puede hablar de grandes productores. La recolección individual es un factor muy variable ya que depende de las habilidades, tiempo y esfuerzo de cada obrero, el cual se ve afectado directamente por la remuneración que se obtenga por dicho trabajo, es un factor difícil de medir y homogeneizar.

Como estudio complementario se realiza el análisis de la siguiente tabla:

| Terreno (Ha) | Obreros | Producción (Kg) |
|--------------|---------|-----------------|
| 0,75         | 5       | 300             |
| 2,5          | 30      | 1000            |
| $\mathbf 1$  | 5       | 300             |
| 5            | 35      | 5000            |
| 4            | 12      | 4000            |
| 3            | 8       | 800             |
| 5            | 15      | 5000            |
| 2,5          | 30      | 4000            |
| 1            | 10      | 1000            |
| 2,5          | 15      | 4000            |
| 3            | 20      | 1500            |
| 1,5          | 50      | 2000            |
| 1            | 15      | 1000            |

Tabla 11. Información básica de una cosecha quincenal en 13 fincas de la región.

Gracias a esta tabla se logra observar que en la región existen además dos tendencias de producción, una que se preocupa por sacar el mayor provecho al cultivo dando importancia a la cantidad de grano que se cosecha, y una segunda tendencia que se concentra más en la calidad del café que cosecha.

Para explicar dicho fenómeno más claramente se toma como ejemplo los datos sombreados los cuales representan las cosechas quincenales de dos fincas, que coinciden en el área cultivada y la producción de café pergamino para dicho lapso de tiempo. En la primera finca se observa que el productor decide emplear 35 obreros para producir 5000 kg de café pergamino mientras que en la segunda solo se utilizan 15 personas, si se tiene en cuenta que el tiempo de recolección es el mismo para las dos fincas a pesar de la diferencia en mano de obra, la explicación de esta inversión en más o menos obreros se justifica en que quien contrata más personas se interesa en recolectar grano de café de calidad ya que cada obrero cubrirá un área menor del cultivo y podrá realizar una recolección más detallada para evitar granos indeseados; a diferencia del productor que emplea menos recolectores donde cada persona debe cubrir mayor terreno teniendo que hacer esta tarea mucho más rápido, lo cual conlleva a mas errores en la cosecha.

De esta tabla también se puede evidenciar que ninguna de las fincas encuestadas sobrepasa las 5 hectáreas de cultivo de café; este comportamiento no solo se

presenta en esta región sino que se extiende a lo largo del territorio nacional, esto se puede corroborar con los siguientes datos producto de un estudio realizado a finales del siglo 20 por la Federación de Cafeteros donde se observa que el 43% de las fincas colombianas son hasta de 5 hectáreas.

| Tamaño de la finca    | % de fincas cafeteras |
|-----------------------|-----------------------|
| (Hectáreas)           |                       |
| Menos de 1            | 12                    |
| 1 a 3                 | 19                    |
| 3a5                   | 12                    |
| 5 a 10                | 18                    |
| 10 a 15               | 10                    |
| 15 a 20               | 6                     |
| 20 a 30               | 7                     |
| 30a40                 | 5                     |
| 40 a 50               | 3                     |
| 50 a 100              | 6                     |
| 100 y más             | 3                     |
| <b>Total Nacional</b> | 100                   |

Tabla 12. Distribución de fincas cafeteras por área cultivada en Colombia

A partir de este estudio se puede concluir que el clasificador debe dimensionarse a nivel regional dependiendo de qué tipo de productor es el que va a utilizar la maquina, ya que un pequeño productor no necesita procesar altos volúmenes de grano y por tanto una máquina sobredimensionada seria un gasto injustificado; de esta manera se podría a futuro tener varias opciones de clasificadores que variarían tanto en capacidad de grano como velocidad de ejecución lo cual se vería reflejado en el costo que debe invertir el productor para adquirirlo. Esto permitiría llegar a cualquier finca cafetera de manera más fácil impulsando la mecanización y tecnificación del proceso productivo de café generando beneficios económicos para el productor y en general para la región ya que el café que se produciría sería de mayor calidad.

Como estrategia de difusión de este tipo de tecnologías en esta región, seria pertinente trabajar en un principio con los productores que se interesan por la calidad de su cosecha, y valiéndose de los resultados que ellos obtengan extender de manera gradual dicha cultura de tecnificación hacia el resto de productores que se interesan solo por producir cantidad. Dicho proceso de cambio de tendencia de producción de una enfocada en cantidad a una enfocada en calidad se agilizaría de manera significativa si el clasificador que se pretende implementar en las fincas es de precio asequible al productor.

#### 10.4 CONCLUSIONES DEL CAPITULO

En general, toda la información presentada en este capítulo permite concluir que el futuro de la producción de café en Colombia es muy prometedor. En particular, la proyección de los datos de producción de los últimos 30 años permite esperar en el mediano plazo una producción por lo menos igual a la del periodo analizado. La Federación considera que los ingresos de los productores aumentaran en los próximos años lo cual les permitirá invertir en sus explotaciones. Por tanto es de esperar que la tecnificación en la selección del grano para continuar garantizando la alta calidad ya reconocida por los países importadores, va a ser un campo al cual ellos van a dedicar una parte importante de su inversión.

Si bien hay dos periodos de mayor recolección de café en el país, el grano se cosecha durante todo el año, lo cual indica que la clasificadora de grano puede ser utilizada durante todos los meses del año por los caficultores que la adquieran.

#### 11. CONCLUSIONES

En cuanto al objetivo general de este proyecto se puede decir que se cumplió a cabalidad ya que se pudo diseñar y construir un dispositivo capaz de clasificar granos de café en etapa cereza por su color y a la vez determinar su tamaño y que además ejecuta esta tarea con una eficacia comparable a anteriores trabajos realizados en el campo, aproximadamente 90%.

En lo que respecta a los objetivos específicos del proyecto se puede decir que se cumplió con todos por completo. Se realizó una investigación sobre captura y tratamiento de imágenes, redes neuronales y antecedentes de máquinas y métodos de clasificación de café que en conjunto fueron los que permitieron sentar las bases de esta investigación y de todo el trabajo realizado. Se diseñaron y construyeron módulos para la captura, dispensado y clasificación de los granos que trabajan en conjunto como un sistema completo pero conservan su carácter de modularidad e independencia. Se crearon los algoritmos necesarios para analizar las fotos tomadas e identificar los granos en ellas así como la red neuronal encargada del reconocimiento de los colores y de la decisión final sobre la clasificación de los granos y finalmente se efectuaron las pruebas del sistema y las correcciones correspondientes reduciendo al mínimo la incidencia de errores y problemas.

En lo que respecta al software del sistema se puede concluir que las rutinas programadas a través del lenguaje ensamblador en el dispositivo microcontrolador permiten realizar todas las tareas necesarias de comunicación y activación de los motores de cada uno de los módulos permitiendo que estos se comporten como un solo sistema; de igual forma se optimizó y reutilizo el código para hacerlo lo más pequeño y simple posible. Por otra parte el software de control que se ejecuta en el computador se organizó y estructuró de tal forma que ocupara el menor tiempo de ejecución posible y se le brindó una apariencia amigable con funciones fáciles de usar para el usuario final y añadiendo funciones extra como la exportación de los datos de clasificación y tamaño lo cual probó de ser de gran utilidad a la hora de realizar análisis y estadísticas del comportamiento del sistema y de los resultados obtenidos como tal para un determinado lote de granos sometidos a la clasificación.

Se concluye también que el desempeño de los módulos con las tareas para las que fueron diseñados se hace correctamente en todos los casos cumpliendo con las expectativas planteadas para este primer prototipo, si bien hubo una serie de inconvenientes esto es un proceso esperado en un trabajo de investigación y se hizo todo lo posible por subsanar estas dificultades, en ocasiones se hizo fácilmente como fue el caso de la banda transportadora y el módulo organizador y en otros momentos fue difícil y complejo como fue el problema del dispensado de los granos que se debía más que todo a dificultades de organización y de tamaño pero finalmente se logró arreglar el módulo correspondiente de tal forma que funcionara de la mejor manera posible y el porcentaje de fallas fuera bajo.

Sobre la escalabilidad de este sistema se puede decir que el software lo es totalmente, dejando abierta la posibilidad de implementar algoritmos de segmentación más rápidos o añadir nuevas funcionalidades al sistema de control, tanto a nivel físico por medio del microcontrolador como a nivel computacional por medio de la interfaz grafica de usuario. De igual forma la forma modular que se planeó desde un comienzo permite poder reemplazar o mejorar en un futuro cualquier parte del montaje sin tener que rehacer todo desde cero.

Por último se puede decir que si bien la eficiencia nunca fue un parámetro a considerar en la elaboración de este sistema por los múltiples inconvenientes que conllevaba lidiar con este aspecto en un primer intento de crear un clasificador de este tipo se puede decir que teniendo en cuenta las limitaciones obvias de un prototipo de bajo costo este dispositivo ejecuta su labor a una velocidad bastante buena para la parte de análisis, aproximadamente 0,6 segundos según las pruebas y una velocidad admisible para la parte física, cerca de 2,4 segundos. Esto permite concluir que con mejoras en el hardware del equipo, el uso de motores de mayor potencia y la adaptación a volúmenes industriales de grano se podría tener un buen dispositivo de clasificación si se continúa con la investigación de este proyecto.

Es importante destacar que al terminar este proyecto se tiene el prototipo de una herramienta innovadora a nivel regional que utilizando tecnología propia del sector cuenta con una alta efectividad dentro del proceso de clasificación de granos de café cereza.

#### 12. RECOMENDACIONES

Para la elaboración de las recomendaciones se ha tenido en cuenta varios aspectos el primero corresponde a las capacidades y desempeño del sistema, el segundo a la interfaz grafica de usuario y el tercero a la continuación y expansión de la investigación.

En lo que hace referencia a las capacidades y desempeño del sistema, en el caso de presentarse futuros prototipos, enfocar estos a la comercialización ya que la investigación base del método de clasificación mediante imágenes y redes neuronales ya está efectuada en este trabajo, por tanto se debe incluir la eficiencia como un parámetro a cumplir ya que este sistema al igual que cualquier otro que pretenda entrar en una industria debe ser lo más rápido posible en la ejecución, de igual forma si es posible y existe alguna forma intentar aumentar la eficacia del proceso ya que la máxima fiabilidad es fundamental en cualquier sistema industrial y en última instancia aumentar el volumen de trabajo ya que lógicamente en una implementación final del sistema se necesita a trabajar a razón de bultos de grano por día.

Respecto a la interfaz grafica de usuario buscar la manera de convertir el programa en un ejecutable de Windows, esto con el propósito de independizar el sistema de la herramienta Matlab en cuanto a ejecución ya que la licencia necesaria puede acrecentar los costos significativamente.

Dentro del ámbito universitario ampliar los conocimientos brindados sobre Matlab ya que es un programa muy versátil, grande y completo que comprende prácticamente todas las herramientas necesarias para cualquier proyecto de investigación y desarrollo que se quiera elaborar pero que muchas veces es subutilizada por falta de conocimientos en todo lo que se puede hacer. Por último continuar con la expansión de este proyecto que aun tiene mucho por ofrecer y desarrollar así como también con la investigación en general, principalmente en el área de automatización y control industrial ya que es un campo de muchas oportunidades y problemas aun si resolver que pueden ser explotados, mejorados y utilizados para beneficio de las industrias locales y quizás en algún momento también nacionales y mundiales.

#### 13. BIBLIOGRAFIA

- BALLESTEROS, ALFONSO. Redes neuronales en java. [En línea], http://www.redes-neuronales.netfirms.com. [España], 2009. Disponible en: http://www.redes-neuronales.netfirms.com/tutorial-redes-neuronales/tutorialredes.htm
- CENICAFÉ. Avances técnicos No. 315. Escala de maduración para los frutos del cafeto. Cenicafé. [Colombia], 2003.
- COFFEE REVIEW. Coffee reference section. IEn líneal, http://www.coffeereview.com. [Estados Unidos], 2001. Disponible en: http://www.coffeereview.com/reference.cfm.
- DOMINGO, MERY. Visión por computador. Pontificia Universidad Católica de Chile. [Chile], 2005.
- ELECTRONICA MEXICO. Redes neuronales artificiales. [En línea], http://www.electronica.com.mx. [México], 2000. Disponible en: http://www.electronica.com.mx/neural/informacion/perceptron.html
- HERNANDEZ, JORGE. Clasificación de frutos de café según su etapa de maduración basada en redes neuronales artificiales. Universidad Nacional de Colombia sede Manizales. [Colombia], 2004.
- MATHWORKS. Image processing demos and webinars. [En línea], http://www.mathworks.com. [Estados Unidos], 2009. Disponible en: http://www.mathworks.com/applications/imageprocessing/demos.html?show  $=$ demo
- MATHWORKS. Microarray spot finding example. [En línea], http://www.mathworks.com. [Estados Unidos], 2004. Disponible en: http://www.mathworks.com/matlabcentral/files/2573/content/html/R14\_Micro arrayImage\_CaseStudy.html#1
- MATHWORKS. Matlab R2008a help Image acquisition toolbox. [Estados] Unidos], 2008.
- MATHWORKS. Matlab R2008a help Image processing toolbox. [Estados] Unidos], 2008.
- MATHWORKS. Matlab R2008a help GUI Graphic user interface. [Estados Unidos], 2008.
- MAYA, CAROLINA. Desarrollo de un algoritmo para la caracterización y clasificación de granos de café empleando técnicas de visión artificial. Universidad Nacional de Colombia sede Manizales. [Colombia], 2001.
- MONTES, NUBIA. Desarrollo de algoritmos de segmentación de frutos maduros y verdes de café en imágenes tomadas en condiciones controladas, basados en las propiedades de color. Universidad Nacional de Colombia sede Manizales. [Colombia], 2001.
- NATIONAL COFFEE ASOCIATION OF USA. Ten steps to coffee. [En línea], http://www.ncausa.org. [Estados Unidos], 2009. Disponible en: http://www.ncausa.org/i4a/pages/index.cfm?pageid=69
- SALAZAR G., M.R.; CHAVEZ C., B.; RIAÑO H., ARCILA P., J. JARAMILLO R. Crecimiento del fruto de coffea arabica variedad Colombia. Cenicafé. [Colombia], 1994.
- SILVA, GABRIEL. Panorama actual de la caficultura colombiana. [En línea], Federación Nacional de Cafeteros, http://www.cafedecolombia.com. [Colombia], 2009. Disponible en: http://www.cafedecolombia.com /drsilva/Panorama\_caficultura\_mayo\_29\_de\_2009.pdf
- WIKIPEDIA EN ESPAÑOL. Procesamiento digital de imágenes. [En línea], http://es.wikipedia.org. [Estados Unidos], 2009. Disponible en: http://es.wikipedia.org/wiki/Procesamiento\_digital\_de\_im%C3%A1genes
- WIKIPEDIA EN ESPAÑOL. Retoque fotográfico. [En línea], http://es.wikipedia.org. [Estados Unidos], 2009. Disponible en: http://es.wikipedia.org/wiki/Retoque\_fotogr%C3%A1fico

# ANEXO A. CÓDIGO FUENTE DEL FIRMWARE DEL MICROCONTROLADOR

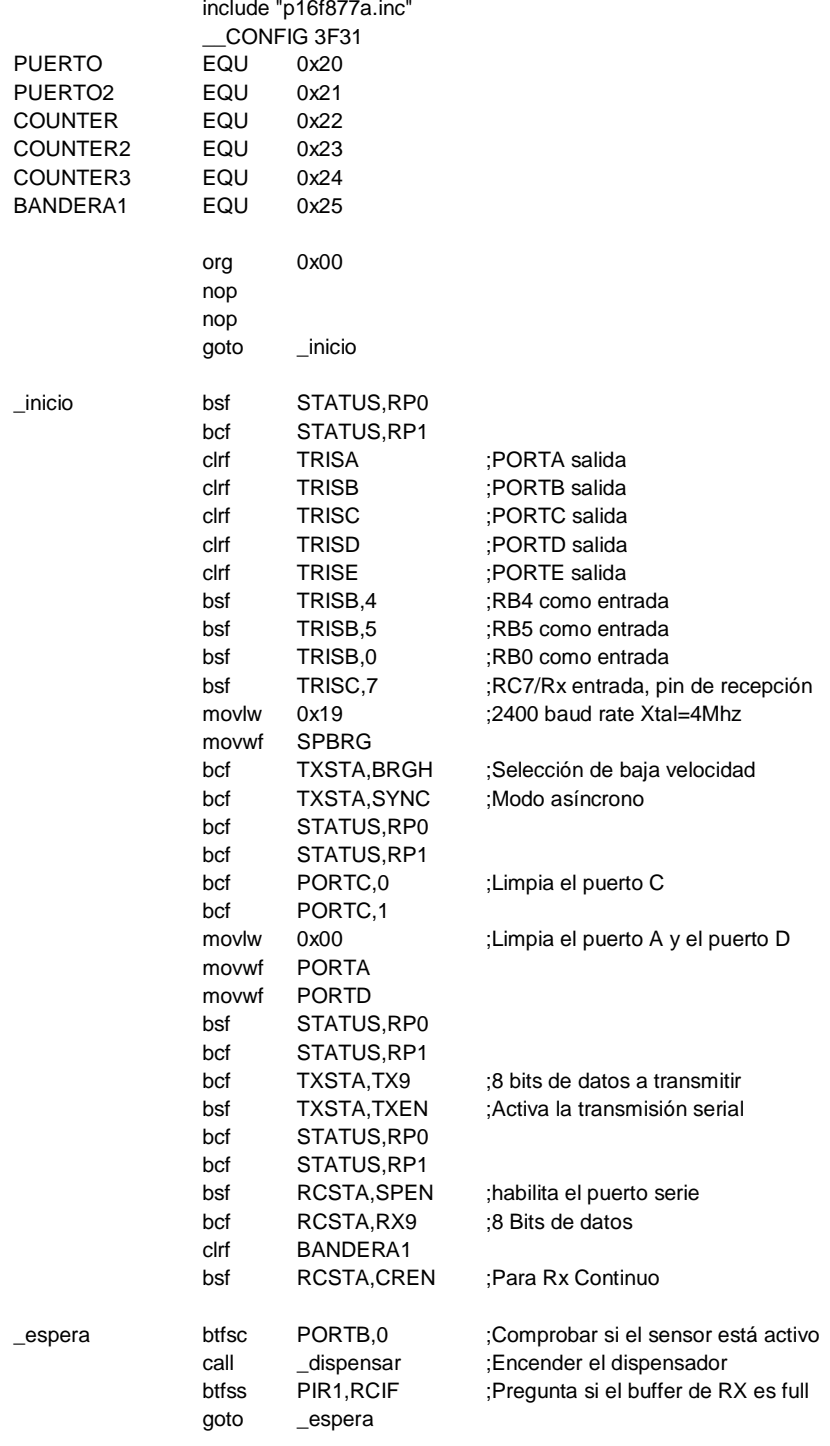

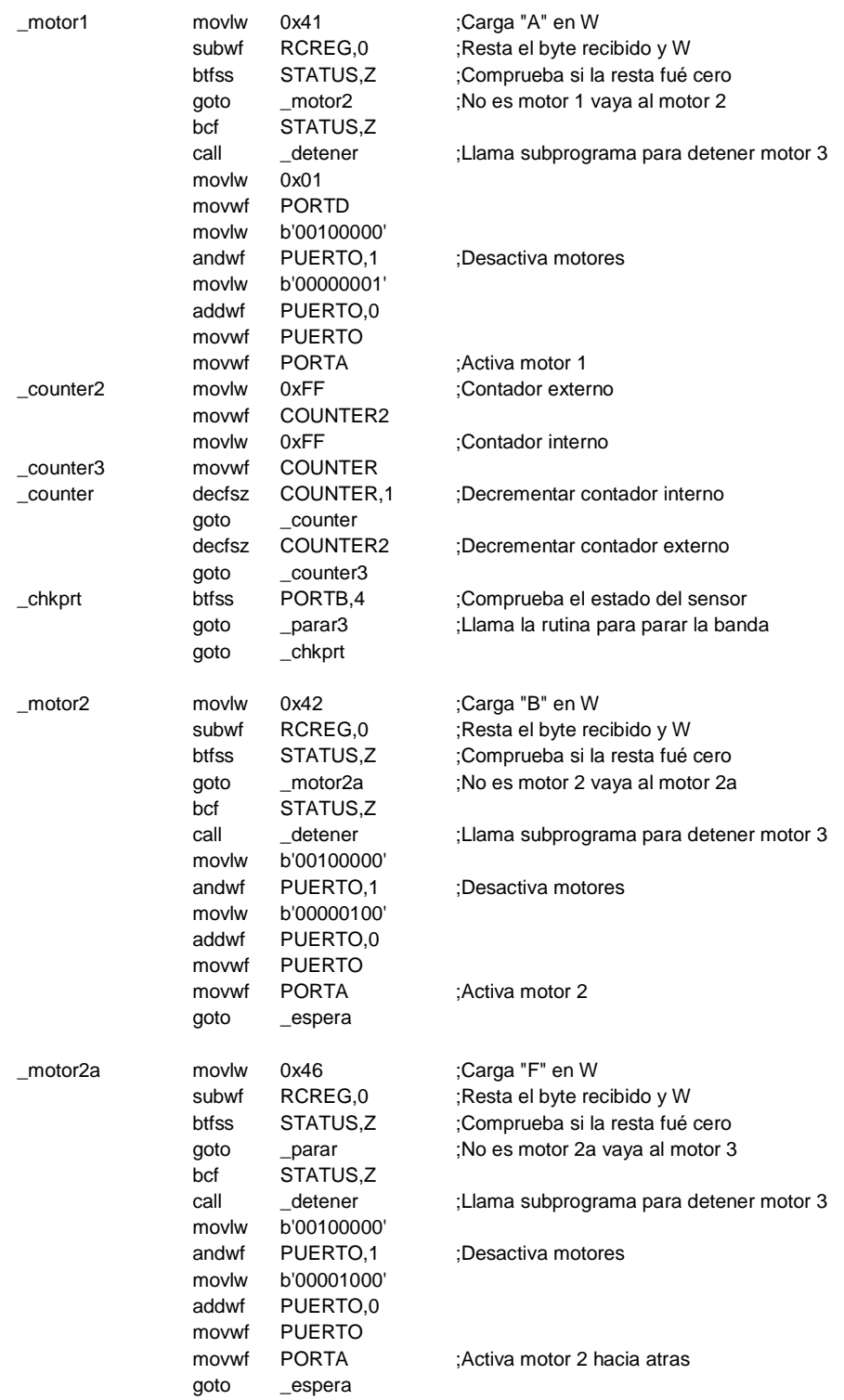

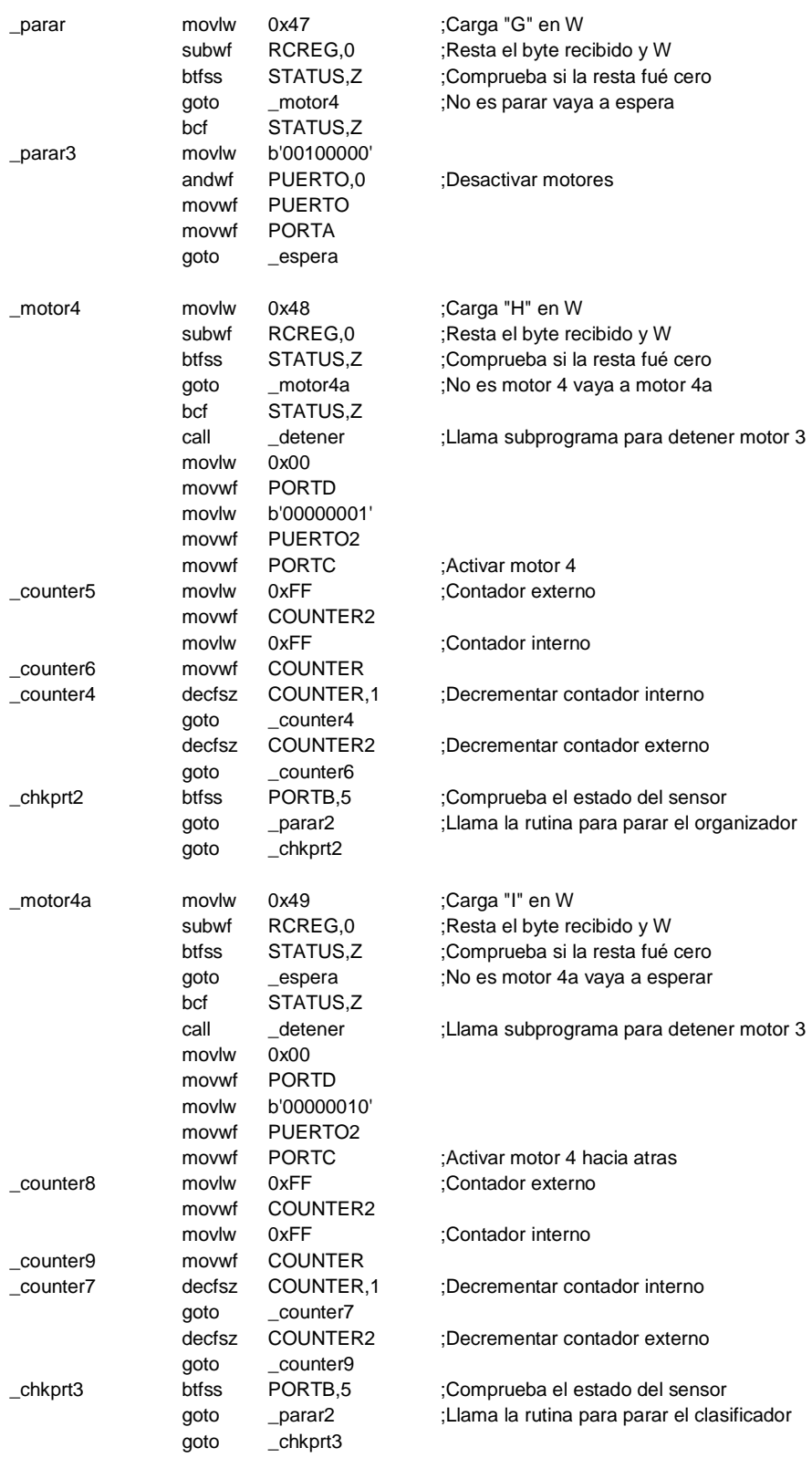

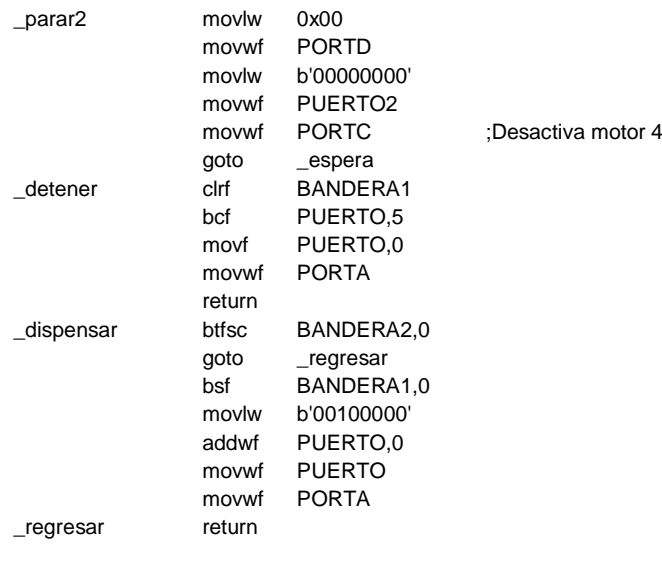

End

#### ANEXO B. CÓDIGO FUENTE DE LA INTERFAZ GRÁFICA DE USUARIO

```
function varargout = Interfaz4(varargin)
gui_Singleton = 1;
gui_State = struct('gui_Name', mfilename, ...
             'gui_Singleton', gui_Singleton, ...
             'gui_OpeningFcn', @Interfaz4_OpeningFcn, ...
            'gui_OutputFcn', @Interfaz4_OutputFcn, ...
            'gui_LayoutFcn', [], ...
             'gui_Callback', []);
if nargin && ischar(varargin{1})
   gui_State.gui_Callback = str2func(varargin{1});
end
if nargout
   [varargout{1:nargout}] = gui_mainfcn(gui_State, varargin{:});
else
   gui_mainfcn(gui_State, varargin{:});
end
function Interfaz4_OpeningFcn(hObject, eventdata, handles, varargin)
handles.h=ones(3,3);
handles.vid=camara;
y=zeros(480,640,3);
y=uint8(y);
global signal
signal=0;
handles.y=y;
handles.s = serial('COM19','BaudRate',2400,'DataBits',8);
global i1
global j2
global rojos
global verdes
global amarillos
global oscuros
global pinton
i1=1;
j2=1;
rojos=0;
verdes=0;
amarillos=0;
oscuros=0;
pinton=0;
handles.output = hObject;
guidata(hObject, handles);
function varargout = Interfaz4_OutputFcn(hObject, eventdata, handles) 
stop(handles.vid)
fclose(handles.s)
varargout{1} = handles.output;
function pushbutton1_Callback(hObject, eventdata, handles)
set(handles.text3, 'String', 'CARGANDO')
pause(1)
```

```
start(handles.vid)
fopen(handles.s)
set(handles.text3, 'String', '')
function pushbutton2_Callback(hObject, eventdata, handles)
load('redn1.mat') %Asignaciones iniciales
global distmax
global colores
global i1
global j2
global rojos
global verdes
global amarillos
global oscuros
global pinton
global signal
while signal==0 %Ciclo inicial
tic<br>fprintf(handles.s,'B')
                                                        %Movimiento dispensador
pause(0.2)
fprintf(handles.s,'F')
pause(0.2)
fprintf(handles.s,'G')
trigger(handles.vid) %Captura y segmentación
cafe3 = getdata(handles.vid,1);
axes(handles.axes1)
imshow(cafe3)
level=graythresh(cafe3);
BW=im2bw(cafe3,level);
BWFILL=~BW;
BWBORDER=imclearborder(BWFILL,4);
BWMASK=~BWBORDER;
J = roifilt2(handles.h, cafe3(:,:,1), BWMASK);
J1 = roifilt2(handles.h, cafe3(:,:,2), BWMASK);
J2 = roifilt2(handles.h, cafe3(:,:,3), BWMASK);
handles.y(:,:,1)=J;
handles.y(:.:,2)=J1;
handles.y(:,:,3)=J2;
BWMASK2=~BWMASK;
xProfile = mean(BWMASK2);
level = graythresh(xProfile/255)*255;
bw = im2bw(xProfile/255,level/255);
L = bwlabel(bw);
k=1;
i=1;[xGrid,bx]=buscador1(L);
yProfile = mean(BWMASK2');
level1 = graythresh(yProfile/255);
bw1 = im2bw(yProfile/255,level1);
L1 = bwlabel(bw1);
k=1;
i=1;
[yGrid,by]=buscador1(L1);
if bx~=1 && by~=1
[X,Y] = meshgrid(xGrid(1:end-1),yGrid(1:end-1));
[dX,dY] = meshgrid(diff(xGrid),diff(yGrid));
ROI = [X(:) Y(:) dX(:) dY(:)];
rect = ROI(1, :);
```

```
spot = imcrop(handles.y,rect);
spot2 = imcrop(BWMASK2,rect);
axes(handles.axes2)
imshow(spot)
spot3=rgb2hsv(spot);
imh=spot3(:,:,1);histh=imhist(imh(spot2));
axes(handles.axes3)
plot(histh)
y10=sim(network7,histh); %Evaluación red neuronal
a=compet(y10);
for i=1:1:5if a(i,1) == 1 ans1=i;
   end
end
switch ans1
   case 1
     set(handles.text4, 'String', 'ROJO')
     rojos=rojos+1;
   case 2
     set(handles.text4, 'String', 'VERDE')
     verdes=verdes+1;
   case 3
     set(handles.text4, 'String', 'AMARILLO')
     amarillos=amarillos+1;
   case 4
     set(handles.text4, 'String', 'OSCURO')
     oscuros=oscuros+1;
   case 5
     set(handles.text4, 'String', 'PINTON')
     pinton=pinton+1;
end
if ans1==3 %Movimiento clasificador
  ans1=4:
elseif ans1>3
   ans1=ans1-1;
end
restpos=ans1-lastpos; 
if ans1==4 && lastpos==1 && abs(restpos)==3
   fprintf(handles.s,'I')
   pause(0.9)
  showpos=4;
   lastpos=4;
   set(handles.text5, 'String', num2str(showpos))
elseif ans1==1 && lastpos==4 && abs(restpos)==3
   fprintf(handles.s,'H')
   pause(0.9)
   showpos=1;
   lastpos=1;
   set(handles.text5, 'String', num2str(showpos))
elseif restpos<0
   for k=1:1:abs(restpos)
     fprintf(handles.s,'I')
     pause(0.9)
     showpos=lastpos-k;
     set(handles.text5, 'String', num2str(showpos))
```

```
 end
   lastpos=ans1;
elseif restpos>0
   for k=1:1:abs(restpos)
      fprintf(handles.s,'H')
      pause(0.9)
      showpos=lastpos+k;
      set(handles.text5, 'String', num2str(showpos))
   end
   lastpos=ans1;
else
   lastpos=ans1;
   set(handles.text5, 'String', num2str(lastpos))
end
save('redn1.mat', 'lastpos', 'network7') %Graba información
colores=[rojos verdes amarillos oscuros pinton];
if j2<=3 %Mide tamaño
   distmax(i1,j2)=tamano2(spot2);
  j2=j2+1;else
  i1 = i1 + 1;
   j2=1;
   distmax(i1,j2)=tamano2(spot2);
end
t=uitable('Data',distmax,'Position',[500 50 251 251]);
set(t,'ColumnWidth',{73})
end
fprintf(handles.s,'A') 6. The settlement of the settlement of the settlement of the settlement of the settlement of the settlement of the settlement of the settlement of the settlement of the settlement of the settlement o
pause(0.5) %Pausa para observar
tiempo=toc; %Muestra tiempo de ejecución
set(handles.text2, 'String', num2str(tiempo))
end
function pushbutton3_Callback(hObject, eventdata, handles)
global signal
signal=1;
fprintf(handles.s,'G')
stop(handles.vid)
fclose(handles.s)
function pushbutton5_Callback(hObject, eventdata, handles)
global signal
if signal==0
   signal=1;
else
   signal=0;
end
function pushbutton6_Callback(hObject, eventdata, handles)
global colores
global distmax
xlswrite('datos.xls', colores, 'Datos por color');
xlswrite('datos.xls', distmax, 'Datos por tamaño');
```
### ANEXO C. CÓDIGO FUENTE DEL ALGORITMO DE ACONDICIONAMIENTO DE IMAGEN

Café3 es la variable que almacena la fotografía del grano.

```
level=graythresh(cafe3); % Se calcula un nivel de gris de la imagen
BW=im2bw(cafe3,level); \% Se genera una imagen en blanco y negro de la imagen<br>BWFILL=~BW: \% Se guarda la matriz inversa de la imagen en blanco y n
                                         % Se guarda la matriz inversa de la imagen en blanco y negro
BWBORDER=imclearborder(BWFILL,4); % Se elimina todo lo que este pegado a los bordes<br>BWMASK=~BWBORDER: % Se crea la mascara con la matriz inversa de la in
                                         % Se crea la mascara con la matriz inversa de la imagen
                                         % anterior
h=ones(3,3); % Creación de una matriz de unos de 3x3
J = roifilt2(h, cafe3(:,:,1), BWMASK); % Se aplica la mascara sobre la imagen del grano
J1 = roifilt2(h, cafe3(:,:,2), BWMASK); % y se elimina todo lo que sea cubierto por la<br>J2 = roifilt2(h. cafe3(:.:,3), BWMASK); % mascara
J2 = roifilt2(h, cafe3(:,:,3), BWMASK);
y=zeros(size(cafe3)); 
y(:,:,1)=J; % Se guarda la información del grano sin fondo 
y(:,:2)=J1; y(:,:2)=y(:,:,3)=J2;<br>BWMASK2=~BWMASK;
                                         % Se genera una segunda mascara calculando la
                                          % matriz inversa de la mascara inicial
xProfile = mean(BWMASK2); 
level = graythresh(xProfile/255)*255; % Se calcula un vector fila L el cual 
bw = im2bw(xProfile/255,level/255); % contiene todos los promedios por columna
L = \text{bwlabel(bw)}; \% de la imagen
k=1; 
i=1;
[xGrid]=buscador1(L); % Genera un vector fila de 1x2 con la posición 
                                          % del conjunto de datos del vector L
                                          % de mayor concentración
yProfile = mean(BWMASK2'); 
level1 = graythresh(yProfile/255); % Se calcula un vector fila L1 el cual 
bw1 = im2bw(yProfile/255,level1); % contiene todos los promedios por fila
L = bwlabel(bw1);
k=1; 
i=1:
[yGrid]=buscador1(L1); % Genera un vector fila de 1x2 con la posición 
                                          % del conjunto de datos del vector L1
                                          % de mayor concentración
[X,Y] = meshgrid(xGrid(1:end-1),yGrid(1:end-1)); % En base a Gridx y Gridy, se calcula
[dX,dY] = meshgrid(diff(xGrid),diff(yGrid)); % las coordenadas de un rectángulo
ROI = [X(:) Y(:) dX(:) dY(:);<br>rect = ROI(1.:): \% perfecta \% perfecta
rect = ROI(1, :);spot = imcrop(y,rect); % Se recorta la imagen original con este rectángulo
spot2 = imcrop(BWMASK2,rect); % Se recorta la mascara con el rectángulo
```
## ANEXO D. CÓDIGO FUENTE DEL ALGORITMO CARACTERIZADOR FINAL

En este algoritmo la variable tipo, se refiere una de las 6 bases de datos de color que conformaban la base de datos total de imágenes.

Function [datos,146atrón]=clasificador3(tipo)

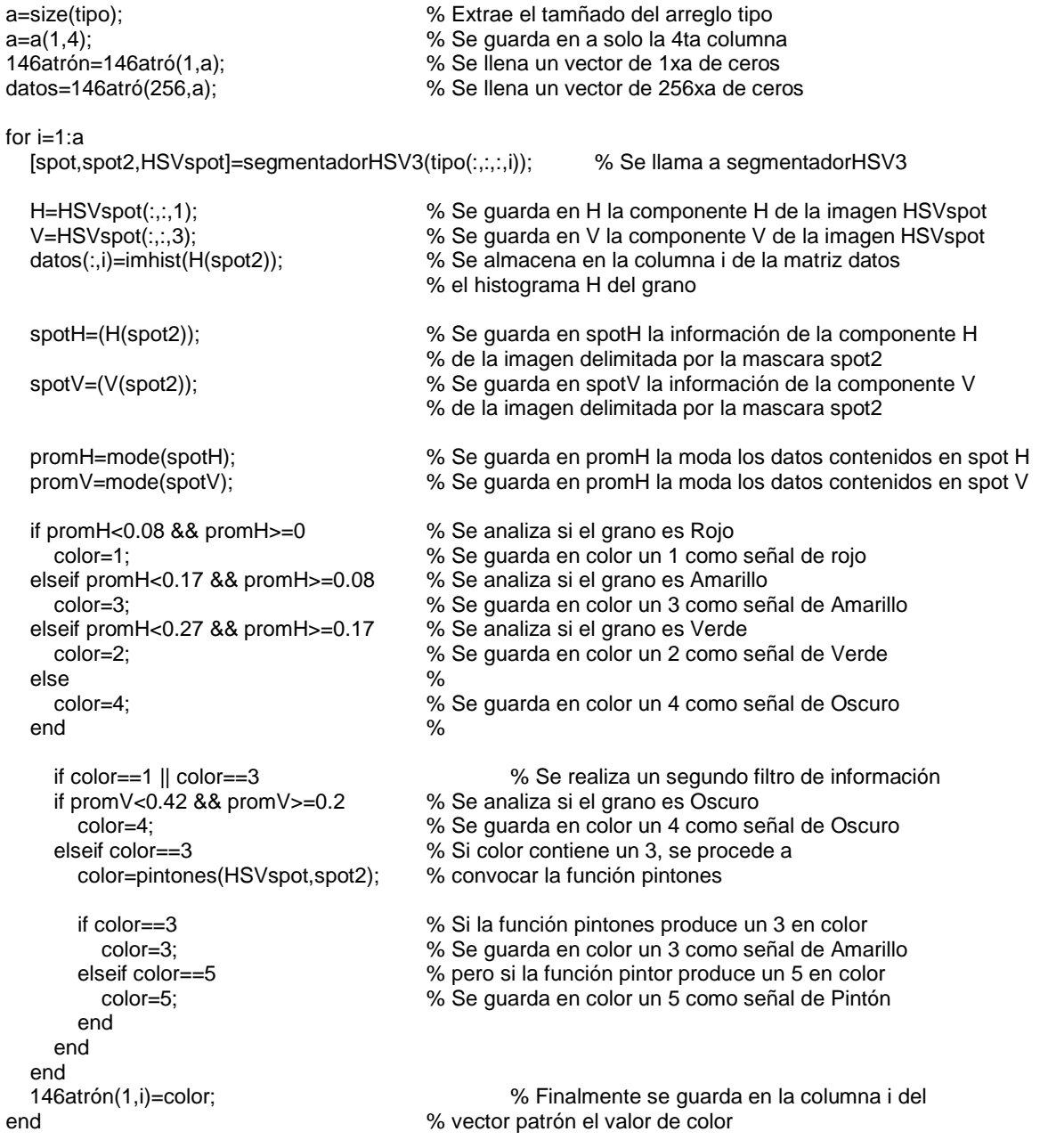

## ANEXO E. CÓDIGO FUENTE DE LAS SUBFUNCIONES

Buscador1

function [Grid,b]=buscador1(L) % Encuentra los limites del grano en un % barrido en X o en Y<br>
tramos=zeros(100.3):<br>
% Se crea una matriz % Se crea una matriz de 100 filas por 3 % columnas para albergar datos de tramos. fin=length(L); % Se guarda en la constante fin la longitud de L a=1; while  $a_{\sim}=(fin+1)$  %<br>if  $L(1,a)_{\sim}=0$  % % Utilizando una ciclo while se L(1,a)=1; % transforma el vector L a un vector de end<br>a=a+1:<br>3  $a= a+1$ : end a=1; % Contador pixel b=1;<br>f1=0;<br>f1=0;<br> $\frac{1}{2}$  b=1;<br> $\frac{1}{2}$  b=1;<br> $\frac{1}{2}$  b=1; % Bandera pixel inicio tramo f2=0; % Bandera pixel final tramo cl=0; % Longitud tramo while  $a_{\sim}=(fin+1);$ <br>
if  $L(1,a)_{\sim}=0$ <br>
%  $\mathsf{L}(1,\mathsf{a})\rightleftharpoons\mathsf{I}$  if  $\mathsf{I}=\mathsf{I}$ :  $\mathsf{I}=\mathsf{I}$ : if f1==0: if f1==0:  $f1 == 0;$ <br>  $t1 == 0;$ <br>  $t1 == 0;$ <br>  $t2 == 0;$ <br>  $t3 == 0;$ <br>  $t4 == 0;$ <br>  $t5 == 0;$ <br>  $t6 == 0;$ <br>  $t8 = 0;$ <br>  $t9 = 0;$ <br>  $t1 = 0;$ <br>  $t1 = 0;$ <br>  $t2 = 0;$ <br>  $t3 = 0;$ <br>  $t4 = 0;$ <br>  $t5 = 0;$ <br>  $t6 = 0;$ <br>  $t7 = 0;$ <br>  $t8 = 0;$ <br>  $t9 = 0;$ <br>  $t19 = 0;$ <br>  $t19 = 0;$ <br> tramos(b,1)=a; <br>f1=1; <br>% como a y active la bandera de inici % como a y active la bandera de inicio % de tramo end<br>cl=cl+1; % Incrementa el medidor del tramo else if a~=1 && L(1,a-1)==1 % De lo contrario, si el valor de la columna a de L tramos(b,2)=a-1; % es cero, y no es la primera columna, y además el valor f2=1; % de la columna anterior a-1 de L es uno, se guarda la end % información de final de tramo y se enciende la bandera end end with the set of the set of the set of the set of the set of the set of the set of the set of the set of the set of the set of the set of the set of the set of the set of the set of the set of the set of the set of a=a+1; % Incrementa la posición de la columna de L a analizar if f2==1 % Si la bandera de fin de tramos esta activa tramos(b,3)=cl; % entonces guarda en la columna 3 de la matriz tramos<br>cl=0: % El valor cl de longitud de tramo cl=0;  $\%$  El valor cl de longitud de tramo<br>f1=0:  $\%$  v posteriormente resetea las ba % y posteriormente resetea las banderas de inicio, fin y f2=0; % longitud de tramo. b=b+1; % Incrementa el contador de tramos end end<br>[maximo,fila]=max(tramos(:,3)); % Acabado el análisis a lo largo del vector L ini=tramos(fila,1); % se determina el máximo de todas las longitudes fin=tramos(fila,2); % de los tramos encontrados, y se extrae la información Grid=[ini fin]; % de posición de inicio y fin del tramo. Esta es % los limites del grano en X o en Y

% dependiendo del barrido que se haya hecho

end

Pintones

function color=pintones(spot,spot2)

tamano=size(spot);  $\%$  Se guarda en tamano el tamaño de la imagen spot<br>spoth=spot(:,:,1);  $\%$  Se almacena en spoth la capa H de la imagen HSV % Se almacena en spoth la capa H de la imagen HSV spot y1=round(tamano(1,1)/2); % y2=tamano(1,1)-y1;<br>x1=round(tamano(1,2)/2); % Se determinan las dimensiones de la grilla que<br>% divide la imagen en 4  $x1 = round(tamano(1,2)/2);$ <br> $x2 = tamano(1,2)-x1;$  %  $x2$ =tamano $(1,2)$ -x1; rect2=[1 1 x1 y1]; % rect3=[(x1+1) 1 x2 y1]; % Se generan los rectángulos que delimitan rect4=[1 (y1+1) x1 y2]; % cada una de las 4 subimagen rect5=[(x1+1) (y1+1) x2 y2]; % spot3 = imcrop(spoth,rect2);  $\%$ spot4 = imcrop(spoth,rect3);  $\%$  Se genera las 4 subimagnes recortando la imagen<br>spot5 = imcrop(spoth,rect4);  $\%$  original usando los rectángulos del anterior paso % original usando los rectángulos del anterior paso<br>%  $spot6 = imcrop(spoth,rect5);$  $spot7 = imcrop(spot2,rect2);$  % spot8 = imcrop(spot2, rect3);  $\%$  Se repite el proceso pero ahora con la mascara<br>spot9 = imcrop(spot2, rect4);  $\%$  de la imagen original  $spot9 = imcrop(spot2, rect4);$  $spot10 = imcrop(spot2,rect5);$  % prom=mode(spot3(spot7)); % prom1=mode(spot4(spot8));  $\%$  Se calcula la moda de los datos de cada subimagen<br>prom2=mode(spot5(spot9));  $\%$ prom2=mode(spot5(spot9));<br>prom3=mode(spot6(spot10)); % % prom3=mode(spot6(spot10)); if prom>=0.08 && prom<0.17 && ... % prom1>=0.08 && prom1<0.17 &&... % Si las 4 subimagenes están dentro de los limites prom2>=0.08 && prom2<0.17 &&... % requeridos para ser considerado un grano Amarillo<br>prom3>=0.08 && prom3<0.17 % se guarda en color un 3 indicando Amarillo % se guarda en color un 3 indicando Amarillo color=3; % else color=5; % De lo contrario se guarda en color un 5 % indicando un Pintón end

Tamano2  $\bullet$ 

#### function distmax=tamano2(spot2)

```
f=size(spot2); %Identificación del tamaño de la mascara
b=f(1,1);c=f(1,2);
d=f(1,1);
e=f(1,2);
n=zeros(4,2); %Declaraciones iniciales
m=min(f);
i=1;
sig=1;
while i~=m && sig==1 %Buscar desde esquina superior izquierda
  if spot2(i,i)=1n(1,1)=i;
   n(1,2)=i;
    sig=0;
   end
  i=i+1;
end
sig=1;<br>while b~=1 && c~=1 && sig==1
                                      %Buscar desde esquina inferior derecha
  if spot2(b,c)=1n(2,1)=b;n(2,2)=c; sig=0;
   end
  b=b-1;
  c = c - 1;
end
sig=1;
i=1;while i~=d && e~=1 && sig==1 %Buscar desde esquina superior derecha
  if spot2(i,e) == 1n(3,1)=i;n(3,2)=e; sig=0;
   end
  i=i+1;
   e=e-1;
end
sig=1;
i=1;
e=f(1,2);while i~=e && d~=1 && sig==1 %Buscar desde esquina inferior izquierda
  if spot2(d,i)=1n(4,1)=d;n(4,2)=i; sig=0;
   end
  i=i+1;d= d-1;
end
distance(1,1)=sqrt((n(2,2)-n(1,2))^2+(n(2,1)-n(1,1))^2); %Calculo de distancias
distance(1,2)=sqrt((n(4,2)-n(3,2))^2+(n(4,1)-n(3,1))^2);
distance(1,3)=f(1,1);
distance(1,4)=f(1,2);
distmax=max(distance); %Obtención de la mayor distancia
distmax=distmax/117; %Conversión de pixeles a centimetros
```
## ANEXO F. FORMATO DE ENCUESTA A CAFETEROS

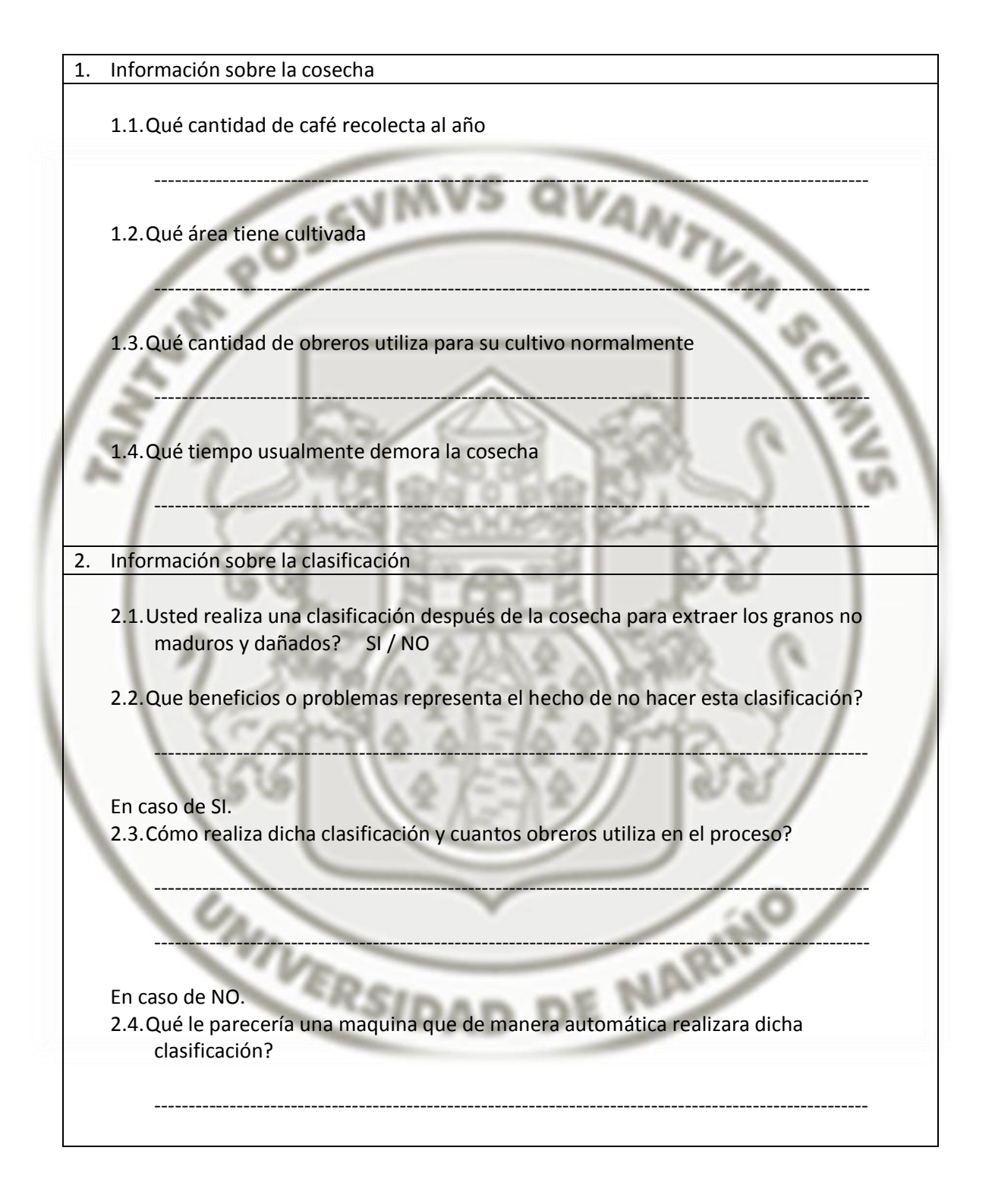

# ANEXO G. FOTOGRAFÍAS

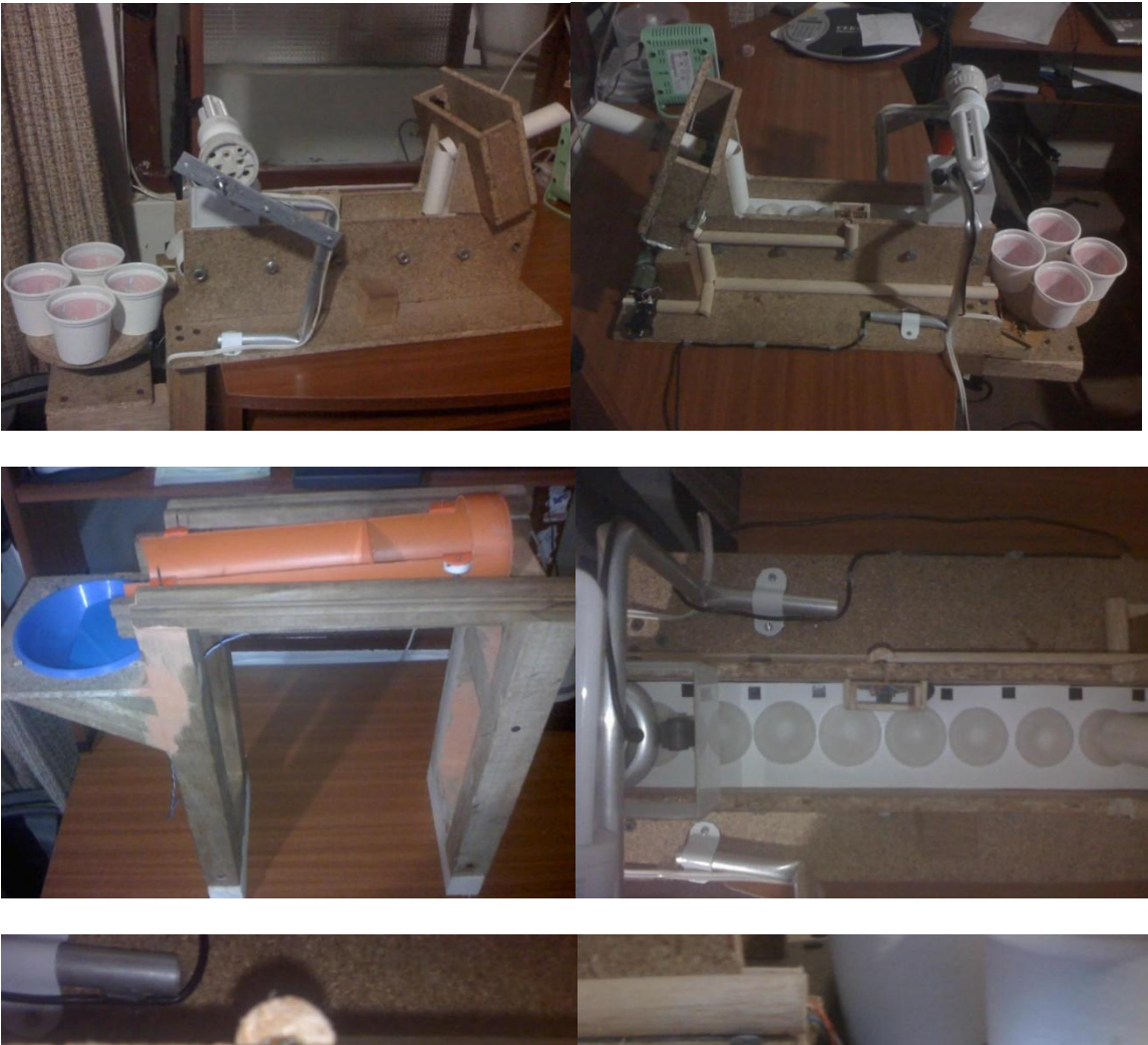

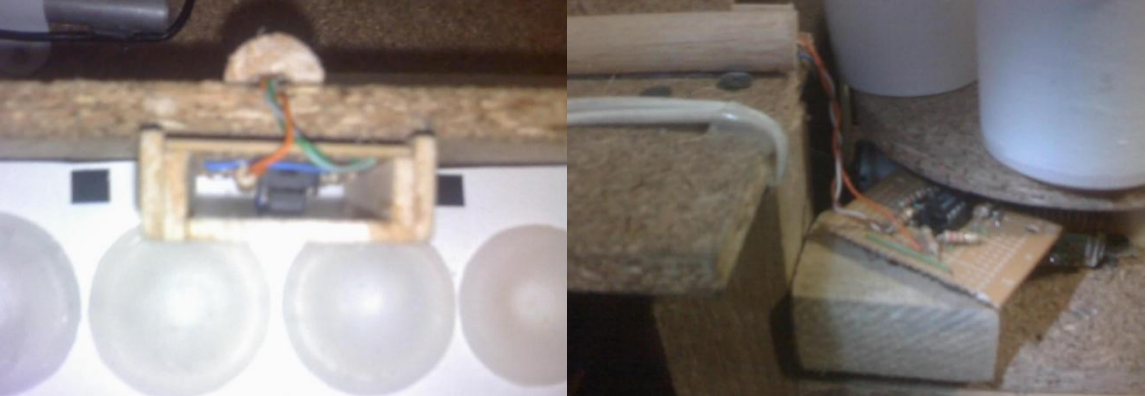

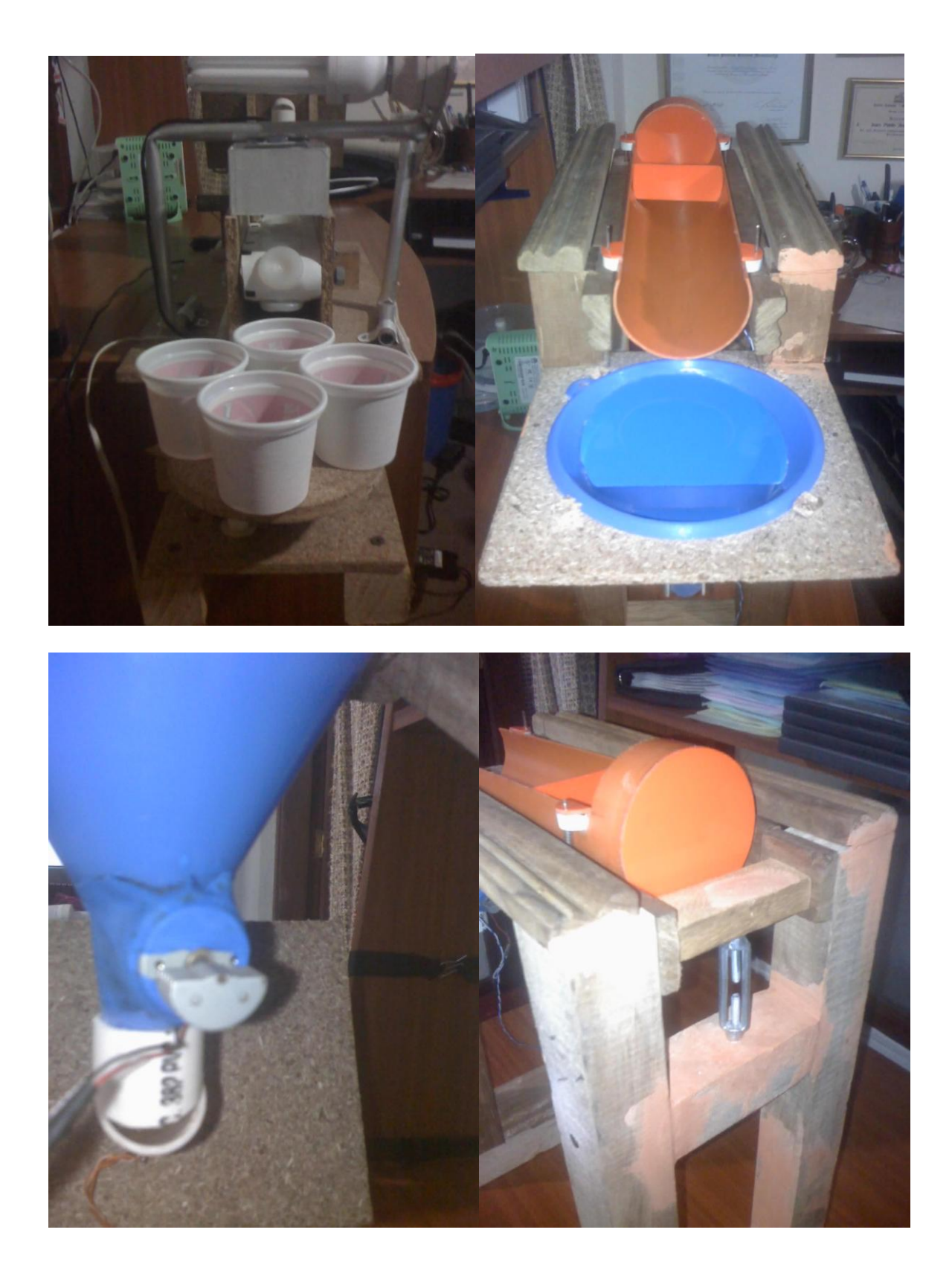

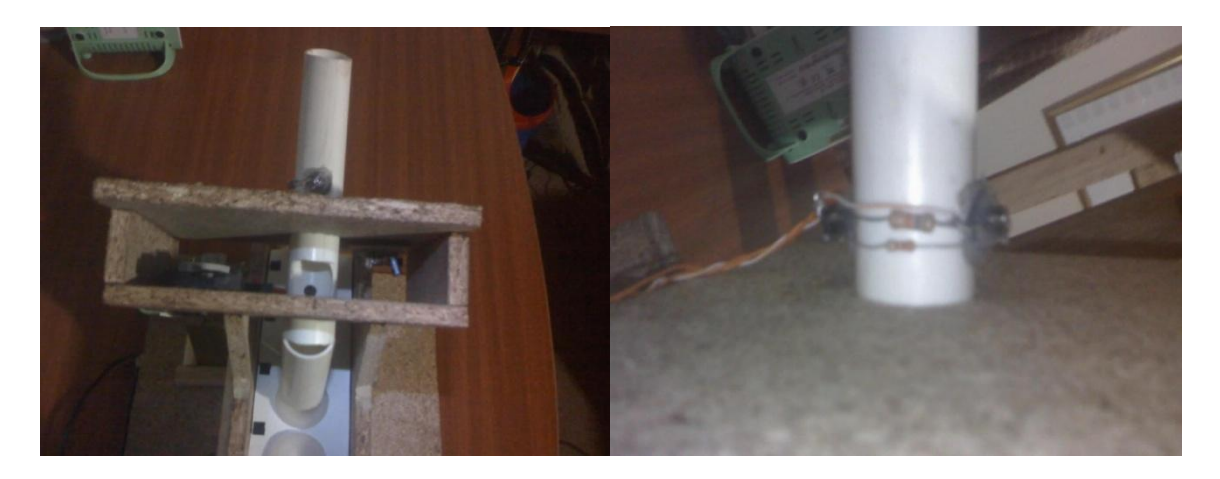

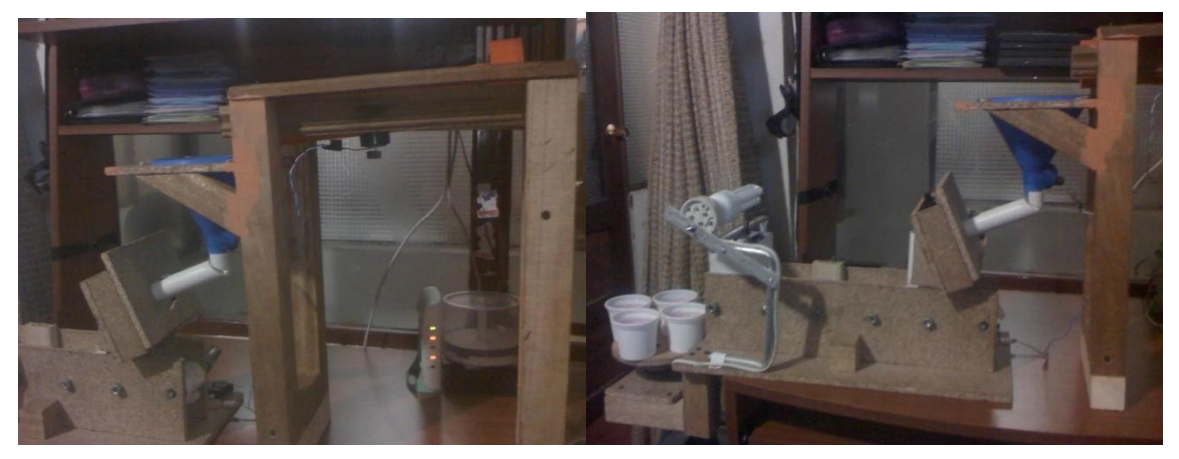

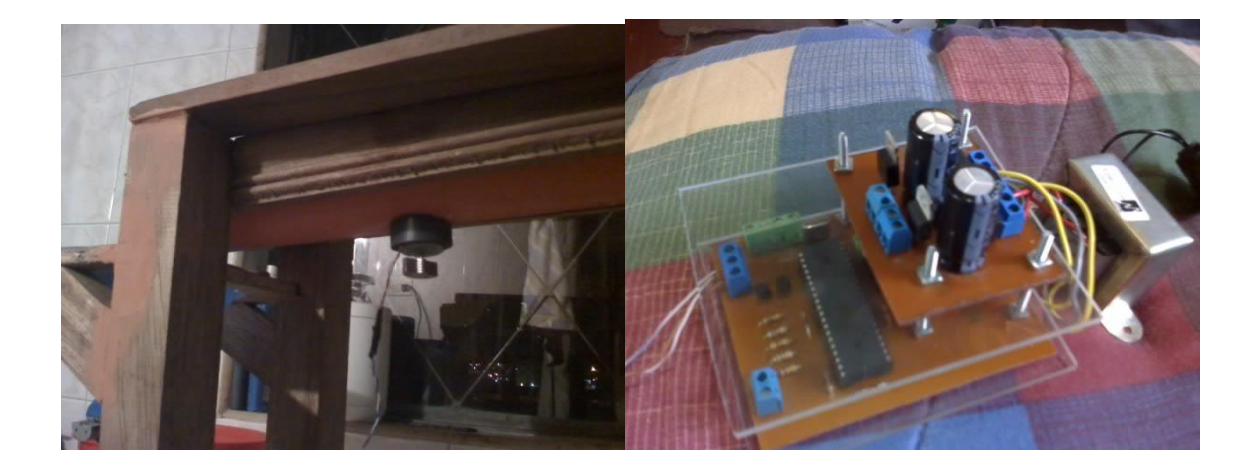

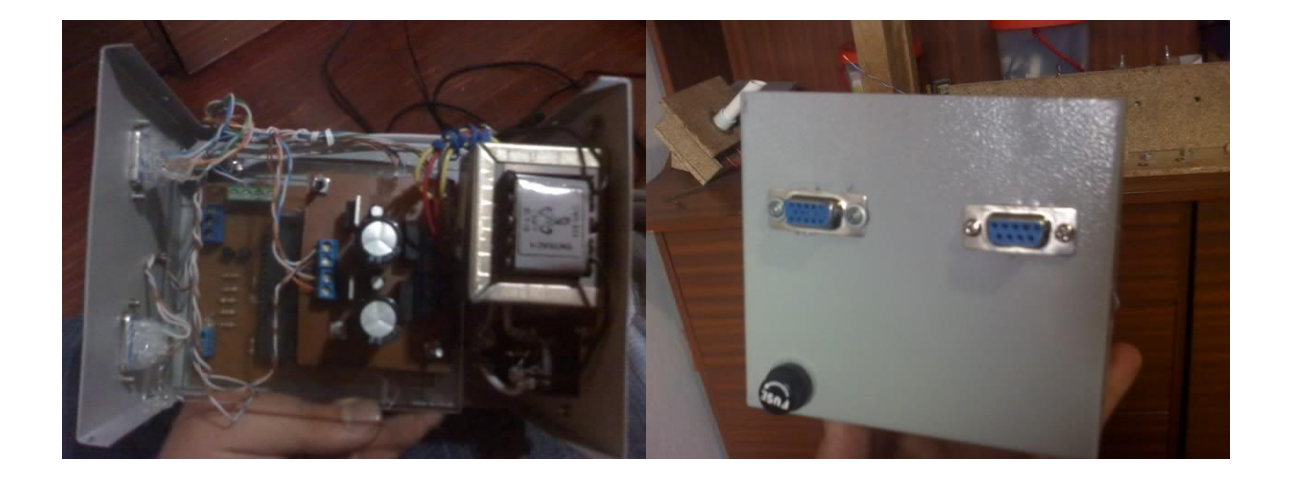